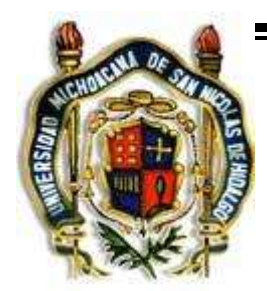

# **UNIVERSIDAD MICHOACANA DE SAN NICOLÁS DE HIDALGO FACULTAD DE INGENIERÍA ELÉCTRICA**

# **"CONFIABILIDAD DE LÁMPARAS PORTÁTILES BASADAS EN LED"**

**TESIS**

**QUE PARA OBTENER EL TÍTULO DE: INGENIERO EN ELECTRÓNICA**

**PRESENTA: IGNACIO VILLANUEVA MARTÍNEZ**

**ASESOR: M.I. ISIDRO IGNACIO LÁZARO CASTILLO**

**MORELIA, MICHOACAN, DICIEMBRE DEL 2011** 

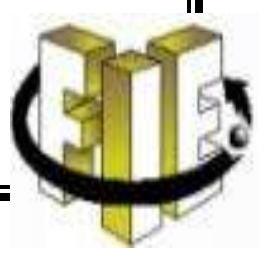

# **AGRADECIMIENTOS**

*A Dios por brindarme la oportunidad de vivir y estar conmigo en todo momento, por darme la fuerza, el coraje, la fe para sobreponerme en momentos difíciles, por cuidar de mi familia y permitirme terminar satisfactoriamente mis estudios.*

> *A mis padres y hermanos, por darme un hogar cálido, brindarme su apoyo, su amor, su guía, su comprensión, su confianza para la realización de mis sueños. Ser un ejemplo de esfuerzo, sacrificio y perseverancia, en todo momento los llevo conmigo, esta Tesis es para ustedes.*

*A mi papá Fello, mi mamá Tere, mi abuelita Carmen, mis tíos y mis tías, por el apoyo que siempre me han brindado, por ese cariño especial que me tienen, a quienes estimo mucho y tienen un lugar cerca de mi corazón.*

> *A la Facultad de Ingeniería Eléctrica de la Universidad Michoacana de San Nicolás de Hidalgo que me brindó la oportunidad de realizar mis estudios, y los profesores que me transmitieron sus valiosos conocimientos durante mi formación.*

*A mi asesor el M. I. Isidro I. Lázaro Castillo una persona que admiro por sus logros, el impulsor de este proyecto, que con su apoyo, sus asesorías, experiencia y consejos, hizo posible la realización de esta tesis.*

*Al personal del Laboratorio de Ingeniería Eléctrica y Laboratorio de Computación por facilitarme el equipo requerido y asesorarme en la solución de problemas que permitieron alcanzar los objetivos trazados en esta tesis.*

*A la familia Cruz Armenta, quienes me han impulsado, me brindaron su apoyo, su confianza y están pendientes de mi desarrollo profesional, gracias por creer en mí.*

> *A Moy y su familia, que me brindaron su amistad y me han dado valiosos consejos.*

*A todas las personas que me han acompañado a lo largo de mi vida y mi carrera profesional, que me han brindado su amistad un tesoro invaluable. Y a todas aquellas personas que de una u otra forma, colaboraron o participaron en la realización de esta investigación, hago extensivo mi más sincero agradecimiento.*

> *Ignacio Villanueva Martínez. Gracias a todos…..*

# **DEDICATORIA**

*Esta tesis la dedico a mis padres, Luz María Martínez Andrade e Ignacio Villanueva Martínez, a mis hermanos Oscar de Jesús, Nelson y Yanelli Teresita, mi familia las personas a quien más quiero y amo profundamente, gracias por su eterna paciencia, por su amor y apoyo incondicional, por todo lo que me han enseñado, por hacer de mi una persona de bien, por ser la luz que me guía en mí camino, no hay palabras expresar lo que significan para mí y agradecer lo que me han brindado ….*

*A mi hermano Oscar de Jesús y su esposa Gabriela, que han traído una gran bendición y alegría a esta familia, mi sobrinita y ahijada Aloma Valentina, otro motivo más que me impulso para el logro de esta tesis.*

*Esto es de ustedes y para ustedes, con mucho cariño…………………*

# **RESUMEN**

La Confiabilidad es un tema que compete a la mayoría de las empresas productoras de dispositivos electrónicos, ya que en la actualidad esto está muy ligado al desarrollo tecnológico por el hecho de garantizar la vida útil de un producto.

Led (de la sigla inglesa LED: Light-Emitting Diode: "diodo emisor de luz") es uno de los dispositivos electrónicos más usados, en muchos ámbitos de la vida, desde un control remoto, teléfonos celulares, lámparas, pantallas y muchas otras aplicaciones. Los Led's tienen una historia que se remonta a inicios de la segunda mitad del siglo XX, y sus aplicaciones ya no sólo están limitadas a luces indicadoras en aparatos electrónicos, pues en la actualidad los Led's son empleados con fines de iluminación. Estos consumen un 92% menos de energía eléctrica que las bombillas de luz, pero también pueden durar hasta veinte años.

Regularmente vemos en mercado lámparas portátiles basadas en led´s, para uso doméstico, como lámparas de emergencia, así como en aplicación de alumbrado público. Sin embargo, al adquirir este tipo de productos se busca reducir el riesgo de que fallen. Este es el problema que enfrentan las empresas y los consumidores, el cual tiene que ver con la confiablidad de producto.

Este trabajo de tesis determina mediante pruebas de laboratorio la confiabilidad de las lámparas portátiles basadas en led´s. Las pruebas consistirán en someter al dispositivo a sus valores máximos, llamadas pruebas de vida acelerada con el objeto de determinar su grado de confiabilidad. Para el análisis de datos se utilizan distribuciones de probabilidad, como son, la distribución normal, exponencial y ji-cuadrada para lograr obtener dicha confiabilidad. Así mismo se construirá un circuito supervisor de fallas para determinar el tiempo de vida de los dispositivos.

# **LISTA DE FIGURAS**

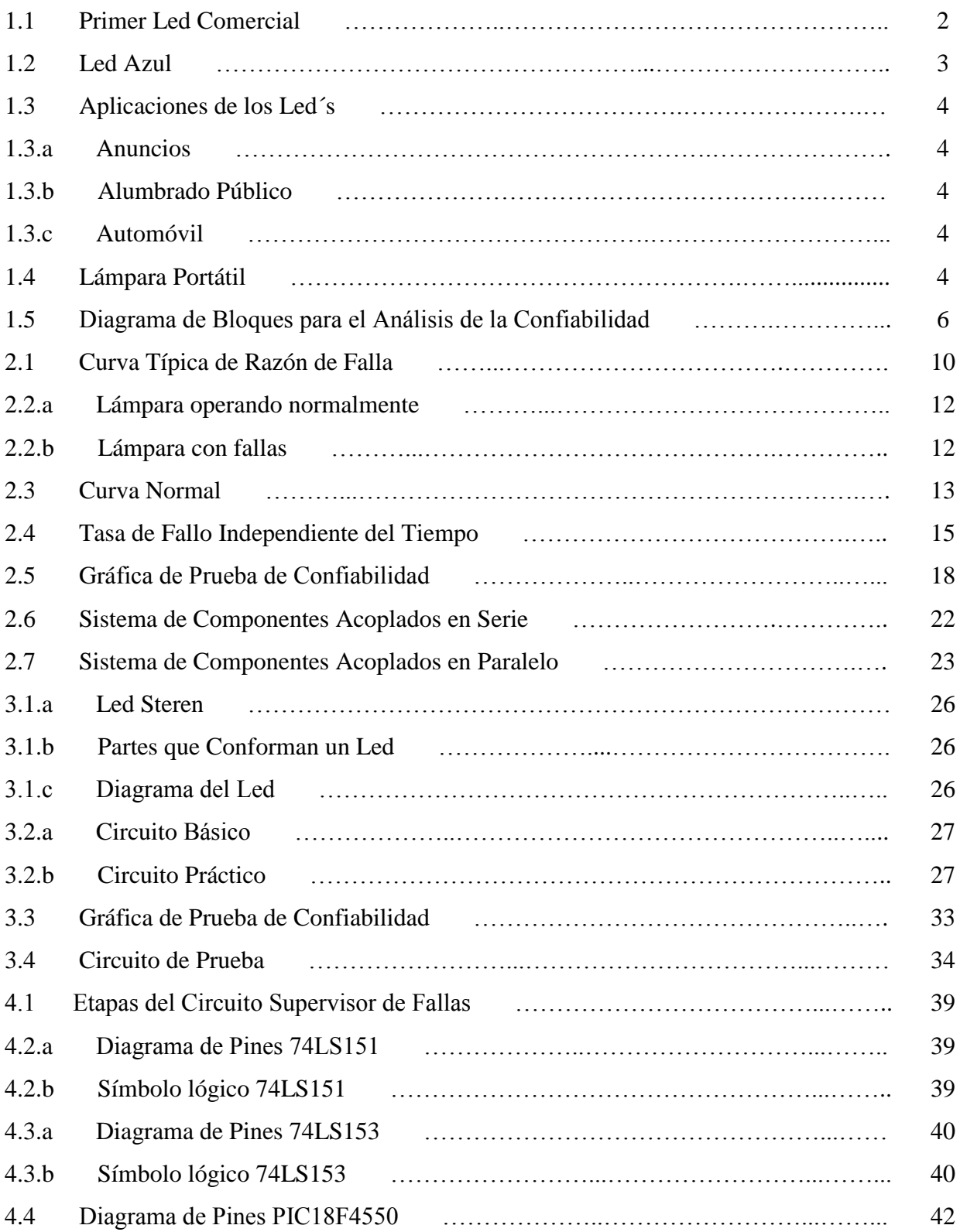

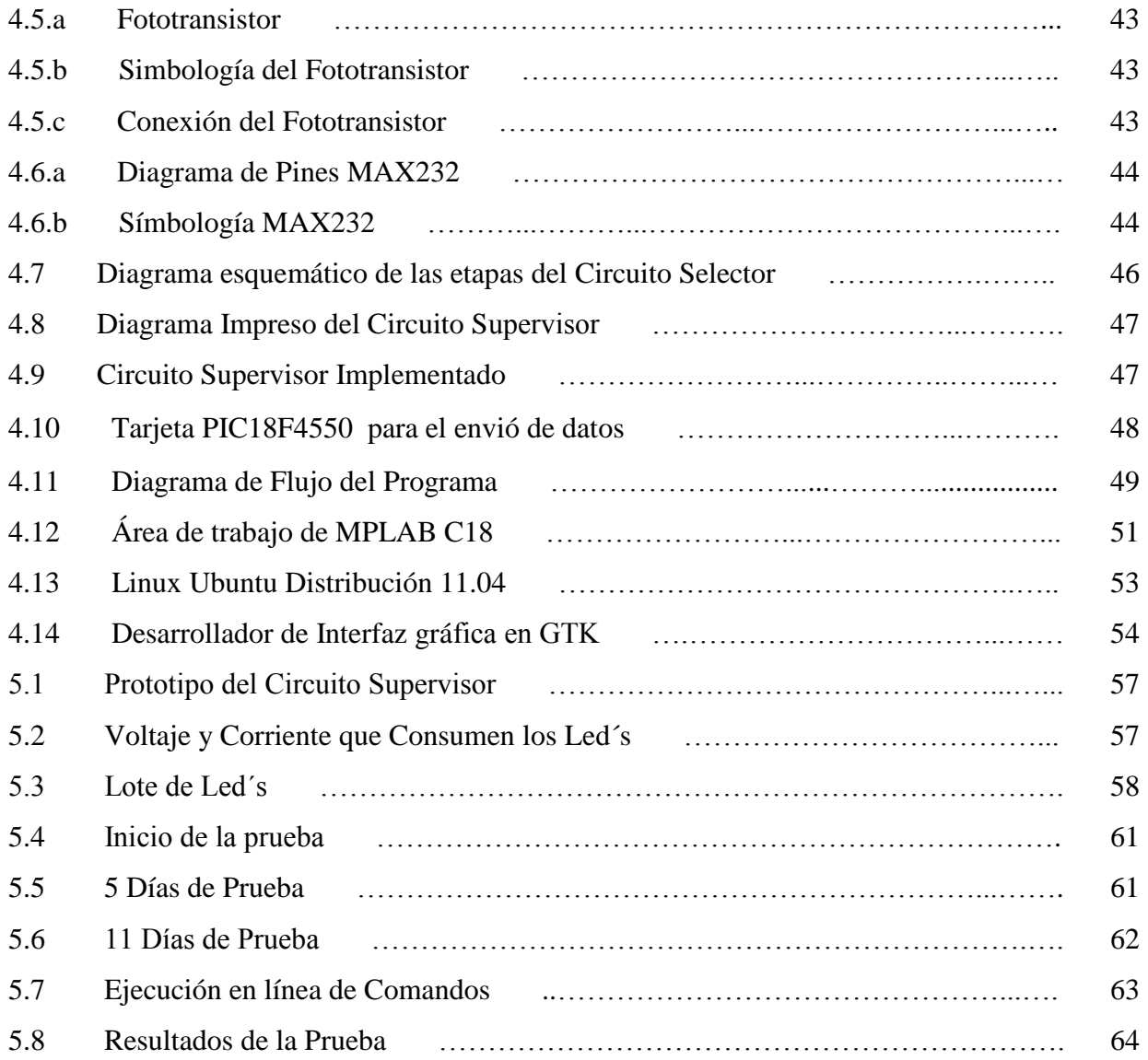

# **LISTA DE TABLAS**

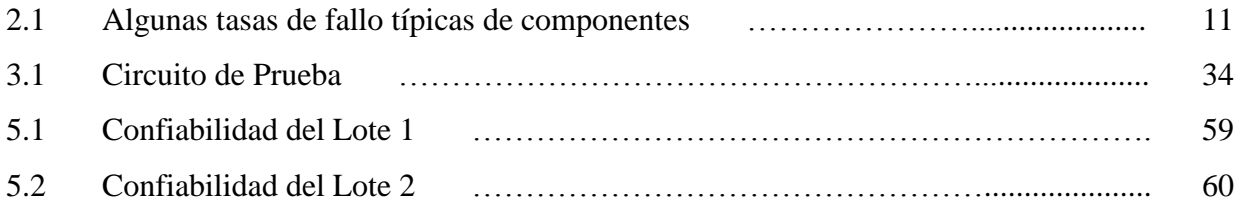

# **LISTA DE SÍMBOLOS Y ABREVIATURAS**

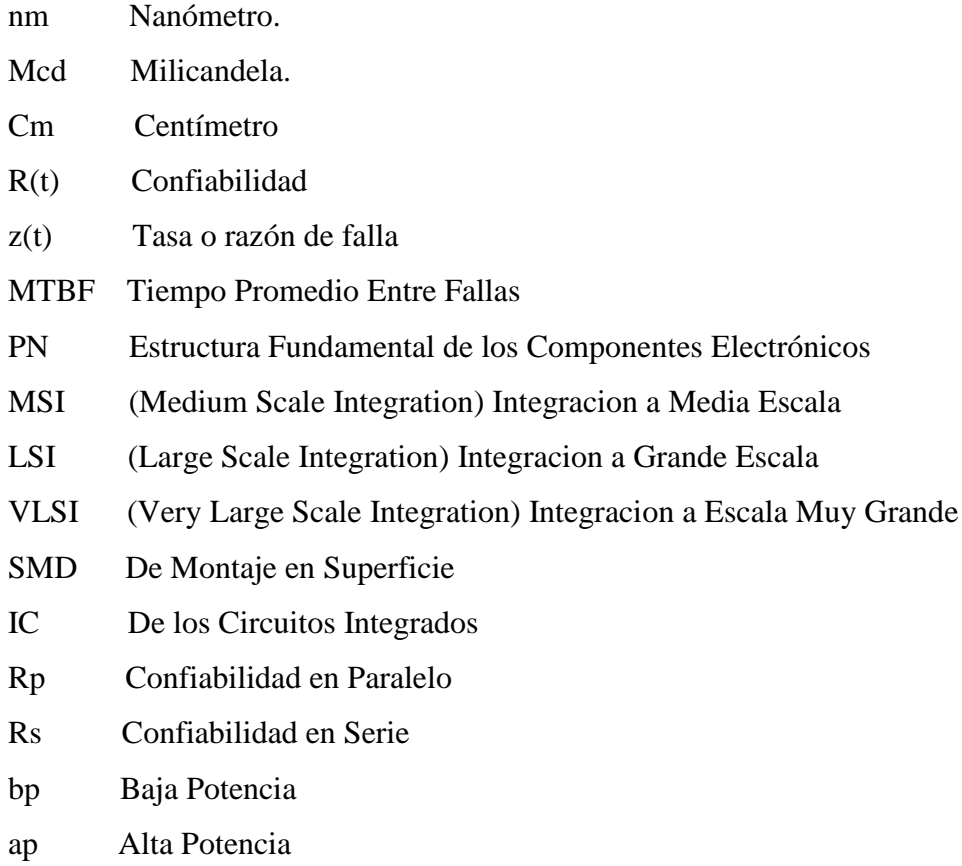

TI.222 Modelo de Led

# **CONTENIDO**

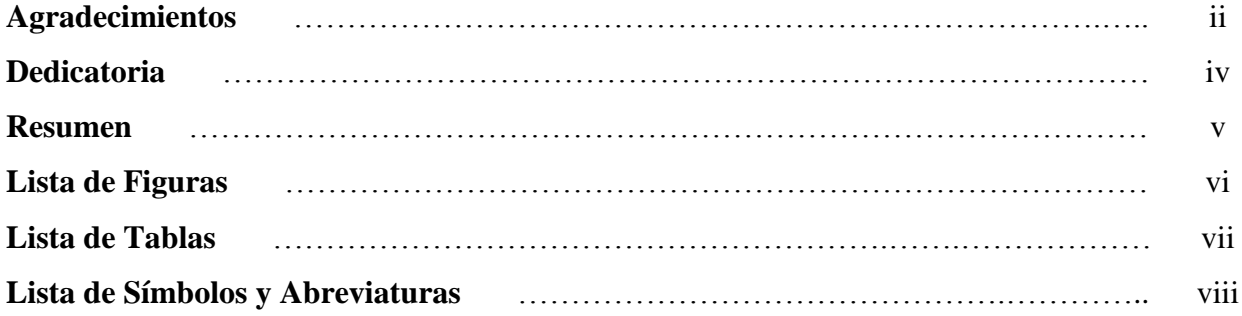

## **Capítulo 1 Introducción**

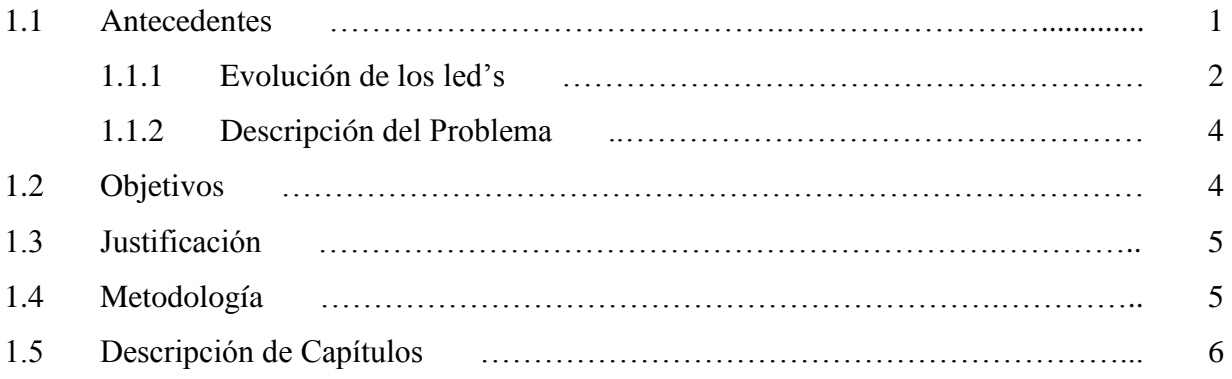

## **Capítulo 2 Confiabilidad de Dispositivos Electrónicos**

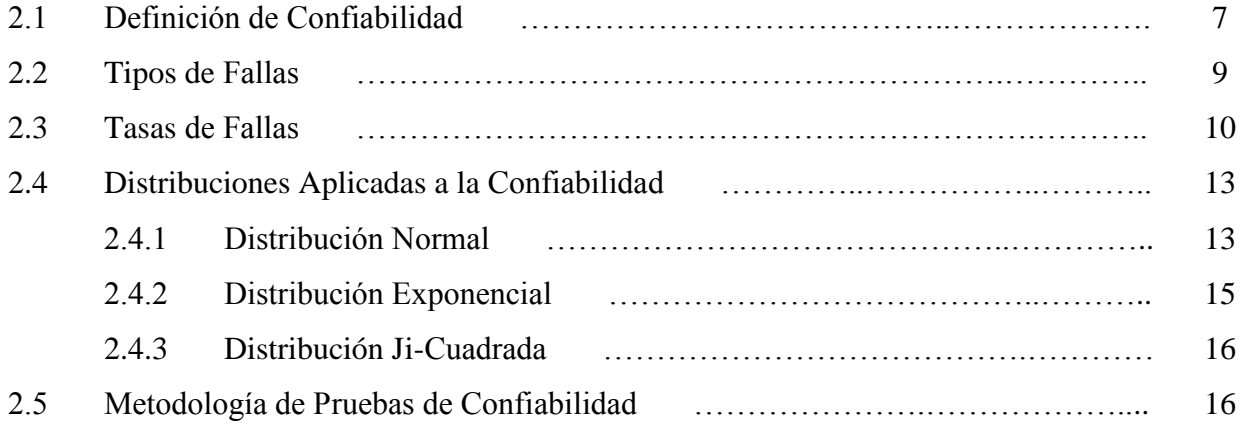

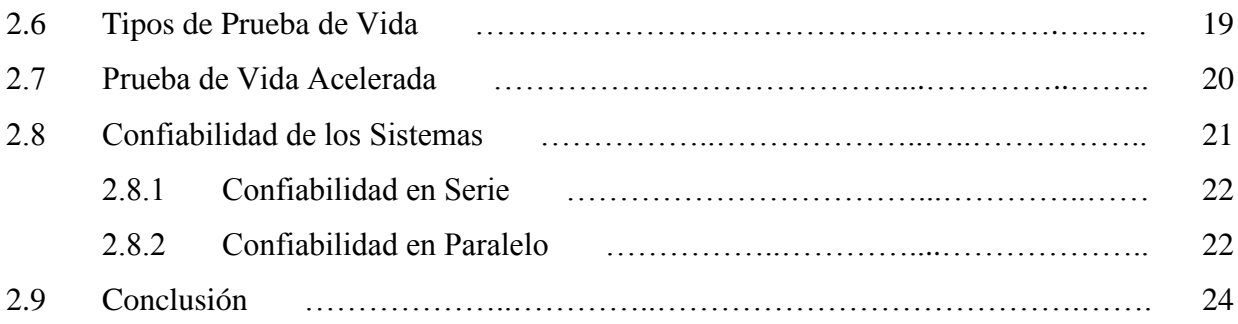

## **Capítulo 3 Caso de Estudio**

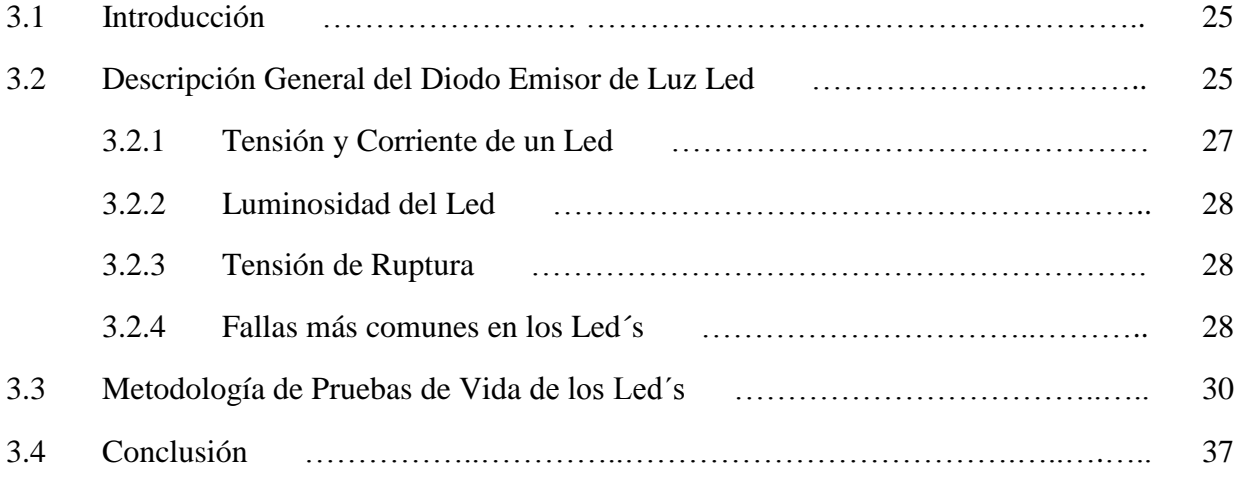

## **Capítulo 4 Implementación del Circuito Supervisor de Fallas e Interfaz Gráfica**

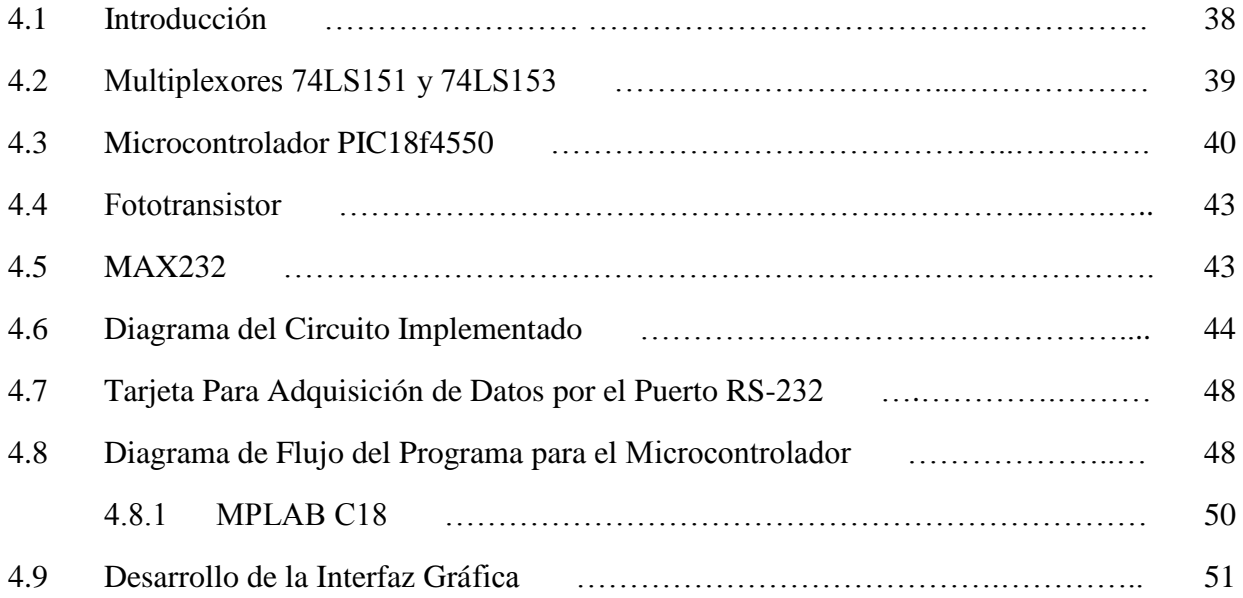

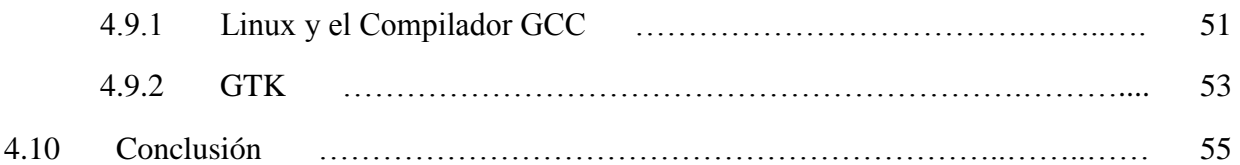

# **Capítulo 5 Pruebas y Resultados**

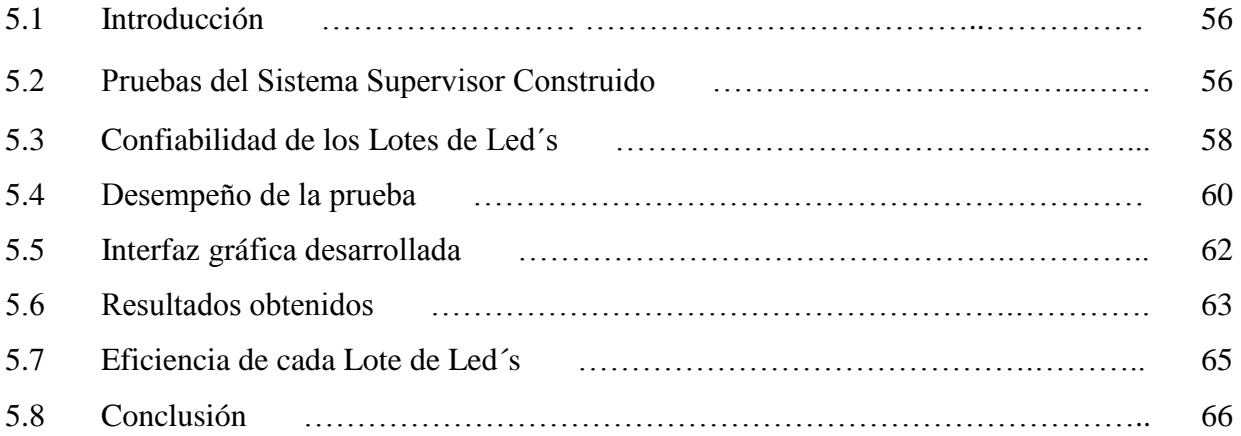

## **Capítulo 6 Conclusiones y Tabajos a Futuro**

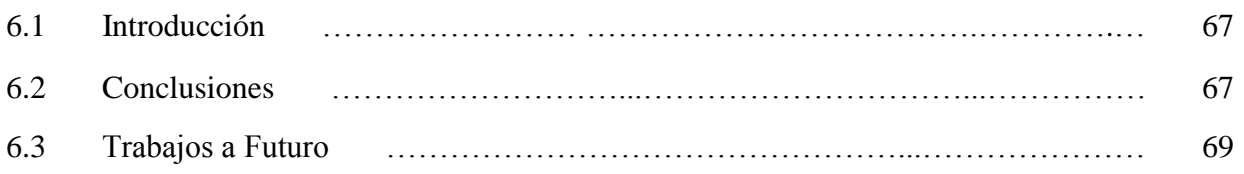

## **Apéndices Digitales**

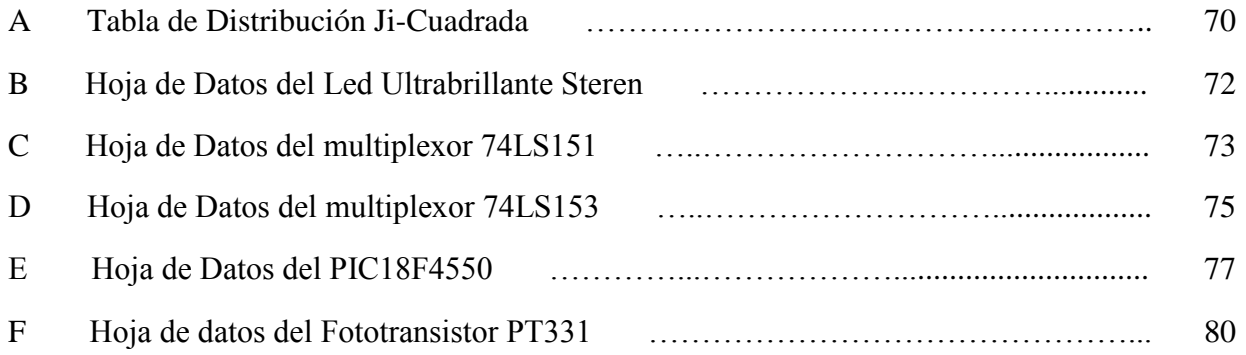

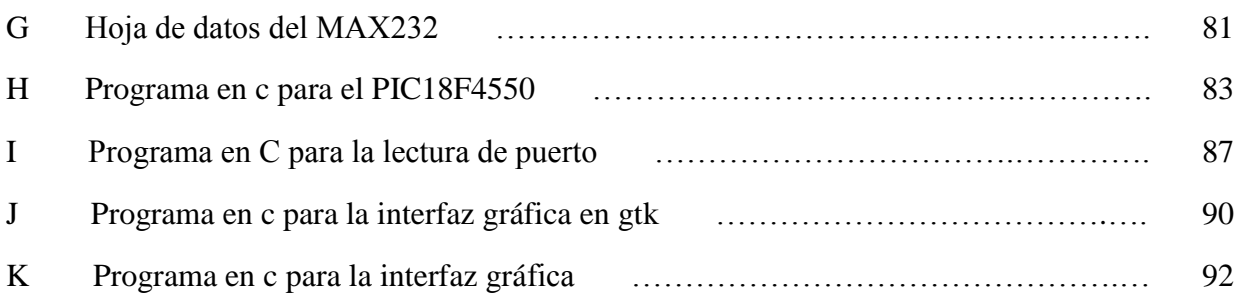

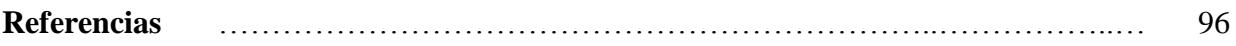

# **CAPÍTULO 1 INTRODUCCIÓN**

#### **1.1 ANTECEDENTES**

En la actualidad las empresas desarrollan equipos y sistemas en donde crecen su complejidad, para las empresas es necesario mantener la calidad, ya que desde el diseño existe la necesidad de entregar equipos o sistemas que tengan gran rendimiento o bien las [características](http://www.definicionabc.com/general/caracteristicas.php) técnicas deseadas por el cliente y que además sean confiables, de fácil mantenimiento y con funcionamiento seguro y económico, durante su vida útil.

En muchos casos las empresas intentan llevar sus productos al máximo de calidad con el mínimo costo de inversión posible, es aquí donde se presentan los problemas, ya que al momento que el consumidor adquiere el producto este presenta fallas en el funcionamiento o bien después de un periodo corto de tiempo el dispositivo falla.

Hoy en día la confiabilidad es de gran importancia, ya que impacta directamente sobre los resultados de la empresa, no solo en máquinas o equipos, sino en la totalidad de los procesos de la organización, ya que esta es lo que las mantiene compitiendo en el mercado.

En los últimos años se ha hecho patente la necesidad de una mejora sustancial de los resultados de la empresa, lo que ha llevado a la búsqueda y aplicación de nuevas y más eficientes técnicas y prácticas de medición del desempeño y confiabilidad del negocio.

Tal es el caso de las empresas productoras de dispositivos y componentes electrónicos, que intentan proporcionar al cliente productos, servicios y soluciones de la mejor calidad.

*Capítulo 1 Introducción*

#### **1.1.1 EVOLUCIÓN DE LOS LED'S**

El Led es un dispositivo que ha evolucionado en los últimos años, donde se ha promovido en gran medida su uso a nivel mundial.

A continuación se presenta un resumen breve de su evolución.

El primer led comercialmente fue desarrollado en el año 1962, combinando Galio, Arsénico y Fósforo (GaAsP) con lo cual se consiguió un led rojo con una frecuencia de emisión de unos 650 nm con una intensidad relativamente baja, aproximadamente 10 mcd.

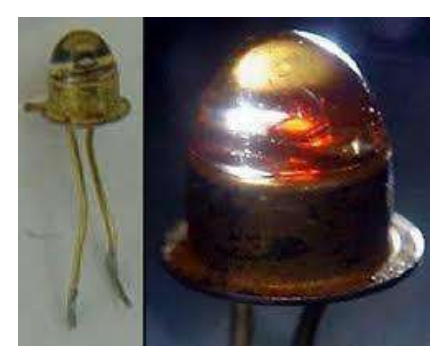

Figura 1.1. Primer led comercial.

El siguiente desarrollo se basó en el uso del Galio en combinación con el Fósforo (GaP) con lo cual se consiguió una frecuencia de emisión del orden de los 700nm.

Posteriormente en la década de los 70´s se introdujeron nuevos colores al espectro. Distinta proporción de materiales produjo distintos colores. Así se consiguieron colores verde y rojo utilizando GaP y ámbar, naranja y rojo de 630nm (el cual es muy visible) utilizando GaAsP. También se desarrollaron leds infrarrojos, los cuales se usaban en los controles remotos de los televisores.

En la década del 80 se empieza a utilizar un nuevo material, el Galio, Aluminio y Arsénico (GaAlAs). Su brillo era aproximadamente 10 veces superior y además se podía utilizar a elevadas corrientes. Sin embargo, este material tenía un par de limitaciones, la primera solo se

conseguían frecuencias del orden de los 660nm (rojo) y segundo que se degradan más rápidamente en el tiempo que los otros materiales.

Los Led´s de luz blanca son uno de los desarrollos más recientes y se pueden considerar como un intento para sustituir las bombillas actuales por dispositivos mucho más ventajosos. En la actualidad se dispone de tecnología que consume un 92% menos que las bombillas incandescentes de uso doméstico común y un 30% menos que la mayoría de los sistemas de iluminación fluorescentes; además, estos Led´s pueden durar hasta 20 años y suponer un 200% menos de costes totales si se comparan con las bombillas o tubos fluorescentes.

En los 90 se empieza a utilizar el Aluminio, Indio, Galio y Fósforo (AlInGaP), con el que se podía conseguir una gama de colores desde rojo, amarillo cambiando la proporción de los materiales, estos de vida útil mayor, a la de sus predecesores, más de 100.000 horas.

A mediados de los 90, gracias a las tareas de investigación de Shuji Nakamura, investigador de Nichia, una empresa fabricante de Leds de origen japonés, se llegó al desarrollo del Led azul de elevado brillo. El compuesto de Galio y Nitrógeno (GaN), inventado por Nakamura es actualmente el más utilizado.

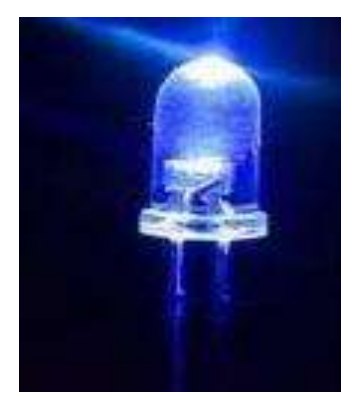

Figura 1.2. Led Azul.

Dado que el azul es un color primario, junto con el verde y el rojo, tenemos hoy en día la posibilidad de formar blanco combinando los tres, y toda la gama del espectro, esto permite que las lámparas portátiles, display gigantes, carteles de mensajes variables full color, semáforos y alumbrado público, se hagan cada día más habituales en nuestra vida cotidiana [**©**Techled 2010].

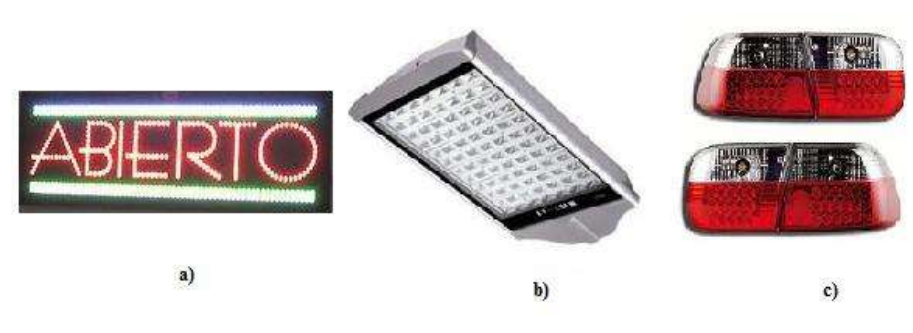

Figura 1.3. Aplicaciones de los led's. a) Anuncios. b) Alumbrado público. c) Automóvil.

### **1.1.2 DESCRIPCIÓN DEL PROBLEMA**

Con la más nueva tecnología de lámparas con led's en el mercado, se ha creado la nueva iluminación a base de led's, lámparas de led's para iluminar en exteriores en las calles, avenidas y fábricas, etc., iluminación interior en las casas, oficinas e iluminación de emergencia, como es el caso de lámparas portátiles.

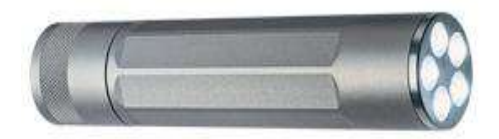

Figura 1.4. Lámpara Portátil.

En la figura 1.4 se muestra las lámparas de mano compacta que es el objeto de estudio, con 5 led's de alta luminosidad, está hecha de aluminio de color titanio, mide 4-3/4" = 12.5 cm, la potencia del led alcanza hasta 36 mts. y es visible hasta 3.2Km, funciona con 3 pilas AAA que duran hasta 20 horas. Aunque varian en diseño y características dependiendo de la empresa fabricante.

#### **1.2 OBJETIVOS**

El objetivo general de esta tesis es:

Crear un circuito supervisor de fallas para realizar una prueba vida acelerada y así determinar la Confiabilidad de Lámparas Portátiles Basadas en Led.

Los Objetivos particulares.

- Establecer una herramienta de análisis de Confiabilidad, un detector de fallas que permita detectar el comportamiento de las variables del equipo.
- Analizar las variables del equipo, para determinar la confiabilidad usando una interfaz gráfica sencilla y algunos métodos de análisis.
- Contribuir a la mejora de la calidad técnica de las Lámparas durante el tiempo de vida estimado.

# **1.3 JUSTIFICACIÓN**

Las principales razones por la que se hace esta tesis de Confiabilidad son:

Desde la antigüedad hasta hoy en nuestros días, el hombre ha tenido la necesidad adquirir dispositivos indispensables para su desarrollo, por lo cual busca en ellos de tener un equipo confiable y con una vida útil.

Al igual que el consumidor las industrias proveedoras de estos equipos tienen la necesidad de ofrecer un producto útil, eficiente y de buena calidad, para poder permanecer en el mercado.

De aquí la gran importancia que tiene la confiabilidad de estos dispositivos.

## **1.4 METODOLOGÍA**

La metodología a seguir se realizará en varias etapas como se indica a continuación.

- En una *primera etapa*, se realiza una revisión bibliográfica sobre las principales características físicas de las Lámparas de Led's y análisis de confiabilidad.
- Después en una *segunda etapa*, se analizarán modelos matemáticos, teoremas de confiabilidad, las leyes sobre fallas, y fallas más comunes en este tipo de sistemas, para determinar la cantidad de dispositivos led's a usar en las pruebas.
- En una *tercera etapa*, se investigará y comenzará a desarrollar, construir, e implementar un modelo del circuito supervisor de fallas.
- En una *cuarta etapa*, se estudiará el software a utilizar para el desarrollo de una interfaz gráfica.

 Llevadas a cabo estas etapas, el siguiente paso son las pruebas de laboratorio, para determinar la confiabilidad de las lámparas portátiles.

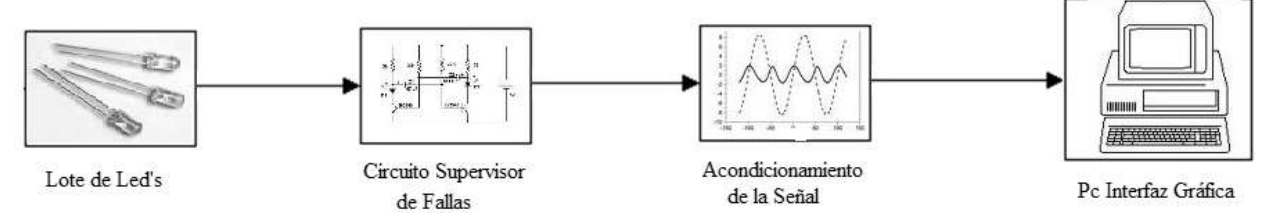

Figura 1.5. Diagrama de bloques para el análisis de confiabilidad.

# **1.5 DESCRIPCIÓN DE CAPÍTULOS**

El contenido de la tesis, está organizado y distribuido de la siguiente manera.

- En el *Capítulo 1* la introducción, se muestra un panorama general de la tesis, antecedentes históricos de la iluminación con led´s, la descripción del problema, los objetivos, así como la justificación y metodología a desarrollar en este tema.
- En el *Capítulo 2*, se analiza el concepto confiabilidad, los métodos y modelos matemáticos de confiabilidad.
- En el *Capítulo 3*, el caso de estudio, se definen conceptos sobre led's, los tipos de fallas en el dispositivo y las pruebas a realizar.
- En el *Capítulo 4*, se implementará el circuito supervisor de fallas y la interfaz gráfica, para el monitoreo de variables a analizar.
- En el *Capítulo 5*, se presentan las pruebas y resultados, las observaciones realizadas en las pruebas.
- En el *Capítulo 6*, finalmente se muestran trabajos a futuro y conclusiones obtenidos en esta tesis.

# **CAPÍTULO 2**

# **CONFIABILIDAD DE DISPOSITIVOS ELECTRÓNICOS**

## **2.1 DEFINICIÓN DE CONFIABILIDAD**

La confiabilidad es el análisis de fallas, sus causas y consecuencias; es la característica más importante de la calidad de un producto, tal característica tienen que estar trabajando satisfactoriamente antes de considerar otros atributos de calidad. El análisis de confiabilidad de ha sido aplicado en diversas ramas de la ingeniería, entre las que se destacan la aeronáutica y las plantas eléctricas.

En la actualidad, el análisis de confiabilidad se está utilizando para pronosticar posibles problemas en los componentes que conforman un sistema, así como para mejorar su funcionamiento, contribuyendo en el mantenimiento preventivo de los componentes y sistemas.

El análisis de confiabilidad también puede aplicarse en los componentes y sistemas más pequeños y simples, como es el caso de las lámparas portátiles basadas en led´s.

Usualmente encontramos muchas definiciones de confiabilidad, la que se utilizará es la siguiente:

La confiabilidad de un componente o producto, es la probabilidad de que funcione apropiadamente por al menos un tiempo específico bajo condiciones experimentales específicas.

Por tanto, si  $R(t)$  se define como confiabilidad del componente dado en el tiempo  $t$ , podemos escribir:

$$
R(t) = P(T > t) = \int_{0}^{t} F(t)dt = 1 - F(t)
$$
\n(2.1)

Donde  $F(t)$  es la distribución acumulada de  $T$ . La probabilidad condicional de que un componente caiga en el intervalo  $T = t$  a  $T = t + \Delta t$ , dado que sobrevive a tiempo t, es

$$
\frac{F(t + \Delta t) - F(t)}{R(t)}
$$
\n(2.2)

Al dividir esta proporción entre  $\Delta t$  y tomar el límite cuando  $\Delta t$ , obtenemos la tasa o razón de falla, denotada por *Z*(*t*) . De aquí

$$
Z(t) = \frac{\lim_{\Delta t \to 0} F(t + \Delta t) - F(t)}{\Delta t} \frac{1}{R(t)} = \frac{F'(t)}{R(t)} = \frac{f(t)}{R(t)} = \frac{f(t)}{1 - F(T)}
$$
(2.3)

La tasa de falla es la probabilidad de falla durante un intervalo de tiempo muy pequeño, asumiendo que el componente ha sobrevivido al inicio del intervalo.

Una tasa de falla elevada indica una mala condición de funcionamiento porque la probabilidad a fallar en el siguiente instante de tiempo para el dispositivo es alta.

El tiempo promedio entre fallas (MTBF), asociada con la variable aleatoria *T* , en términos de confiabilidad está dada por;

$$
MTBF = -tR(t)_0^t + \int_0^t R(t)dt
$$
\n(2.4)

 $\text{Si } tR(t) \rightarrow 0 \text{ como } t \rightarrow \infty$ 

$$
MTBF = \int_0^t R(t)dt
$$
 (2.5)

El tiempo promedio entre fallas (MTBF) se define como el valor esperado del tiempo de vida antes de ocurrir una falla [Walpole, Myers y Myers, 1998].

## **2.2 TIPOS DE FALLAS**

Debido a los diferentes ambientes y los requerimientos variados de operación de los dispositivos, se pueden presentar fallos.

Un fallo es cualquier incapacidad de una parte o equipo para llevar a cabo su específica, pudiendo ser cualquier parte, subsistema, sistema o equipo, este puede fallar de muchas maneras y estas fallas se clasifican de la siguiente manera:

- a) Causas de la falla:
	- i) Fallas por uso indebido: Fallas atribuibles a la aplicación de las tensiones más allá de la capacidad del elemento.
	- ii) Falla por debilidad o defecto: Las fallas atribuibles a la debilidad en el elemento cuando está sometido a las tensiones normales del elemento.
- b) Los tiempos de fallo:
	- i) Falla súbita: Las fallas que no podrían ser anticipadas por el examen previo.
	- ii) Falla gradual: Las fallas que podrían ser anticipadas por el examen previo.
- c) Grados de fallas:
	- i) Fallas Parciales: Las fallas resultantes de desviaciones, más allá de los límites especificados, no como para provocar la falta completa de la necesaria función.
	- ii) Fallas completas: Las fallas derivadas de las desviaciones, más más allá de los límites especificados, como para causar la falta completa de la necesaria función.

Los límites contemplados en esta categoría son los límites especiales para este propósito.

- d) Las combinaciones de fallas:
	- i) Fallas catastróficas: Son repentinas y completas.
	- ii) Deficiencias de degradación: Son graduales y parciales.

#### **2.3TASAS DE FALLAS**

Cuando se hace una nueva compra, si se trata de un motor de coche, equipo de radio, lavadora, etc., las fallas tempranas pueden ocurrir. Estos pueden ser causados por defectos de fabricación, fallas de diseño o uso indebido. La tasa de falla temprana, puede ser relativamente alta, pero disminuye a medida que las partes débiles se sustituyen. Hay entonces un período durante el cual la tasa de falla es menor y bastante constante, y por último la tasa de falla se levanta otra vez cuando las partes comienzan a desgastarse, esto se ilustra en la Figura 2.1.

La parte de principal interés es el período de tasa de falla constante. Las tres partes están definidas por partidas del balance de la siguiente manera deterioro [Dummer, Tooley y Winton, 1997]:

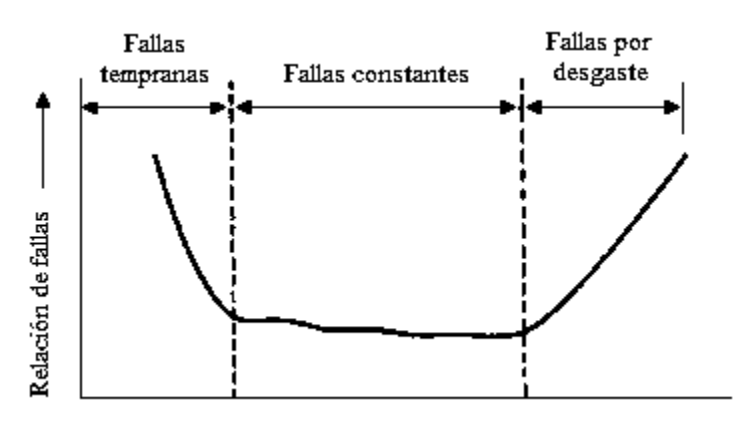

Figura 2.1. Curva típica de razón de falla.

- a) Período de falla temprano: Está definido a partir de un tiempo establecido y en el que la tasa de falla de algunos productos se está reduciendo rápidamente.
- b) Período de falla constante: En el cual la falla ocurre en algunos elementos a una tasa aproximadamente uniforme.
- c) Período de fallas por desgaste: Durante el cual la tasa de falla de algunos elementos está aumentando rápidamente debido a los procesos de deterioro.
- A continuación se listan las causas más comunes provocan las fallas de cada periodo.
- a) Período de falla temprano.
	- 1. Uniones o sellos pobres.
- 2. Uniones de soldaduras pobres.
- 3. Conexiones pobres.
- 4. Superficies contaminadas o sucias.
- 5. Impurezas químicas en metales o aislantes.
- 6. Posición incorrecta de partes.
- b) Período de falla constante.
	- 1. Esfuerzo de un sistema fuera de lo especificado.
	- 2. Ocurrencia de cargas aleatorias más fuertes de lo esperado.
	- 3. Defectos que se escapan de los métodos de detección.
	- 4. Errores humanos en el uso.
	- 5. Fallas de aplicación o aplicaciones inadecuadas.
- c) Período de falla por desgaste.
	- 1. Corrosión u oxidación.
	- 2. Rotura o fuga de aislantes.
	- 3. Fricción o fatiga.
	- 4. Rompimiento en plásticos [Rivera M. J., 2009].

La siguiente tabla muestra algunas fallas típicas en componentes electrónicos,

| Condensadores        | (dieléctrico de película   | 0.01            |
|----------------------|----------------------------|-----------------|
|                      | plástica)                  |                 |
|                      | (electrolítico)            | 0.2             |
|                      |                            |                 |
| Cristales            | (de cuarzo)                | 0.5             |
| Diodos               | (diodos de señal)          | 0.005           |
|                      | (diodos de potencia)       | 0.05            |
| Circuitos integrados | (MSI)                      | $0.003 - 0.005$ |
|                      | (LSI)                      | $0.005 - 0.01$  |
|                      | (VLSI)                     | $0.01 - 0.02$   |
| Lámparas             | (lámparas de señalización) | 0.2             |

Tabla 2.1. Algunas tasas de fallo típicas de componentes (% por cada 1000 horas)

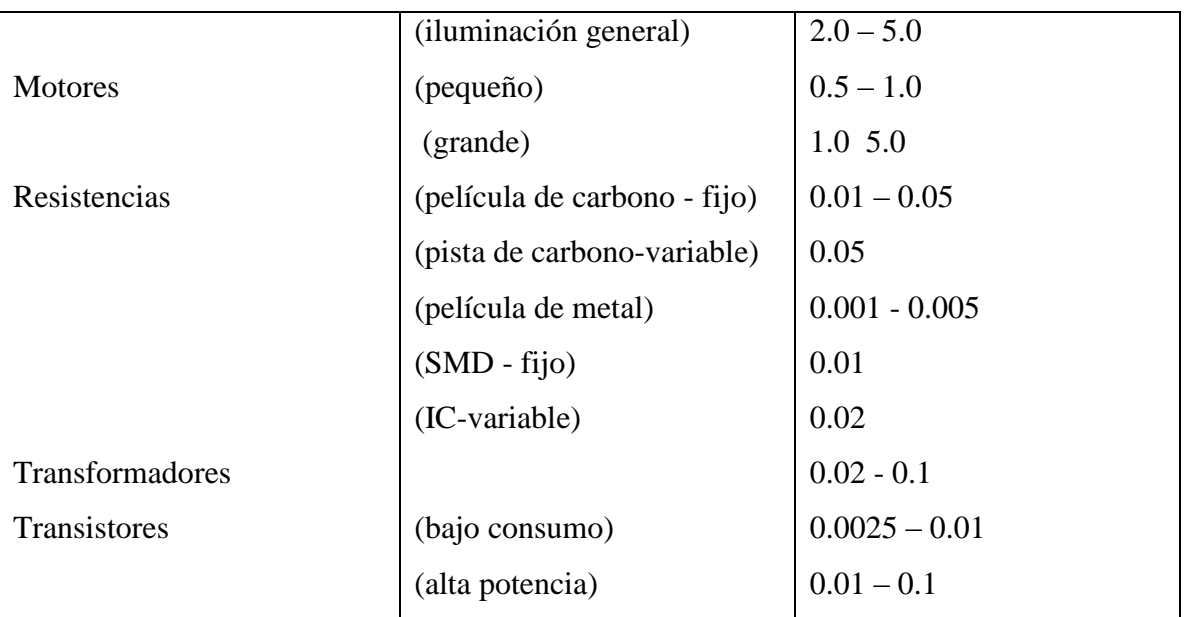

[Dummer, Tooley y Winton, 1997].

Como un ejemplo físico de fallas y como se está evaluando la confiabilidad de las lámparas de led, se hace una comparación de dos lámparas de led´s, nuevas de diferente fabricante. Sólo interesa analizar el componente principal que son los led´s.

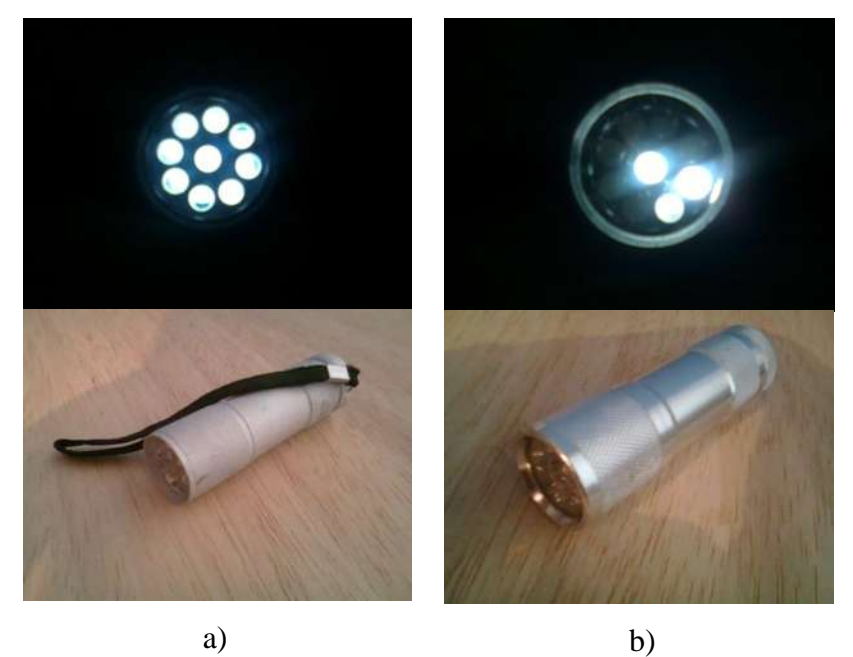

Figura 2.2. a) Lámpara operando normalmente, b) Lámpara con fallas.

En la imagen 2.2.a se puede observar claramente que esta lámpara está operando de forma normal, en cambio en la imagen 2.2.b, se observa que esta lámpara tiene fallas, ya que sólo encienden 3 led´s, como la lámparas son nuevas, esta falla se clasifica dentro del periodo de fallas temprano y es una falla por debilidad o defecto, ya que presento un defecto de fabricación.

### **2.4 DISTRIBUCIONES APLICADAS A LA CONFIABILIDAD**

El tiempo de vida de un dispositivo de interés, es una variable aleatoria en el análisis de confiabilidad. Ésta es continua y sólo puede tomar valores positivos. Como consecuencia, trataremos principalmente con distribuciones continuas en el análisis de confiabilidad.

Se definirán las funciones de distribución más importantes usadas en el análisis de confiabilidad, en las cuales se incluyen la distribución normal, exponencial y Ji-Cuadrada.

#### **2.4.1 DISTRIBUCIÓN NORMAL**

La distribución continua de probabilidad más importante en todo el campo de la estadística es la distribución normal. Su gráfica, que se denomina curva normal, es la curva con forma de campana de la figura 2.3, la cual describe aproximadamente muchos fenómenos que ocurren en la naturaleza, la industria y la investigación. Además, los errores en las mediciones científicas se aproximan extremadamente bien con la distribución normal.

La distribución normal también es conocida como distribución gaussiana, en honor a Karl Friedrich Gauss (1777 - 1855), quien también derivó su ecuación a partir de un estudio de errores en mediciones repetidas de la misma cantidad.

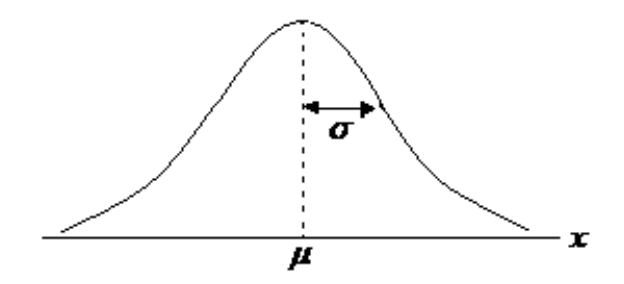

Figura 2.3. Curva Normal.

Una variable aleatoria X que tiene la distribución en forma de campana de la figura 2.3 se llama variable aleatoria normal depende de dos parámetros  $\mu$ y $\sigma$ , su media y desviación estándar. De aquí, denotamos los valores de la densidad de X con  $n(x; \mu, \sigma)$ .

La media, es el valor promedio de un conjunto finito de valores. Sea X una variable aleatoria con distribución de probabilidad  $f(x)$ ,

$$
\mu = E(x) = \sum_{x} x f(x) \tag{2.6}
$$

La medida de variabilidad más importante de una variable aleatoria *X* , es la varianza. Sea X una variable aleatoria con distribución de probabilidad  $f(x)$  y media  $\mu$ .

$$
\sigma^{2} = E[(X - \sigma)^{2}] = \sum_{x} (X - \sigma)^{2} f(x)
$$
 (2.7)

La raíz cuadrada positiva de de la varianza se denomina, desviación estándar.

$$
\sigma = \sqrt{\sum_{x} (X - \sigma)^2 f(x)} \tag{2.8}
$$

Definidos los parámetros, la función de densidad de la variable aleatoria normal *X* , con media  $\mu$  y varianza  $\sigma^2$  , es

$$
n(x ; \mu, \sigma) = \frac{1}{\sqrt{2\pi\sigma}} e^{\left[ \left( -\frac{1}{2} \right) \left( \frac{x-\mu}{\sigma} \right)^2 \right]}
$$
(2.9)

donde  $\pi = 3.14159$  y  $e = 2.71828$ ...

La distribución Normal a veces se usa como una distribución de tiempo de vida, con la desventaja de que permite valores negativos con probabilidades positivas [Walpole, Myers y Myers, 1998].

## **2.4.2 DISTRIBUCIÓN EXPONENCIAL**

La distribución exponencial se emplea de forma habitual en estudios de confiabilidad, por su aplicación sencilla y su utilidad para representar los tiempos de vida de bastantes dispositivos.

En concreto, se pueden expresar mediante distribución exponencial aquellos elementos con causas de fallo aleatorias, súbitas o accidentales, e independientes del tiempo, como son los equipos electrónicos. La principal característica de este tipo de distribución es, precisamente, una tasa de fallo constante en el tiempo de la Figura 2.4.

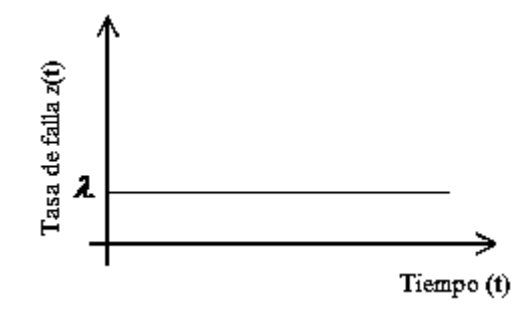

Figura 2.4. Tasa de fallo independiente del tiempo.

Las expresiones básicas de esta distribución son; La función de distribución;

$$
F(t) = 1 - e^{-\lambda t} \tag{2.10}
$$

Su densidad de probabilidad:

$$
f(t) = \lambda e^{-\lambda t} \tag{2.11}
$$

La función de Fiabilidad:

$$
R(t) = e^{-\lambda t} \tag{2.12}
$$

Y finalmente su tasa de fallo

$$
z(t) = \lambda = constante \tag{2.13}
$$

donde el parámetro de escala λ refleja la magnitud de la ocurrencia de fallos [Díaz V. P., 2003].

### **2.4.3 DISTRIBUCIÓN JI - CUADRADA**

En estadística, la distribución Chi-cuadrada o Ji- cuadrada, es una distribución de probabilidad contínua. Esta distribución puede utilizarse para determinar la calidad del ajuste mediante distribuciones teóricas.

La distribución ji-cuadrada donde con *v* , llamado grados de libertad.

La variable aleatoria continua X tiene una distribución ji-cuadrada, con *v* grados de libertad, si su función de densidad está dada por,

$$
f(x) = \begin{cases} \frac{1}{2^{\nu/2} \Gamma(\nu/2)} x^{\nu/2} e^{-x/2}, & x > 0 \\ 0, & en cualquier otro caso \end{cases}
$$
 (2.14)

Donde  $\nu$  es un entero positivo.

La media y varianza son los factores de los que depende distribución ji-cuadrada son,  $\mu = v$  y  $\sigma^2 = 2\nu$ .

La distribución Ji-Cuadrada hace uso de una tabla, para los valores de la variable aleatoria, se muestra en el apéndice A [Walpole, Myers y Myers, 1998].

## **2.5 METODOLOGÍA DE PRUEBAS DE CONFIABILIDAD**

Los fabricantes sienten una fuerte presión por desarrollar nuevos y mejores métodos en ingeniería, para determinar la confiabilidad de los componentes.

A continuación se describen los factores que afectan la confiabilidad de los componentes y la metodología para calcular la confiabilidad.

- **MTBF** observado  $(\theta)$ . Es igual a el tiempo de operación total del equipo dividido entre el numero de fallas relevantes.
- **MTBF** de prueba bajo  $(\theta_1)$ . Es el valor en el cual es inaceptable y el plan de prueba estándar deberá ser rechazado, con un alta probabilidad.
- **MTBF** de prueba alto  $(\theta_0)$ . Es el valor aceptable de MTBF y el plan de prueba estándar deberá ser aceptado con una alta probabilidad.
- Relación de discriminación (*d*). Es un parámetro estándar de la prueba el cual establece el plan de prueba envuelto y está definido como;

$$
d = \theta_0 / \theta_1 \tag{2.15}
$$

- Riesgo del consumidor  $(\beta)$ . Es la probabilidad de aceptar un equipo con un verdadero MTBF igual al MTBF de prueba bajo  $\theta$ <sub>1</sub>.
- . Riesgo del productor  $(\alpha)$ . Es la probabilidad de rechazar equipos con un verdadero MTBF igual al MTBF de prueba alto  $\theta_0$ .
- Criterio de rechazo:

$$
A = (k+1)(1-\alpha)/2k\alpha
$$
  
\n
$$
d = k
$$
\n(2.16)

Criterio de aceptación:

$$
B = \beta / (1 - \alpha) \tag{2.17}
$$

■ Puntos de truncación:

(Si la prueba termino por fallas)

$$
(X2 1-\alpha; 2R)/(X2 \beta; 2R) \ge \theta_1/\theta_0
$$
 (2.18)

(Si la prueba termino por tiempo)

$$
T = \theta_0 (X^2 \quad 1 - \alpha; \quad 2R)/2 \tag{2.19}
$$

■ Intersección de aceptación (*a*).

$$
a = \ln B / \ln(\theta_0 / \theta_1) \tag{2.20}
$$

■ Pendiente de la ecuación (*b*).

$$
b = (1/\theta_t - 1/\theta_0) / \ln(\theta_0/\theta_1)
$$
 (2.21)

■ Intersección de rechazo (*c*).

$$
c = \ln A / \ln(\theta_0 / \theta_1) \tag{2.22}
$$

$$
Line a de aceptación = a + bt
$$
\n(2.23)

$$
Línea de rechazo = c + bt \tag{2.24}
$$

A continuación se muestra la gráfica de prueba de Confiabilidad.

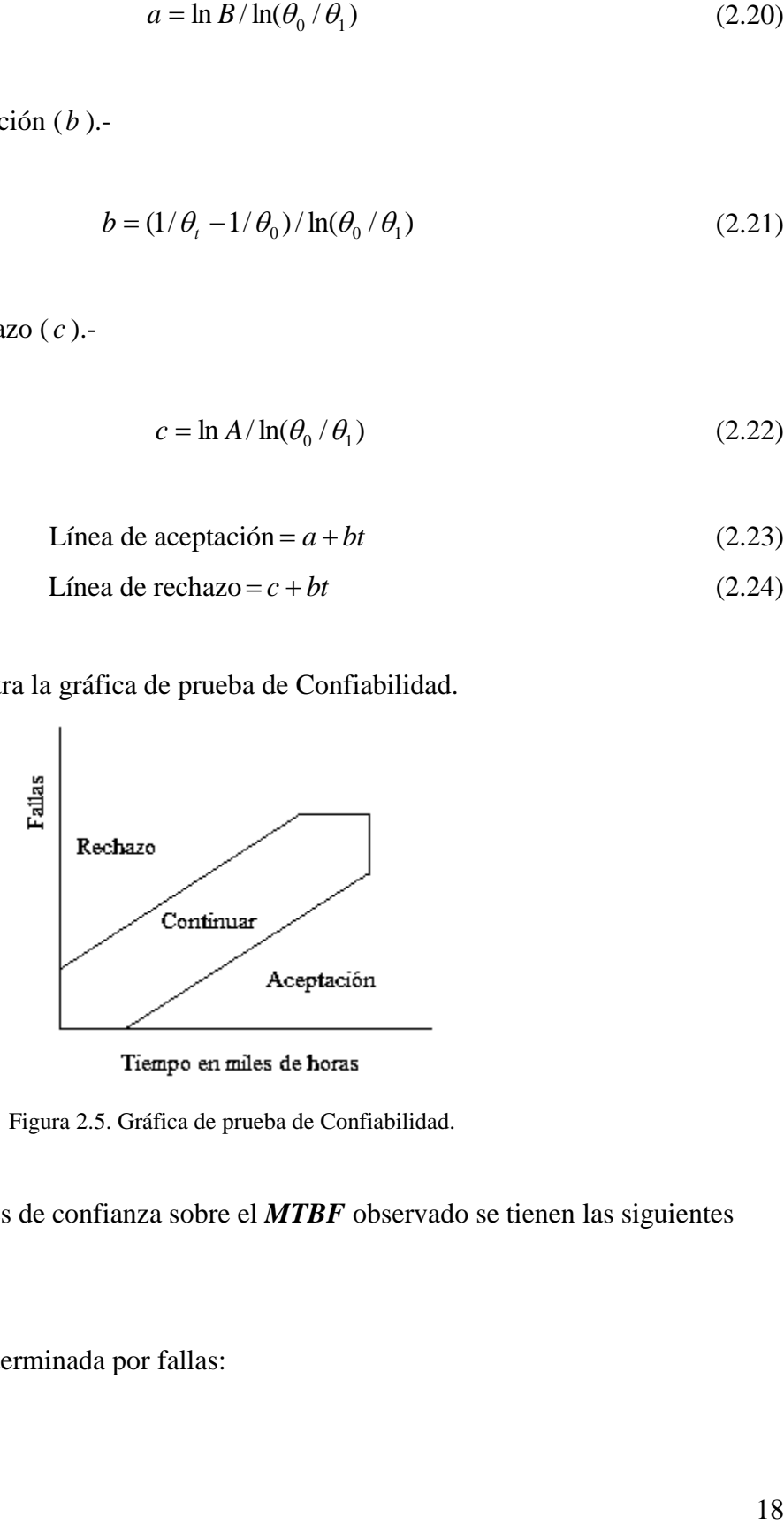

Figura 2.5. Gráfica de prueba de Confiabilidad.

Para encontrar los límites de confianza sobre el *MTBF* observado se tienen las siguientes formulas.

Fórmulas para la prueba es terminada por fallas:

$$
MLL = \frac{2T}{X^2 - \alpha/2; \ 2r} = \frac{2r \quad MTBF}{X^2 - \alpha/2; \ 2r} \tag{2.25}
$$

$$
MUL = \frac{2T}{X^2 \quad 1 - (\alpha/2); \quad 2r} = \frac{2r \quad MTBF}{X^2 \quad 1 - (\alpha/2); \quad 2r} \tag{2.26}
$$

Fórmulas para la prueba es terminada por tiempo [Rivera M. J., 2009]:

$$
MLL = \frac{2T}{X^2 \quad \alpha/2; \quad 2r + 2} = \frac{2r \quad MTBF}{X^2 \quad \alpha/2; \quad 2r + 2}
$$
 (2.27)

$$
MUL = \frac{2T}{X^2 \quad 1 - (\alpha/2); \quad 2r} = \frac{2r \quad MTBF}{X^2 \quad 1 - (\alpha/2); \quad 2r}
$$
 (2.28)

Donde:

- *T* = Tiempo de prueba total del producto bajo prueba.
- *MLL* = Límite bajo de confianza sobre el MTBF.
- *MUP* = Límite superior de confianza sobre el MTBF.
- $X^2$ = Distribución de Chi – Cuadrada.

$$
\alpha
$$
 = Nivel de riesgo.

*r* = Número de fallas

#### **2.6 TIPOS DE PRUEBA DE VIDA**

Una prueba de vida es un experimento que se realiza para obtener los valores de muestra de la duración de vida de artículos de algún producto. Por lo regular una muestra aleatoria de *n* artículos se somete a pruebas en ciertas condiciones ambientales y se espera hasta que fallen.

En muchas simulaciones las pruebas de vida tienen como objeto determinar la calidad de un producto fabricado antes de su venta. Si esperamos hasta que los últimos artículos de una venta fallen, podríamos perder mucho tiempo y dinero. A fin de reducir el costo de esperar si algunos artículos fallen durante mucho tiempo, se pueden usar diferentes tipos de procedimientos de prueba de vida, las más comunes son:

- a) Prueba de vida censurada. Es cuando se concluye la prueba después de un tiempo especificado.
- b) Prueba de vida con reemplazo. Es cuando los artículos del producto se reemplazan en el equipo de prueba tan pronto como el artículo falla.
- c) Prueba de vida acelerada. Estas pruebas están diseñadas para investigar los diferentes esfuerzos sobre un producto sometido al artículo a esfuerzos variables durante la prueba.

#### **2.7 PRUEBA DE VIDA ACELERADA**

Las pruebas aceleradas, consisten en una variedad de métodos para acortar la vida de un producto o para prolongar su degradación. El principal objetivo de tales pruebas es obtener datos rápidamente, los cuales modelados adecuadamente y analizados, proporcionan información deseada sobre la vida de un producto bajo condiciones normales de uso.

Una prueba de vida es aquella en la cual un artículo o producto de interés, se somete a un esfuerzo en condiciones ambientales mayores a las que típicamente estará operando.

Como se tiene poco tiempo para hacer una prueba completa en condiciones de vida normal se realizara una prueba de vida acelerada.

Las pruebas de vida acelerada pueden dividirse en dos categorías: pruebas de tiempo reducido y pruebas de condiciones forzadas.

1. Pruebas de tiempo reducido.

Este tipo de prueba es usado frecuentemente en pruebas de vida que podrían ser de uso normal, tomando en cuenta que los esfuerzos del medio ambiente sobre el producto se mantienen en un nivel esperado de uso. Este tipo de pruebas están aplicadas en una forma franca cuando el producto depende solo de los números de ciclos que da el sistema, y no de un periodo de operación continuo.

2. Pruebas de condiciones forzadas.

Los sistemas que están constantemente en operación contínua y causan falla por degradación

provoca severos problemas. Lo cual se necesita dar un porcentaje de que el sistema no falle (confiabilidad de este), esto se obtiene forzando las condiciones de operación normal.

En componentes electrónicos industriales las pruebas de condiciones forzadas se hacen incrementando la temperatura, lo cual hace que incremente la incidencia de falla aleatoria. Para este tipo de pruebas frecuentemente se acelera incrementando el voltaje cuando los componentes de prueba están en operación, rigiéndose por la siguiente ecuación.

$$
\frac{t}{t_A} = \left(\frac{V_A}{V}\right)^3\tag{2.29}
$$

Donde:

*t* = Tiempo normal de operación

*A t* = Tiempo a la cual se acelera la prueba

*V* = Voltaje normal de operación

 $V_{A}$ = Voltaje a la cual se acelera la prueba

Nota: Este tipo de pruebas deben ser tomadas con gran cuidado para garantizar que los resultados no sean erróneos, conociendo con seguridad los fenómenos para los cuales el factor de aceleración (*t*/*t*<sub>A</sub>) ha sido calculado en nuestro caso para fallas eléctricas. Hay que hacer una buena comparación eléctrica de lo que ocurre en las pruebas reales y las pruebas aceleradas para ayudarnos a determinar si se está probando el fenómeno adecuadamente [Torres T. J. M., 2000].

#### **2.8 CONFIABILIDAD DE LOS SISTEMAS**

Para analizar la confiabilidad de un sistema de manera más práctica, se hace a través del uso de diagramas de bloques de confiabilidad. El diagrama de bloques de un sistema es obtenido por la descomposición del sistema en partes, el cual está hecho de uno o más subsistemas o componentes. Cada parte del sistema se representa por un bloque y la relación con las otras partes es conectada por líneas entre los bloques.

#### **2.8.1 CONFIABILIDAD EN SERIE**

La configuración más simple y más común en análisis de confiabilidad es la configuración serie figura 2.6.

Cuando un bloque *i* funciona correctamente, a este estado le llamamos *xi* . Cuando funciona incorrectamente le llamaremos *xi* . -

La probabilidad de que un bloque i funcione correctamente desde  $t = 0$  a  $t = t_0$  es  $Ri(t_0)$  ó confiabilidad del bloque *i* en  $t = t_0$ .

Si el número de bloques en la configuración serie es *n* . La confiabilidad del sistema *Rs* es la unión de la probabilidad de que los *n* bloques estén en buen estado y *Rs* es la función "and" ó *Y* de  $x_1, x_2, \ldots, x_n$ .

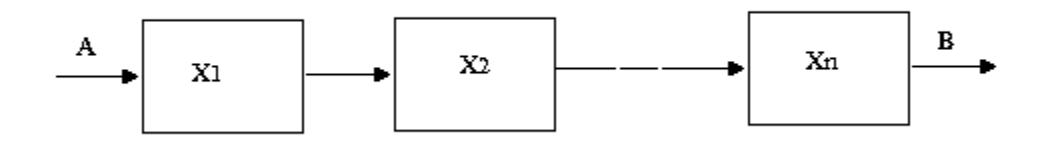

Figura 2.6. Sistema de componentes acoplados en serie.

$$
Rs = P(x_1, x_2, \dots, x_n) \tag{2.30}
$$

Considerando términos estadísticamente independientes:

$$
Rs = Rx_1.Rx_2, \dots .Rx_n
$$
\n(2.31)

Hablando de un sistema exponencialmente distribuido:

$$
Rs = \exp - (\lambda_1 + \lambda_2 + \dots + \lambda_n) \tag{2.32}
$$

#### **2.8.2 CONFIABILIDAD EN PARALELO**

Considere el sistema con la propiedad de que el sistema funcionará únicamente con que un bloque esté en buenas condiciones. Como el de la figura 2.7. La confiabilidad de *n* bloques en paralelo es la función "or":

$$
Rp = P(x_1 + x_2 + \dots + x_n)
$$
\n(2.33)

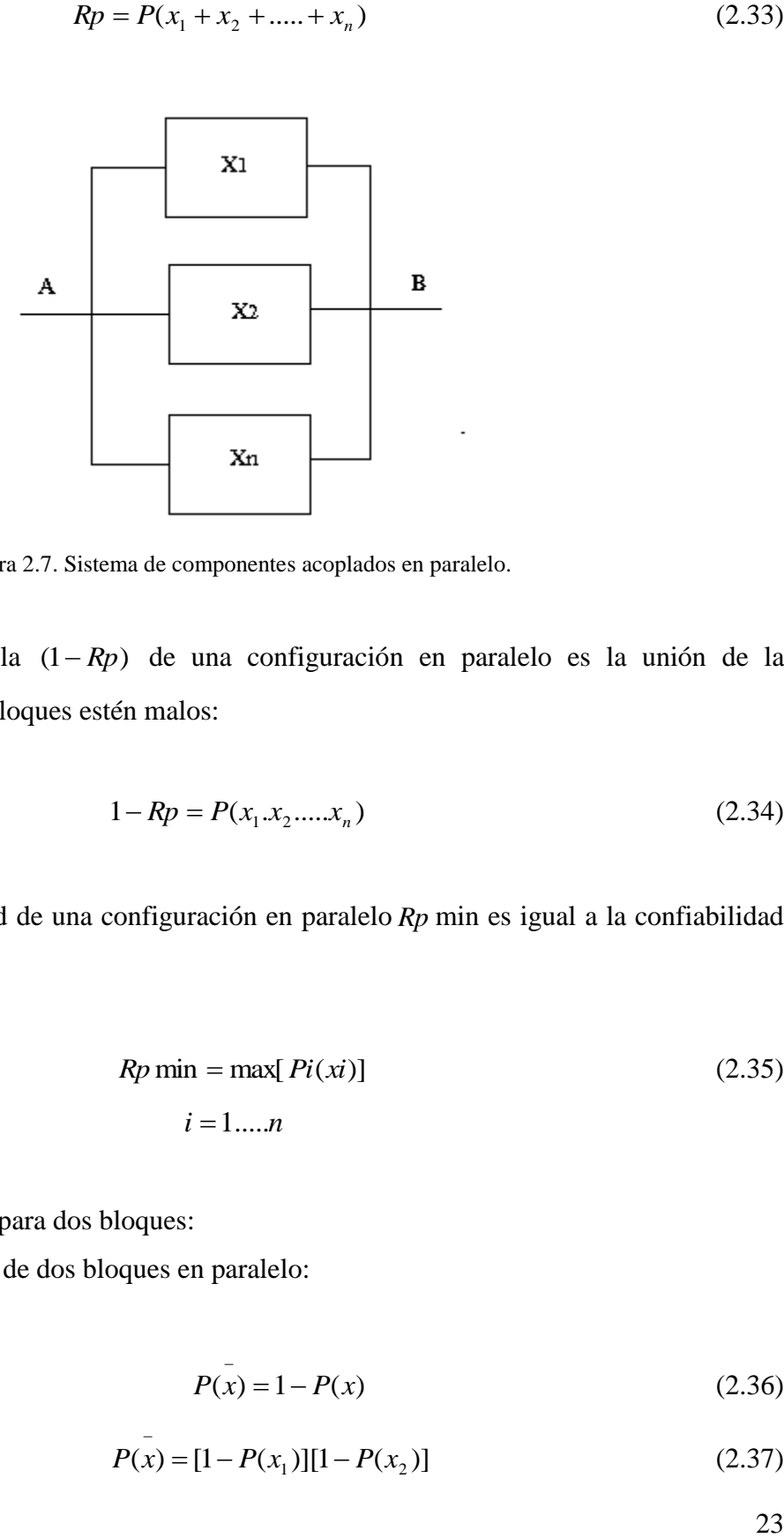

Figura 2.7. Sistema de componentes acoplados en paralelo.

La probabilidad de falla  $(1 - Rp)$  de una configuración en paralelo es la unión de la probabilidad de que los *n* bloques estén malos:

$$
1 - Rp = P(x_1.x_2.....x_n)
$$
\n(2.34)

La mínima confiabilidad de una configuración en paralelo *Rp* min es igual a la confiabilidad del bloque más confiable:

$$
Rp \min = \max[ Pi(xi)]
$$
\n
$$
i = 1 \dots n
$$
\n(2.35)

Resumiendo lo anterior para dos bloques:

La probabilidad de falla de dos bloques en paralelo:

$$
P(x) = 1 - P(x)
$$
 (2.36)

$$
P(x) = [1 - P(x_1)][1 - P(x_2)] \tag{2.37}
$$

$$
P(x) = 1 - P(x_1) - P(x_2) + P(x_1)P(x_2)
$$
\n(2.38)

La probabilidad de no falla:

$$
P(x) = 1 - P(x)
$$
 (2.39)

$$
P(x) = P(x_1 + x_2) = P(x_1) + P(x_2) - P(x_1)P(x_2)
$$
\n(2.40)

En términos de confiabilidad [Rivera M. J., 2009]:

$$
Rp = R_1 + R_2 - R_1 R_2 \tag{2.41}
$$

$$
Rp = \exp(-\lambda_1 t) + \exp(-\lambda_2 t) - \exp(-(\lambda_1 + \lambda_2)t \tag{2.42}
$$

El funcionamiento de un sistema depende del funcionamiento de sus componentes, y la importancia de los componentes difiere. En el análisis de confiabilidad de sistemas, se está interesado en encontrar la relación entre la confiabilidad de los componentes y la confiabilidad del sistema.

# **2.9 CONCLUSIÓN**

En este capítulo se analizó el término confiabilidad en función del tiempo, que también depende de factor de tasa de falla o razón de falla y el tiempo promedio entre fallas (MTBF). Esto nos permitió darnos cuenta de los tipos de fallas que existen y cuáles son sus causas más comunes.

Se definieron también las funciones de distribución más importantes usadas en el análisis de confiabilidad, como lo es la distribución normal, exponencial y Ji-Cuadrada. Con estas distribuciones se pudo obtener una metodología que se usará en las pruebas de vida acelerada, la cual se aplicará a las componentes del sistema, con ayuda del análisis de diagrama de bloques de confiabilidad en paralelo para determinar la confiabilidad del componente.
## **CAPÍTULO 3**

### **CASO DE ESTUDIO**

#### **3.1 INTRODUCCIÓN**

La optoelectrónica es la tecnología que combina la óptica con la electrónica. Este campo incluye muchos dispositivos basados en la acción de una unión PN. Uno de estos dispositivos optoelectrónicos son 1os diodos emisores de luz (Led's), hasta ahora sólo se ha hablado de este elemento, porque es el principal componente de las lámparas y es el que nos interesa analizar, principalmente su luminosidad [Malvino, 2000].

#### **3.2 DESCRIPCIÓN GENERAL DEL DIODO EMISOR DE LUZ LED**

El diodo emisor de luz o led, es un dispositivo semiconductor (diodo) que emite luz de espectro reducido cuando se polariza de forma directa la unión PN del mismo y circula por él una corriente eléctrica. Este fenómeno es una forma de electroluminiscencia. El color (longitud de onda), depende del material semiconductor empleado en la construcción del diodo.

Existen 2 generaciones de led´s:

- 1. Baja potencia (bp) con wattaje de máximo ¼ de watt por led.
- 2. Alta potencia (nueva generación) (ap) con wattaje de 1 watt por led.

La eficiencia de los led´s actualmente varia de entre los 75 lúmenes por watt hasta los 100 lúmenes por watt, se espera que en los próximos años alcancen más de 200 lúmenes por watt convirtiéndolo en la tecnología de iluminación más eficiente a nivel mundial.

De acuerdo a pruebas de laboratorio los lúmenes de los led´s se reduce en un 3% después de 10,000 horas de uso en promedio y hasta un 15% después de 80,000 horas de uso en promedio.

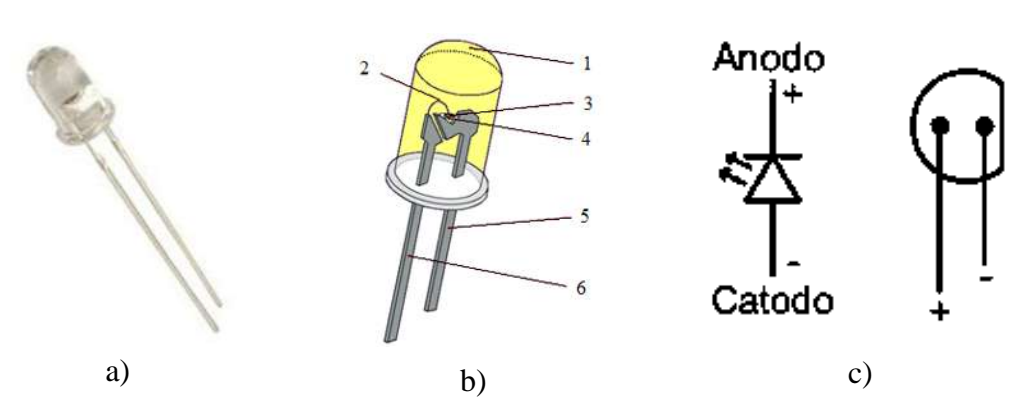

A continuación se muestra a detalle las partes que conforman un led y su diagrama.

Figura 3.1. a) Led Steren, b)Partes que conforman un led. c) Diagrama del led.

#### 1. Lente Epóxico

Este lente mantiene todo el paquete estructurado, determina el haz de luz, protege al chip reflector, además de extraer el flujo luminoso.

#### 2. Cable Conductor

Es un cable muy delgado de oro, el cual conecta cada terminal a cada uno de los postes conductores.

#### 3. Chip

Consiste en dos capas de material emisor semiconductor, cuando los átomos son excitados por un flujo de corriente intercambiando electrones, creando la luz.

#### 4. Reflector

Está por debajo del Chip reflejando y proyectando luz hacia fuera, sólo un 3% se queda atrapada.

#### 5. Cátodo

Poste hecho de aleación de cobre y conduce carga negativa, el cátodo es más corto que el ánodo para facilitar un ensamble más rápido y preciso en el circuito.

#### 6. Ánodo

Poste hecho en aleación de cobre y conduce carga positiva [casadelled, 2011].

En la figura 3.2a, se ve una fuente conectada a una resistencia y un led. Las flechas que salen simbolizan la luz radiada.

#### **3.2.1 TENSIÓN Y CORRIENTE DE UN LED**

La resistencia que aparece en la figura 3.2b, es la resistencia limitadora de corriente habitual que evita que la corriente exceda la corriente máxima del diodo. Como la resistencia tiene una tensión de  $V_s$ , a la izquierda y de  $V_p$  a la derecha, la tensión es la diferencia entre estas dos tensiones. Por la ley de Ohm, la corriente en serie es:

$$
I_s = \frac{V_s - V_D}{R_s} \tag{3.1}
$$

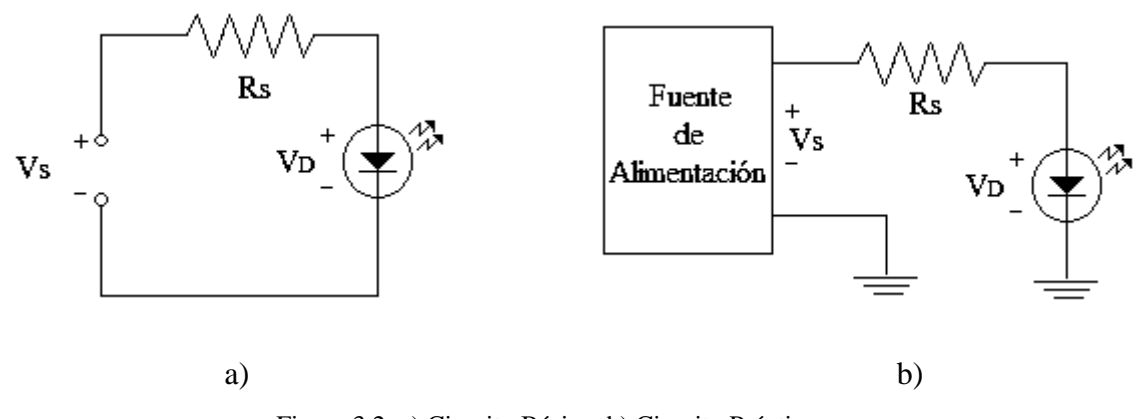

Figura 3.2. a) Circuito Básico, b) Circuito Práctico.

En la mayor parte de 1os diodos led disponibles comercialmente, la caída de tensión típica es de 1.5 a 2,5*V* para corrientes que fluctúan entre 10 y 50*mA*.

El valor exacto de la caída de tensión depende de la corriente que atraviesa el led, el color, la tolerancia, etc.

#### **3.2.2 LUMINOSIDAD DEL LED**

La luminosidad de un led depende de la corriente. Cuando  $V_s$ , es mucho mayor que  $V_p$  en la ecuación (3.1), el brillo del led es aproximadamente constante. Por ejemplo, un TI.222 es un led verde con una tensión directa de entre 1.8*V* - 3*V* , para una corriente de 25*mA*.

Si en el circuito como el de la figura 3.2b, se usa un led TIL222, el brillo del led se hace constante si  $V_s$  es mucho mayor que  $V_p$ .

La mejor manera de controlar la luminosidad es excitar el led con una fuente de corriente. De esta forma, el brillo es constante porque la corriente es constante.

#### **3.2.3 TENSIÓN DE RUPTURA**

Los led's tienen tensiones de ruptura bajas, típicamente entre 3 y 5V, por lo que se destruyen fácilmente si se polarizan en inversa con demasiada tensión. Cuando se están detectando averías en un circuito en el que el led no brilla, se debe comprobar la polaridad de la conexión del este para asegurarse de que está polarizado en directa.

A menudo se usa un led para indicar la presencia de tensión de red en el equipo. En este caso se puede usar un diodo rectificador en paralelo con el led para prevenir la destrucción del mismo por polarización inversa [Malvino, 2000].

#### **3.2.4 FALLAS MÁS COMUNES EN LOS LEDS**

La forma más común de la reducción gradual de led´s, ya sea la producción de luz y pérdida de eficiencia, es causado por muchos factores.

A continuación se muestra un listado de las fallas más comunes en los led´s.

- a) Relacionados con el embalaje.
	- i. La degradación del Epoxi: Algunos materiales del paquete de plástico tienden a color amarillo cuando se someten a calor, haciendo que la absorción parcial de las longitudes de onda se vea afectada, reduciendo su eficiencia.
- ii. [Estrés térmico:](http://translate.googleusercontent.com/translate_c?hl=es&langpair=en%7Ces&rurl=translate.google.com.mx&u=http://en.wikipedia.org/wiki/Thermal_stress&usg=ALkJrhiaIdQFc8tu2vxCFDisyc_omTZe1Q) Cuando la [resina epoxi](http://translate.googleusercontent.com/translate_c?hl=es&langpair=en%7Ces&rurl=translate.google.com.mx&u=http://en.wikipedia.org/wiki/Epoxy_resin&usg=ALkJrhgYxprnPB2K9yinU8IDuh4rkFiNxw) llegue a su [temperatura de transición vítrea,](http://translate.googleusercontent.com/translate_c?hl=es&langpair=en%7Ces&rurl=translate.google.com.mx&u=http://en.wikipedia.org/wiki/Glass_transition_temperature&usg=ALkJrhiuELz13ODZ2OJFbqp89NroJYnXrg) se inicia en rápida expansión, causando tensiones mecánicas, su debilitamiento o causan grietas en el envase.
- iii. Degeneración de fósforo. Los diferentes [fósforos](http://translate.googleusercontent.com/translate_c?hl=es&langpair=en%7Ces&rurl=translate.google.com.mx&u=http://en.wikipedia.org/wiki/Phosphor&usg=ALkJrhg_Py3_6yrzoiA8i8gFybXJueea1A) utilizados en los led´s blancos tienden a degradarse con el calor y la edad, pero a ritmos diferentes que causan los cambios en el color de la luz producida.
- iv. Fallo en el suministro de energía. A menudo la fuente de la bombilla, excede la tensión del led, acelerando su vida útil.
- b) Semiconductores y metales relacionados.
	- i. [Nucleación:](http://translate.googleusercontent.com/translate_c?hl=es&langpair=en%7Ces&rurl=translate.google.com.mx&u=http://en.wikipedia.org/wiki/Nucleation&usg=ALkJrhhCXDu9uN8uQL0aW4y4S3MiUZmJrg) Es un mecanismo conocido por la degradación de la región activa. Esto requiere la presencia de un defecto existente en el cristal y se acelera por el calor, alta densidad de corriente y la luz emitida.
	- ii. [Electromigración:](http://translate.googleusercontent.com/translate_c?hl=es&langpair=en%7Ces&rurl=translate.google.com.mx&u=http://en.wikipedia.org/wiki/Electromigration&usg=ALkJrhhxmulUBOY_NyW1f7oNDbuaCxBCiA) Causado por alta densidad de corriente se pueden mover los átomos de las regiones activas, lo que lleva a la aparición de defectos puntuales, que producen calor en vez de luz.
- iii. [La radiación ionizante:](http://translate.googleusercontent.com/translate_c?hl=es&langpair=en%7Ces&rurl=translate.google.com.mx&u=http://en.wikipedia.org/wiki/Ionizing_radiation&usg=ALkJrhiQ_h-LcuMrbQ4DD_apK8Sc2WzJ-g) Puede conducir a la creación de defectos y lo que lleva a problemas con [la radiación de endurecimiento](http://translate.googleusercontent.com/translate_c?hl=es&langpair=en%7Ces&rurl=translate.google.com.mx&u=http://en.wikipedia.org/wiki/Radiation_hardening&usg=ALkJrhhMUBl4roJ2N8sTVrGipkWt1AgPSQ) de los circuitos que contienen led´s.
- iv. La difusión del metal: Causada por las corrientes eléctricas de alta tensión o en temperaturas elevadas puede mover los átomos en la región activa, provocando fugas de radiación de recombinación entre corriente.
- v. [Cortocircuitos:](http://translate.googleusercontent.com/translate_c?hl=es&langpair=en%7Ces&rurl=translate.google.com.mx&u=http://en.wikipedia.org/wiki/Short_circuits&usg=ALkJrhjCopxVGMeKmczFM_Fl6sqXOC6Wrg) Tensiones mecánicas, corrientes de alta, y el medio ambiente corrosivo pueden causar cortocircuitos.
- c) Relacionados con el estrés
	- i. [Inestabilidad térmica:](http://translate.googleusercontent.com/translate_c?hl=es&langpair=en%7Ces&rurl=translate.google.com.mx&u=http://en.wikipedia.org/wiki/Thermal_runaway&usg=ALkJrhh0qamKeRFYqx_9VxHlcA03JSts6A) Causa la pérdida de [conductividad térmica](http://translate.googleusercontent.com/translate_c?hl=es&langpair=en%7Ces&rurl=translate.google.com.mx&u=http://en.wikipedia.org/wiki/Thermal_conductivity&usg=ALkJrhiXWUTZKz0HBIylLN-KTtqV_4SdGQ) causa un daño que provoca más calor. La mayoría son causados por mala soldadura.
- ii. [La descarga electrostática:](http://translate.googleusercontent.com/translate_c?hl=es&langpair=en%7Ces&rurl=translate.google.com.mx&u=http://en.wikipedia.org/wiki/Electrostatic_discharge&usg=ALkJrhhw-vZ_0H9lOO11WJnbo4SoPGUdIw) Pueden causar el fracaso inmediato de la unión de semiconductor, un cambio permanente de sus parámetros.
- iii. [Polarización inversa:](http://translate.googleusercontent.com/translate_c?hl=es&langpair=en%7Ces&rurl=translate.google.com.mx&u=http://en.wikipedia.org/wiki/Reverse_bias&usg=ALkJrhjrZob_3F9DuKvfeNq3y00XeQCO_w) Los voltajes muy bajos y prácticamente cualquier polarización inversa exceso, provocan una degradación inmediata. [emsnow, 2011].

#### **3.3 METODOLOGÍA DE PRUEBAS DE VIDA DE LOS LED'S**

La vida de las lámparas basadas en led's, se obtendrá con la metodología descrita en el capítulo 2.

Los productores de led's y lámparas de led's nos dan una garantía de tiempo promedio de vida de sus dispositivos. El promedio de vida en los led's varia según el fabricante, en los led's comunes varía desde 80, 000 hasta 100, 000 horas y en los led's ultrabrillantes es un poco menor el rango varia de 20, 000 hasta 40, 000 horas.

Por lo tanto se tomará una vida útil de 20, 000 horas, como el tiempo promedio entre fallas.

MTBF de prueba bajo  $\theta_1 = 20,000$ *hrs* 

Como ya se comentó en los capítulos anteriores se corren riesgos de que al adquirir un producto falle, tanto para el productor, como para el consumidor.

Regularmente el productor no proporciona estos parámetros, sólo menciona la vida en horas en este caso 20, 000 hrs que es el 100%, en algunos casos el productor dice que tienen un rendimiento lumínico del 70 u 80%. Por lo tanto el riesgo del productor y consumidor se tomará de un 25%, ya que es un promedio entre el 30 y 20% de bajo rendimiento del dispositivo [SOLAIR 2011].

$$
\alpha = \beta = 25\%
$$

Como la relación de discriminación es un parámetro estándar, se conoce la relación de discriminación.

$$
d = 2
$$

Teniendo el MTBF bajo, el riesgo del consumidor, del productor y la relación de discriminación se prosigue con el cálculo del MTBF alto y los criterios.

30

$$
d = \theta_0 / \theta_1 = 2 \tag{3.2}
$$

Entonces el MTBF alto será

$$
\theta_0 = 2 \cdot \theta_1 \tag{3.3}
$$

 $\theta_0 = 2 * 20,000 = 40,000$ hrs

criterio de rechazo:

$$
A = (d+1)(1-\alpha)/2d\alpha
$$
\n
$$
A = (2+1)(1-0.25)/2(2)(0.25) = 2.25
$$
\n(3.4)

Criterio de aceptación:

$$
B = \beta / (1 - \alpha)
$$
\n
$$
B = 0.25 / (1 - 0.25) = 0.3333
$$
\n(3.5)

■ Puntos de transacción:

(Si la prueba termino por fallas)

$$
(X2 - 1 - \alpha; 2R)/(X2 - \beta; 2R) \ge \theta_1/\theta_0 = 1/K
$$
 (3.6)  

$$
(X2 - 1 - \alpha; 2R)/(X2 - \beta; 2R) \ge \theta_1/\theta_0 = 1/d = 1/2 = 0.5
$$

d =  $\theta_0 / \theta_1 = 2$  (3.2)<br>  $\theta_0 = 2 * \theta_1$  (3.3)<br>  $\theta_2 = 2 * \theta_2$  (3.3)<br>  $\theta_3 = 2 * \theta_1$  (3.3)<br>  $\theta_4 = 1/(1-\alpha)/2d\alpha$  (3.4)<br>  $(1+1)(1-\alpha)/2d\alpha$  (3.4)<br>  $-0.25)/2(2)(0.25) = 2.25$ <br>  $B = \beta/(1-\alpha)$  (3.5)<br>  $B = \beta/(1-\alpha)$  (3.5)<br>  $B = \beta/(1-\alpha)$  (3.5) Ahora buscamos en la tabla de chi – cuadrada los puntos  $1-\alpha y \beta (0.75 y 0.25$ respectivamente) para diferentes grados de libertad, hasta que den un valor igual o mayor  $\theta_1 / \theta_0 = 0.5$ .

$$
(X2 1-\alpha; 2R)/(X2 \beta; 2R) = (3.7)
$$

$$
10.1653/17.1169 = .5938
$$
  $2R = 14$ 

$$
9.2991/15.9839 = 0.5817
$$
 2R = 13

$$
8.4384/14.8454 = 0.5684
$$
 2R = 12

$$
7.5841/13.7007 = 0.5535
$$
 2R = 11

$$
6.7372/12.5489 = 0.5368
$$
 2R = 10

$$
5.8988/11.3887 = 0.5179 \t 2R = 9
$$

$$
5.0706/10.2189 = 0.4961
$$
 2R = 8

$$
4.2549/9.0371 = 0.4708
$$
 2R = 7

Se encontró que el valor que cumple con la ecuación (3.6) es  $2R = 9$ , por lo tanto  $R = 4.5$ , es número de dispositivos a usar para las pruebas es, *no de fallas* = 5.

Como cada lámpara consta de 5 led´s, se tendrán que probar 45 led´s, ya que son 9 lámparas a las que se hará la prueba.

El tiempo que durará la prueba es;

$$
T = \theta_0 / (X^2; \quad 1 - \alpha; \quad 2R) / 2
$$
\n
$$
T = (40,000 * 6.7372) / 2 = 134,744 hrs \approx 467.861 \, \text{dias}
$$
\n
$$
(3.8)
$$

La prueba será truncada en 5 fallas o 134,744hrs.

■ Intersección de aceptación (*a*).

32 7.5841/13.7007 0.5535 2*R* 11 6.7372/12.5489 0.5368 2*R* 10 5.8988/11.3887 0.5179 2*R* 9 ln / ln( / ) *B* <sup>0</sup> <sup>1</sup> *a* (3.9) *a* ln 0.3333/ln 2 1.5851

■ Pendiente de la ecuación (*b*).

$$
b = (1/\theta_1 - 1/\theta_0) / \ln(\theta_0/\theta_1)
$$
\n
$$
b = (1/20,000 - 1/40,000) / \ln 2 = 0.000036067
$$
\n(3.10)

■ Intersección de rechazo (*c*).

$$
c = \ln A / \ln(\theta_0 / \theta_t)
$$
 (3.11)  

$$
c = \ln 2.25 / \ln 2 = 1.1699
$$

Por lo tanto las líneas de aceptación y rechazo son:

$$
Línea de aceptación = a + bt = -1.5851 + 0.000036067t
$$
\n(3.12)

$$
Línea de rechazo = c + bt = 1.1699 + 0.000036067t
$$
\n(3.13)

A continuación se muestra la gráfica de prueba de Confiabilidad figura 3.3.

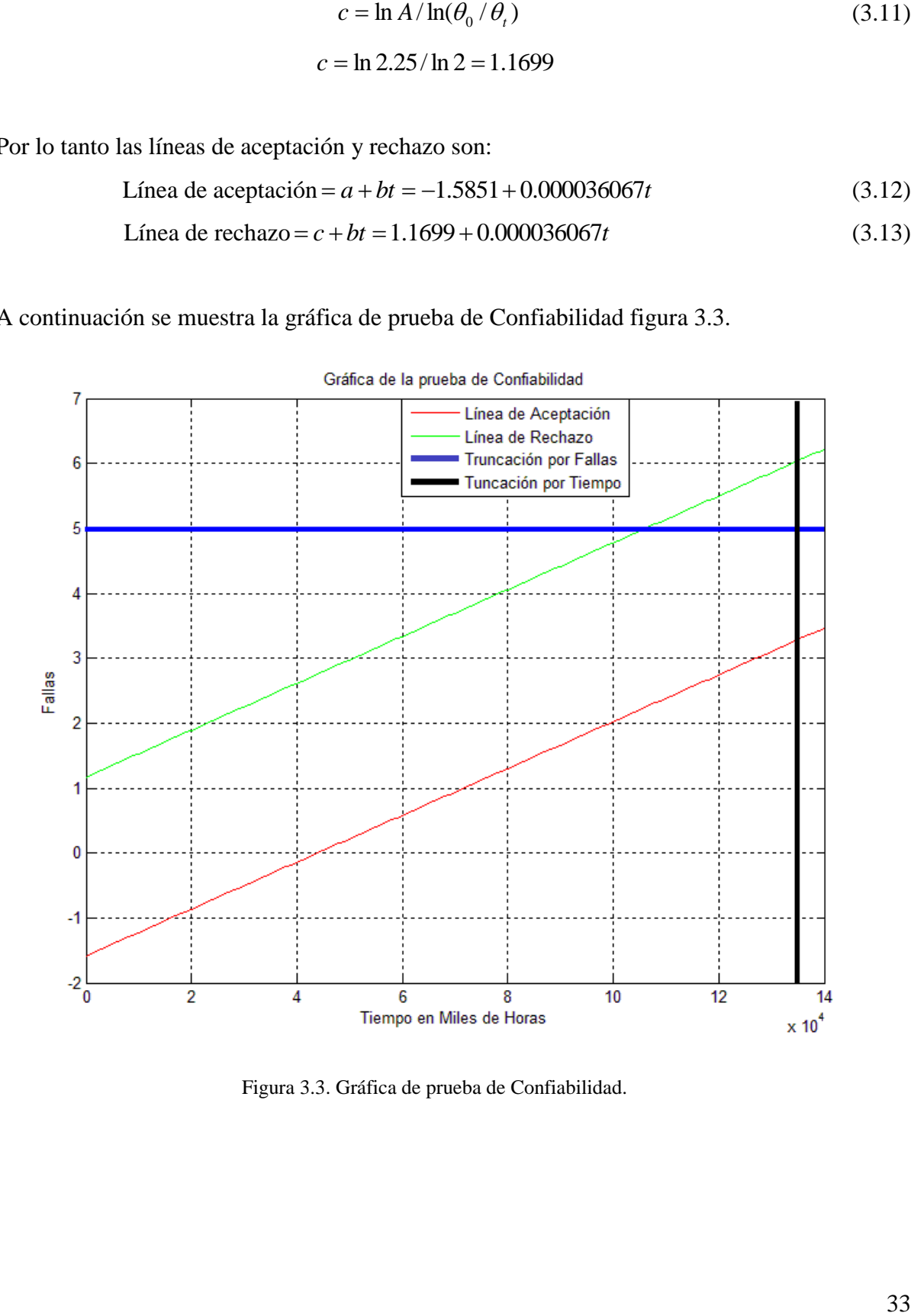

Figura 3.3. Gráfica de prueba de Confiabilidad.

Se observa que el tiempo de prueba es muy grande, por lo tanto se necesita aplicar una prueba acelerada, aplicando voltajes y corrientes más grandes que los valores nominales dados en la hoja de datos del fabricante.

Se realiza el cálculo para la resistencia del led a una corriente muy alta al valor nominal, ya que corrientes cercanas al nominal, el led funcionaba de manera normal.

$$
R_s = \frac{4.5 - 4.1}{165mA} = 2.42\Omega
$$
\n(3.14)

Para este cálculo se tomaron valores de la hoja de datos del led Steren, la cual se encuentra en el apéndice B, donde el voltaje máximo de operación del diodo es de 4.1*V* .

Por esta razón en el circuito se puso una resistencia comercial de  $2.2\Omega$  por qué el siguiente valor sería muy grande, y se probó el siguiente circuito.

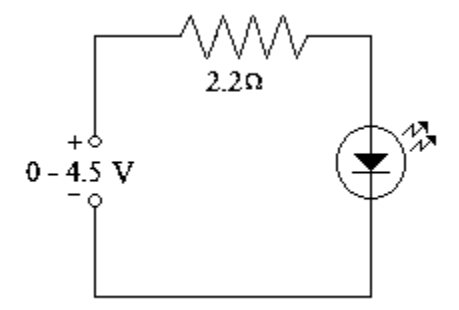

Figura 3.4. Circuito de prueba.

En este circuito de la figura 3.4 se aplica voltaje de forma variable de 0 a 4.5 V al led, el cual tiene la resistencia limitadora de corriente en serie. Se tabularon los valores de corriente, voltaje y lux obtenidos en la siguiente tabla.

| $V_F(v)$ | $V_R(v)$ | $V_p(v)$ | $I_D(mA)$ | Lux |
|----------|----------|----------|-----------|-----|
| 1.247    |          | 1.247    | 0.02      |     |
| 1.393    |          | 1.382    | 0.02      | U   |
| 1.782    |          | 1.780    | 0.02      |     |
| 2.039    |          | 2.038    | 0.02      |     |

Tabla 3.1. Circuito de prueba.

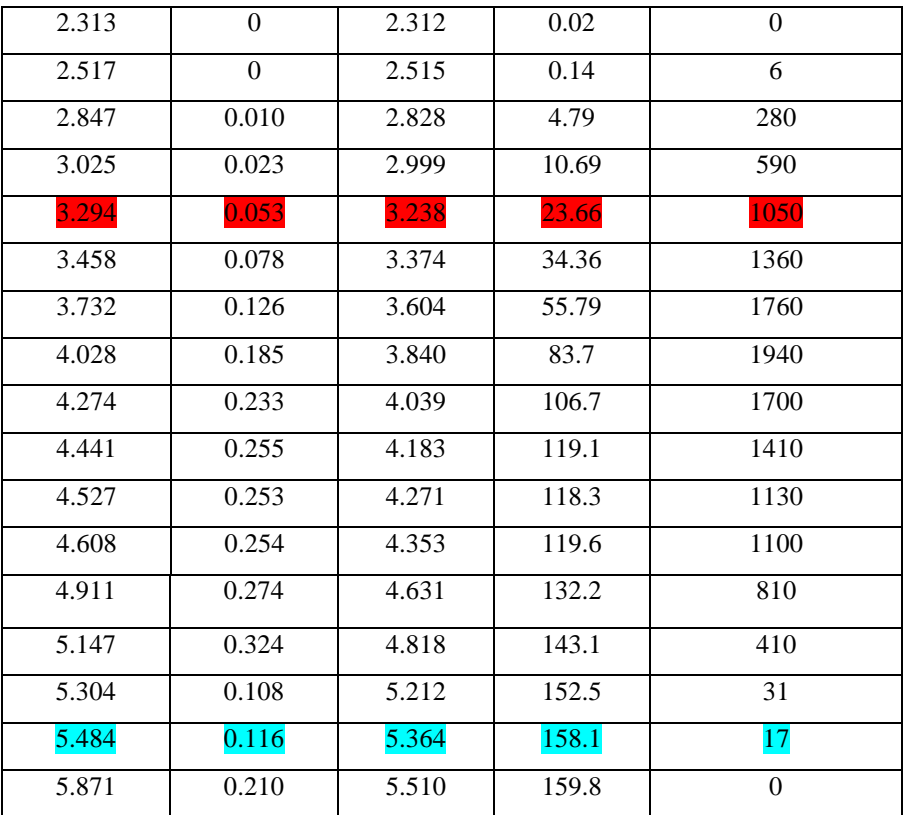

Como podemos ver en la tabla 3.1, el parámetro o variable que más afecta al led es la corriente, en la hoja de datos de fabricante este nos da los valores nominales de voltaje y corriente del led 3.5*V y* 20*mA* . Las mediciones de la prueba nos arrojan, que este led soporta 158.1*mA*, lo podemos observar en color azul, que es la corriente más alta que soporta y a la cual su funcionamiento a disminuido, este valor se tomará para realizar la prueba acelerada ya que si la realizamos en óptimas condiciones, la prueba duraría años, a 159.8*mA* el led se quema, esta tampoco se usará ya que aquí se quemarían los led´s al iniciar la prueba.

La operación óptima del diodo físicamente se puede observar de igual forma en la tabla 3.1 marcado con color rojo, ya que la corriente de 23.66*mA*, se aproxima a 20*mA*, donde el voltaje de la fuente 3.294*V* , es el del diodo es 3.238*V* , que son los valores típicos del diodo tomados de la hoja de datos, para el valor de la resistencia que se calculó.

La expresión de prueba de vida acelerada de condiciones forzadas mencionada en el capítulo 2 y los datos obtenidos en la tabla 3.1, se obtendrá un nuevo tiempo para la prueba.

$$
\frac{t}{t_A} = \left(\frac{V_A}{V}\right)^3\tag{3.15}
$$

Donde:

- *t* = Tiempo normal de operación
- *A t* = Tiempo a la cual se acelera la prueba
- *I* = Voltaje normal de operación
- *A I* = Voltaje a la cual se acelera la prueba

 Los valores normales de operación los da el fabricante y los otros son los obtenidos en la tabla y calculados anteriormente.

$$
t = 134,744 \text{hrs}
$$

$$
t_{A} = ?
$$

$$
I = 20mA
$$

$$
I_A = 158.1 \text{mA}
$$

Teniendo la ecuación 3.15, y como ya sabemos que el factor que más afecta al led es la resistencia, y por ley de ohm  $V = RI$ , sustituimos en la ecuación.

$$
\frac{t}{t_A} = \left(\frac{RI_A}{RI}\right)^3
$$

3 (3.15)<br>
(3.15)<br>
interaction of the state of the state of the state of the state of the state of the state of the state of the state of the state of the state of the state of the state of the state of the state of the st La operación óptima y acelerada que nos arrojó la tabla es con una resistencia de 2.2Ω para la óptima y 2.2Ω para la acelerada. La diferencia de la prueba seria el valor de la corriente. Sustituyendo los valores en la ecuación tenemos.

$$
\frac{t}{t_A} = \left(\frac{2.2 \cdot I_A}{2.2 \cdot I}\right)^3
$$

Despejamos *A t*

$$
t_A = t^* \left(\frac{I}{I_A}\right)^3 = 134,744 \text{hrs}^* \left(\frac{20 \text{mA}}{158.1 \text{mA}}\right)^3 = 272.7745 \text{hrs} \approx 11.36 \text{días}
$$

Los led´s se operaran durante 11.36 días de operación ininterrumpida.

### **3.4 CONCLUSIÓN**

En este capítulo se abordó lo que es el objetivo de la tesis, el elemento principal de las lámparas, los led´s.

Se describió cada uno de los elementos que lo conforman, su voltaje y corriente de ruptura, y las fallas mas comunes que afectan a estos.

Con la metodología descrita en el capítulo 2, se obtuvieron los elementos que se utilizarán en la prueba, a qué voltaje y corriente se operarán, los días que durará la prueba y uno de los factores principales, el factor de aceleramiento  $(I_A/I)^3$  que es de 7.905, 1 hr de prueba de vida acelerada serían 7.9 hrs de operación normal del led, el tiempo de vida acelerada para la prueba es 272.7745hrs.

## **CAPÍTULO 4**

# **IMPLEMENTACIÓN DEL CIRCUITO SUPERVISOR DE FALLAS E INTERFAZ GRÁFICA**

#### **4.1 INTRODUCCIÓN**

Como ya se mencionó en los capítulos anteriores muchas industrias utilizan métodos para determinar la confiabilidad de sus productos, en este capítulo se hará una descripción del principal objetivo de este trabajo, el cual es crear un circuito que nos permita supervisar los dispositivos led´s que forman parte de las lámparas, para así obtener su confiabilidad y poder prevenir fallas técnica; es decir, determinar el tiempo promedio de vida útil del elemento y las consecuencias que trae al presentarse una falla, a este circuito lo llamaremos circuito supervisor de fallas.

A lo largo del capítulo de describirán, cada una de las partes que conforman el circuito supervisor de fallas, así como su funcionamiento.

Este circuito está formado en varias etapas, principalmente tres, la primera etapa consiste de un acondicionador de señal y para hacer la adquisición de datos, se desarrolló con el microcontrolador PIC18F4550 que se programó con la ayuda del compilador C18, la segunda etapa contiene un circuito selector, el cual se realizó con multiplexores de 8 entradas a 1 salida (74LS151), y 4 entradas a 1 salida(74LS153) para hacer la selección entre cada uno los elementos y una última etapa, la cual es de sensado que se hizo con un fototransistor de luz visible, con objeto de detectar cuando un led falla. A continuación se muestran estas etapas en la figura 4.1.

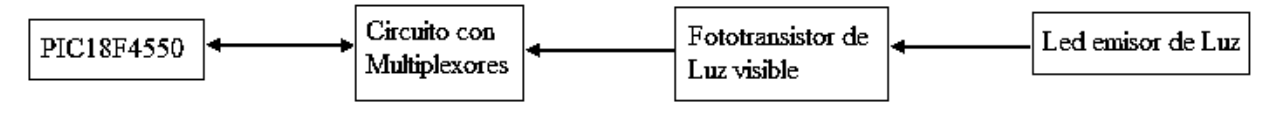

Figura 4.1. Etapas del circuito supervisor de fallas.

#### **4.2 MULTIPLEXORES 74LS151 y 74LS153**

Un multiplexor (MUX), también se le conoce como selector de datos, es un dispositivo que permite dirigir la información digital procedentes de diversas fuentes a una única línea para ser transmitida a través de dicha línea a un destino común. El multiplexor básico posee varias líneas de entrada de datos y una única línea de salida. También posee entradas de selección de datos, que permiten conmutar los datos digitales provenientes de cualquier entrada hacia la línea de salida [Floyd, 2000].

El multiplexor selector de datos de 8 entradas, es el 74LS151 tiene 8 entradas de datos  $(I_0 - I_7)$  y por tanto tres líneas de entrada de selección de datos  $(S_0 - S_2)$ . Se necesitan 3 bits para seleccionar cualquiera de las 8 entradas de datos  $(2^3 = 8)$ . Un nivel bajo en la entrada de habilitación (Enable) que permite que los datos de entrada pasen a la salida. Se encuentran disponibles la salida como su complemento, se puede ver en la figura 4.2b, en el apéndice C podemos encontrar sus especificaciones. [Motorola 2011].

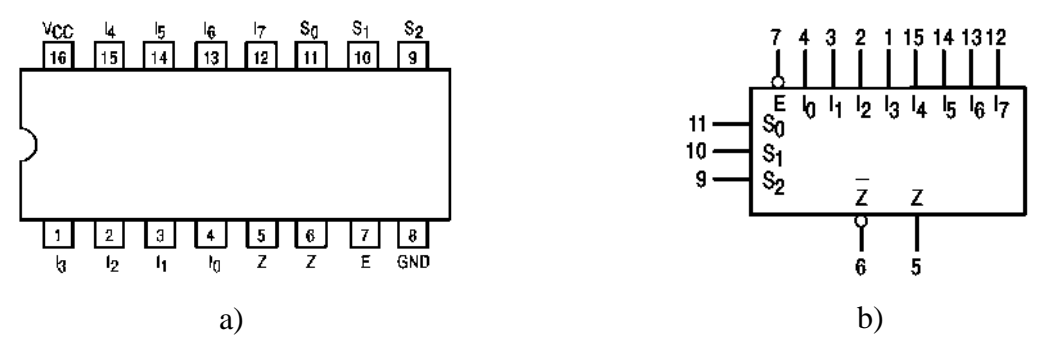

Figura 4.2. a) Diagrama de pines 74Ls151, b) Símbolo Lógico 74LS151.

El multiplexor selector de datos de 4 entradas, es el 74LS153 tiene 2 multiplexores de 4 entradas de datos  $(I_0a - I_3a)$  y  $(I_0b - I_3b)$ , por tanto dos líneas de entrada de selección de datos  $(S_0, y, S_a)$  las cuales son comunes para los dos multiplexores. Se necesitan 2 bits para seleccionar cualquiera de las 4 entradas de datos  $(2^2 = 4)$ . Se encuentran disponibles la salida como su complemento, se puede ver en la figura 4.3b, la hoja de especificaciones la encontramos en el apéndice D. [Motorola 2011].

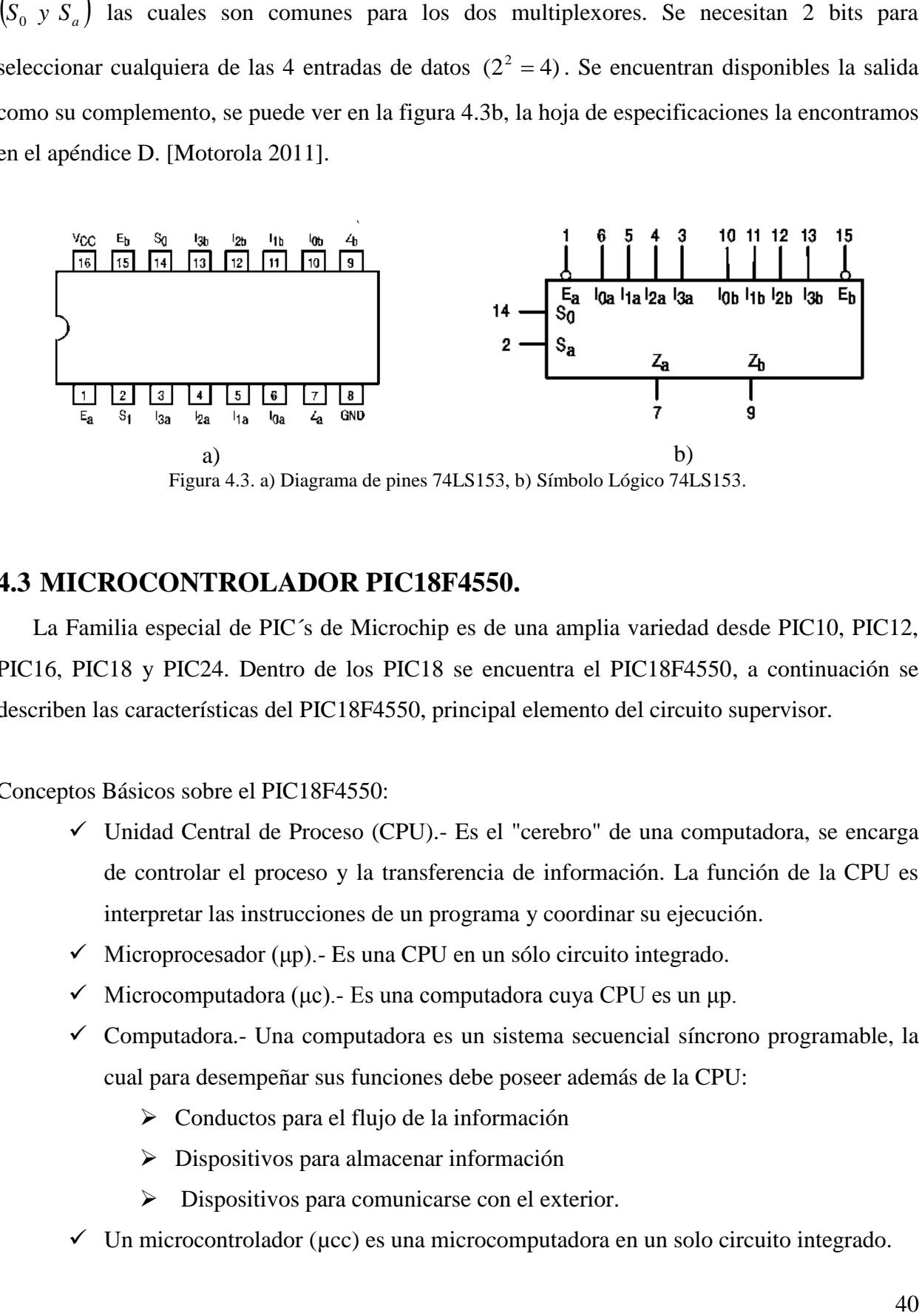

#### **4.3 MICROCONTROLADOR PIC18F4550.**

La Familia especial de PIC´s de Microchip es de una amplia variedad desde PIC10, PIC12, PIC16, PIC18 y PIC24. Dentro de los PIC18 se encuentra el PIC18F4550, a continuación se describen las características del PIC18F4550, principal elemento del circuito supervisor.

Conceptos Básicos sobre el PIC18F4550:

- $\checkmark$  Unidad Central de Proceso (CPU).- Es el "cerebro" de una computadora, se encarga de controlar el proceso y la transferencia de información. La función de la CPU es interpretar las instrucciones de un programa y coordinar su ejecución.
- $\checkmark$  Microprocesador (μp).- Es una CPU en un sólo circuito integrado.
- $\checkmark$  Microcomputadora (μc).- Es una computadora cuya CPU es un μp.
- $\checkmark$  Computadora.- Una computadora es un sistema secuencial síncrono programable, la cual para desempeñar sus funciones debe poseer además de la CPU:
	- $\triangleright$  Conductos para el flujo de la información
	- $\triangleright$  Dispositivos para almacenar información
	- $\triangleright$  Dispositivos para comunicarse con el exterior.
- $\checkmark$  Un microcontrolador (µcc) es una microcomputadora en un solo circuito integrado.

Las características de esta familia son:

- $\checkmark$  Diferentes modos de Manejo de Energía.
- $\checkmark$  Diferentes tipos de Estructura de Oscilador.
- Disponibilidad de varios Periféricos: Puertos I/O, Módulos de Timers, Módulos de CCP/PWM, Modulo USART, Convertidores de A/D etc.
- $\checkmark$  Gran cantidad de memoria.
- $\checkmark$  Arquitectura RISC avanzada tipo Harvard: 16 bits con 8 bits de datos.
- $\checkmark$  Conjunto de 75 instrucciones.
- $\checkmark$  Facilidad de Programación en Lenguaje C.
- $\checkmark$  Hasta 32 k bytes de memoria de programa.
- $\checkmark$  Multiplicador Hardware 8x8.
- $\checkmark$  Hasta 2048 bytes de RAM y 256 bytes de EEPROM.
- $\checkmark$  Pila de 31 niveles. Múltiples fuentes de interrupción.
- $\checkmark$  Periféricos de comunicación avanzados como es el USB soportando baja y alta velocidad de comunicación (1.5Mb/s y 12 Mb/s respectivamente).
- $\checkmark$  Módulo CCP extendido. Este modulo permite que en modo PWM se puedan tener 1, 2 o 4 salidas para controlar diferentes dispositivos.
- Elección en el tiempo de la conversión  $AD$  ya que no es necesario esperar el tiempo de muestreo.
- $\checkmark$  Precio reducido.

Descripción de las características que se utilizarán.

 $\checkmark$  Disponibilidad de Periféricos Puertos I/O.

El PIC18F4550 tiene 5 puertos de entrada/salida (E/S) digitales que van desde PORTA, hasta el PORTE, tienen niveles TTL, por lo que su tensión de entrada y salida tendrá que estar comprendida entre 0 y 5.

- PORTA 7 líneas de entrada/salida. RA0 a RA7
- PORTB 8 líneas de entrada/salida. RB0 a RB7
- **PORTC 5 líneas de entrada/salida RC0 a RC2, RC6 y RC7+2 líneas de entrada** RC4 y RC5
- PORTD 8 líneas de entrada/salida. RD0 a RD7
- PORTE 3 líneas de entrada/salida RE0 a RE2+1 línea de entrada RE3.

 $\checkmark$  256 bytes de EEPROM.

Memora EEPROM de datos, es una memoria no volátil de 256 bytes. Almacena datos que se deben conservar aun en ausencia de alimentación del micro. Puede ser escrita/leída en tiempo de ejecución a través de registros.

 $\checkmark$  Timer(Temporizador)

Una de las labores más habituales en los programas de control de dispositivos suele ser determinar intervalos concretos de tiempo, y recibe el nombre de temporizador (timer) el elemento encargado de realizar esta función. También suele ser frecuente contar los impulsos que se producen en el exterior del sistema, y el elemento destinado a este fin se denomina contador. Si las labores del temporizador o contador las asignamos al programa principal robarían mucho tiempo al procesador en detrimento de actividades más importantes. Los PIC18F4550 poseen un módulo para el manejo preciso y eficiente de operaciones que involucran tiempo o conteo.

Este módulo consta de:

 Cuatro temporizadores/contadores denominados TMR0, TMR1 TMR2 y TMR3 [Microchip 2009].

Todas las características descritas anteriormente, se encuentran en el apéndice E.

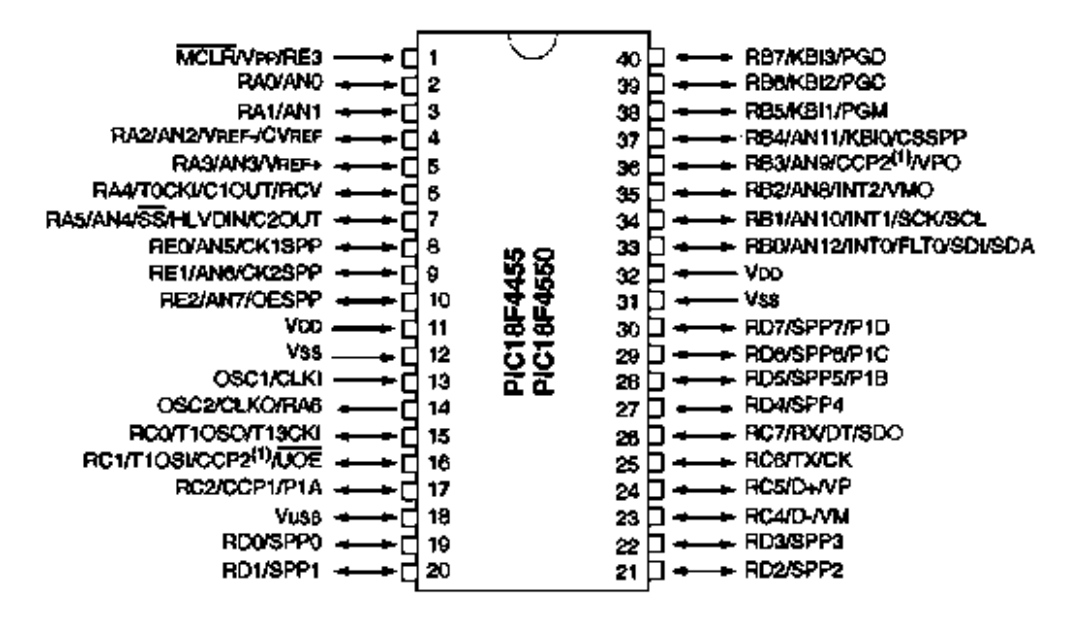

Figura 4.4. Diagrama de pines PIC18F45550.

#### **4.4 FOTOTRANSISTOR**

Un fototransistor es, en esencia, lo mismo que un transistor normal, que puede trabajar de la siguiente forma:

Como fototransistor, cuando la luz que incide en este elemento sensible a la incidencia de la luz visible, la luz hace lo que la corriente activa la base. Ip (modo de iluminación). Ver en el apéndice F. [everlight 2004].

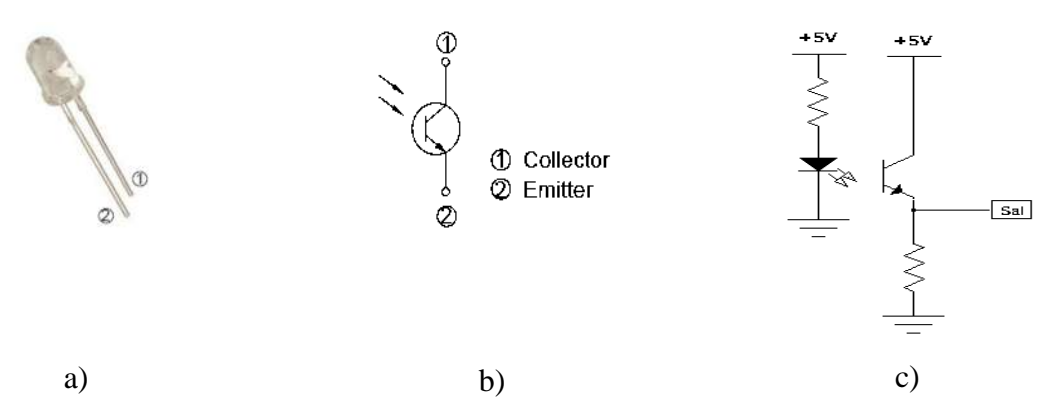

Figura 4.5. a) Fototransistor, b) Simbología del Fototransistor, c) Conexión del fototransistor.

Este principio se utilizara para el sensado de luz, si el led está en operación normal, la base del fototransistor se activa con la luz, estará en modo conducción y enviará una señal de 5V (1 lógico); si el led falla la base no recibe luz, el fototransistor no conduce y enviará 0V (0 lógico).

#### **4.5 MAX232**

El MAX232 es un circuito integrado que convierte los niveles de las líneas de un puerto serie RS232 a niveles TTL y viceversa. Lo interesante es que sólo necesita una alimentación de 5V, ya que genera internamente algunas tensiones que son necesarias para el estándar RS232. Otros integrados que manejan las líneas RS232 requieren dos voltajes, +12V y -12V.

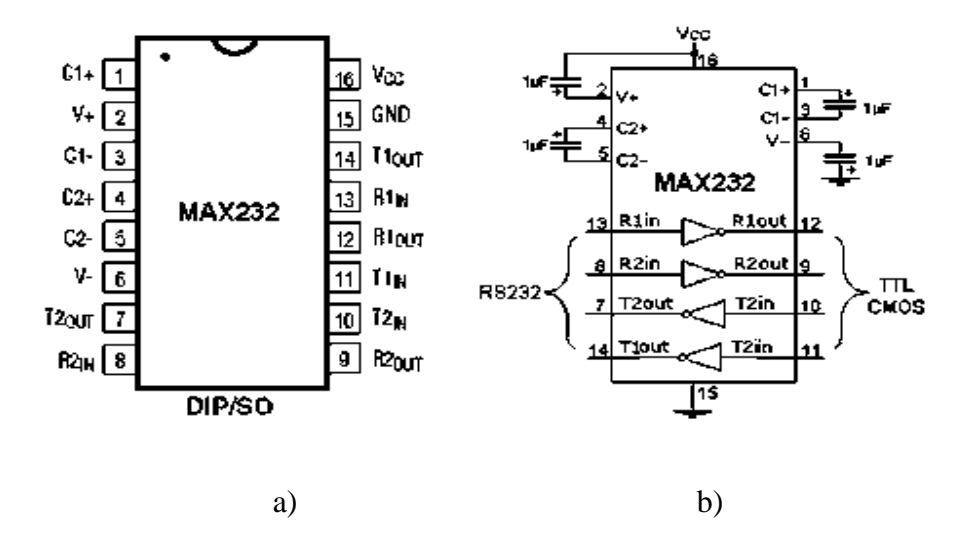

Figura 4.6. a) Diagrama de pines MAX232, b) Simbología MAX232

El MAX232 soluciona la conexión necesaria para lograr comunicación entre el puerto serie de una PC y cualquier otro circuito con funcionamiento en base a señales de nivel TTL/CMOS.

El circuito integrado posee dos conversores de nivel TTL a RS232 y otros dos que, a la inversa, convierten de RS232 a TTL. Estos conversores son suficientes para manejar las cuatro señales más utilizadas del puerto serie del PC, que son TX, RX, RTS y CTS.

TX es la señal de transmisión de datos, RX es la de recepción, y RTS y CTS se utilizan para establecer el protocolo para el envío y recepción de los datos. Las especificaciones las encontramos en el apéndice G. [Texas Instruments 2002].

#### **4.6 DIAGRAMA DEL CIRCUITO IMPLEMENTADO**

Con cada uno de los elementos descritos anteriormente, se construyó el circuito supervisor de fallas (figura 4.7), con ayuda de otros dispositivos semiconductores como resistencias y capacitores.

En este caso se construyó el circuito mediante el programa EAGLE 4.11 el cual es un software básico de diseño PCB, que nos permitió hacer un diagrama esquemático que al mismo

tiempo genera un circuito impreso que posteriormente es procesado, con el empleo del Editor de Esquemas, el Editor de Líneas de conexión y el Autoruter para un mejor diseño de la placa.

Para diseñar el circuito primero se diseñó el circuito con microcontrolador el cual consta de un crystal con sus respectivos capacitores, resistencias limitadoras de corriente.

La segunda etapa está construida solo de multiplexores los cuales se conectan a la entrada RD0, sus líneas de selección están conectadas al Puerto B del microcontrolador. Estos MUX tienen la función de selector de datos, se puede seleccionar cualquier entrada de datos de diferentes líneas que sea recibida del fototransistor y mandarlos a una sola salida.

La tercera etapa es la etapa de censado donde el fototransistor con su resistencia limitadora de corriente estará recibiendo luz en la base, proveniente del Led el cual también tiene su resistencia limitadora de corriente, esta luz activará la base del fototransistor.

En conjunto este circuito funcionará de la siguiente manera: el led emitirá luz la cual recibirá el fototransistor en su base, está se activará y mandará 5V equivalente a un 1 lógico por el emisor, los multiplexores están recibiendo este 1 lógico de cada uno de los fototransistores, en caso de que el led deje de funcionar el fototransistor no recibirá nada, así que enviará un 0 lógico por el emisor, dependiendo de la entrada o dirección del multiplexor que se haya seleccionado este será el elemento que se esté analizando y lo enviará a una única salida que irá al PIC18F4550, además de estar recibiendo esta entrada el pic en el puerto RD0 (como entrada), el barrido de los led´s o direcciones, se hace con el puerto B, desde RB0 hasta RB7 (como salida), hace la selección del dirección del elemento, ya que las entradas de selección de los multiplexores están conectadas a este puerto, el conteo del tiempo de vida, la selección dependen de la configuración del programa, si el led está encendido es un 1 lógico y se estará contando el tiempo de vida con el TIMER configurado como un reloj en tiempo real, y si está apagado es 0 lógico, terminará el conteo, si sucede esto, se guardará en la EEPROM la información, es decir , la dirección del led seleccionado, el segundo, el minuto, la hora y el día en el que el led falló, el relog comienza el conteo en el momento que se inicia la prueba, y los demás procesos se encuentran dentro de un ciclo infinito.

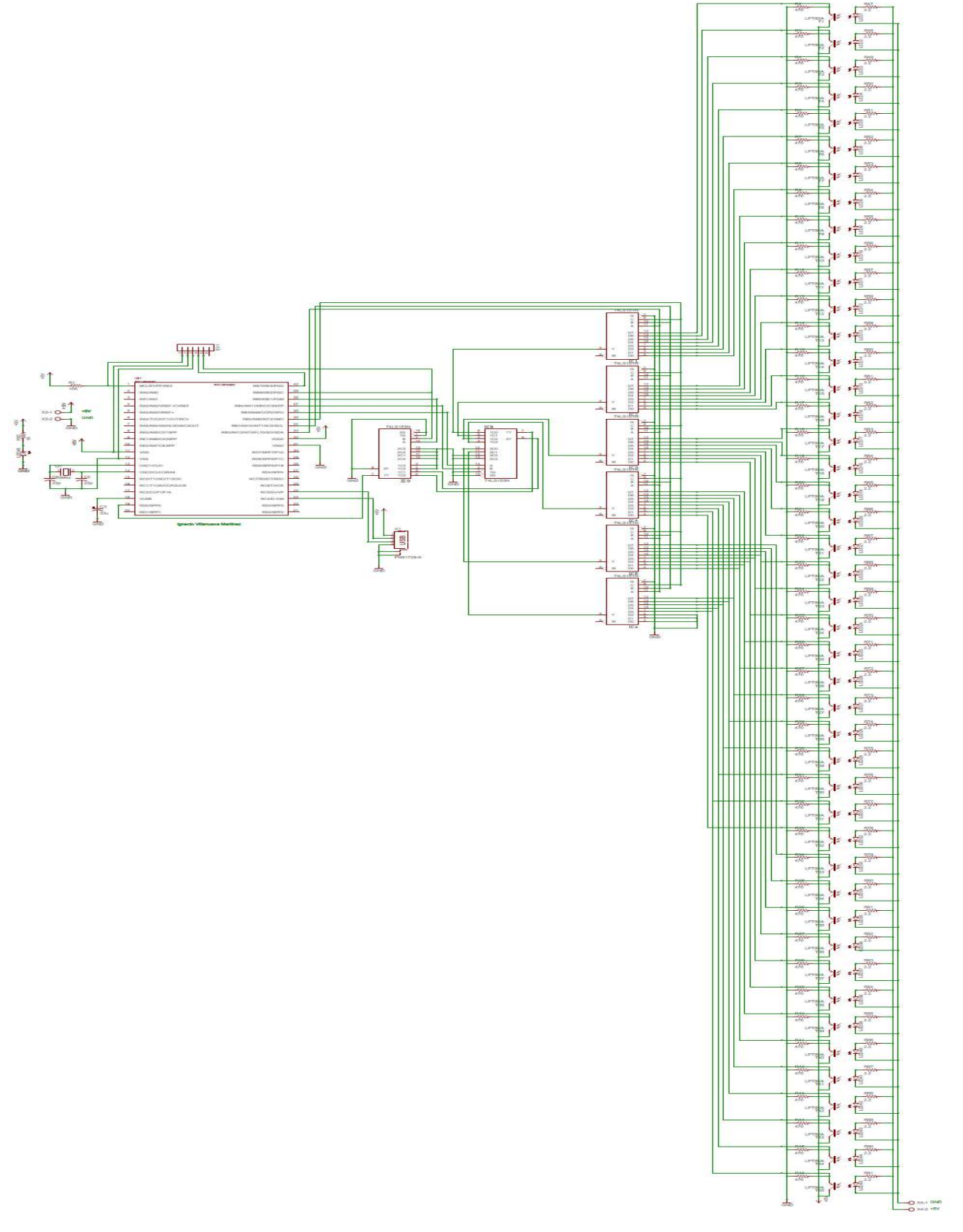

Figura 4.7. Diagrama Esquemático de las Etapas del Circuito Selector.

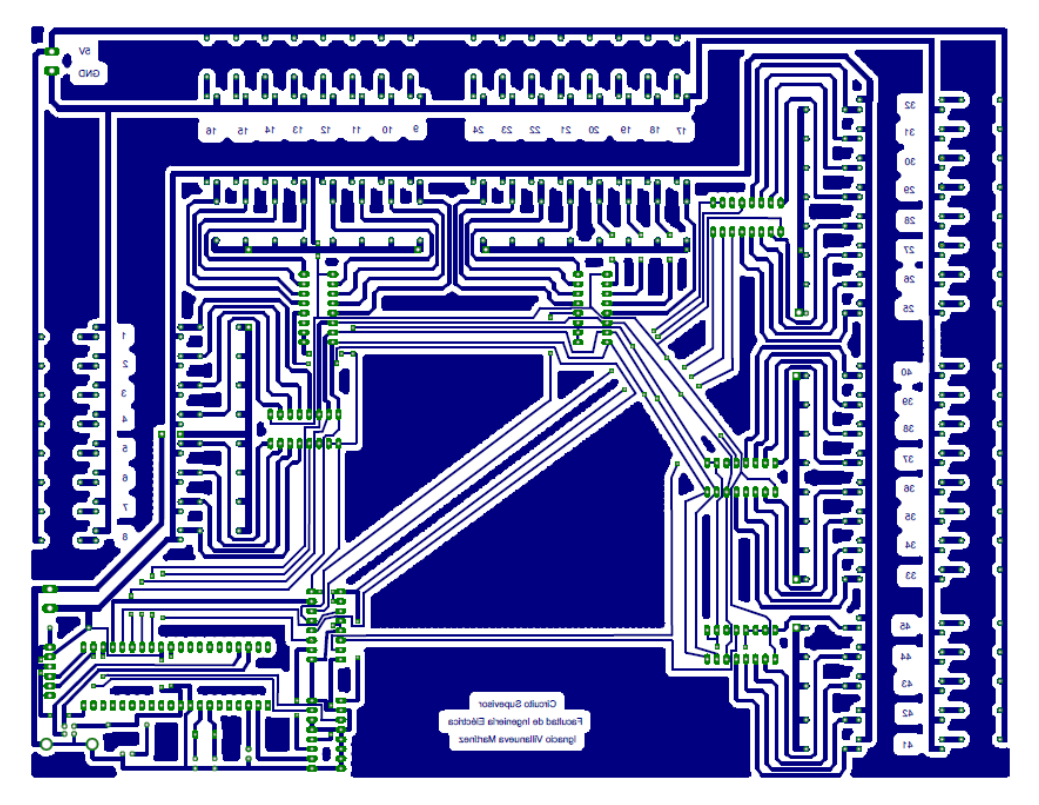

Figura 4.8. Diagrama Impreso del Circuito Supervisor.

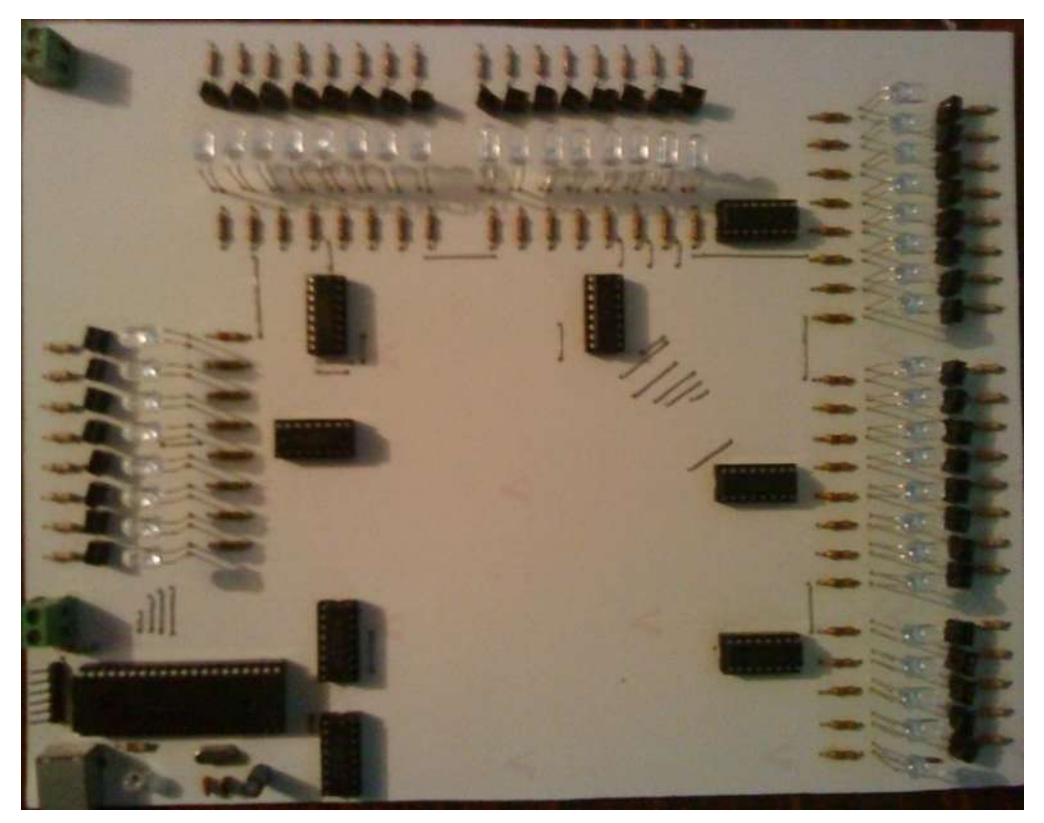

Figura 4.9. Circuito Supervisor Implementado.

### **4.7 TARJETA PARA LA ADQUISICIÓN DE DATOS POR EL PUERTO RS-232.**

Esta tarjeta permite enviar datos por conexión serial del PIC a la PC, por medio del circuito MAX232 y el conector DB9.

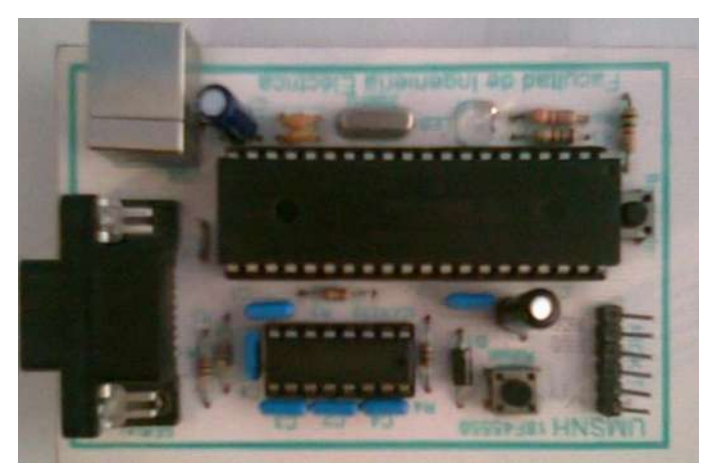

Figura 4.10. Tarjeta PIC18F4550 para el envió de datos.

El circuito con microcontrolador el cual consta de un crystal con sus respectivos capacitores, resistencias limitadoras de corriente y una parte muy importante, el puerto RS232 el cual hace uso del circuito MAX232 de igual manera sus capacitores y sus resistencias limitadoras de corriente.

El puerto RS232 con el MAX232 se utilizará para enviar datos a la interfaz gráfica, para que nos permita analizar los datos de una manera más sencilla, ya sea de forma grafica o tabular los datos obtenidos, para que el usuario lo entienda.

### **4.8 DIAGRAMA DE FLUJO DEL PROGRAMA PARA EL MICROCONTROLADOR**

El diagrama de flujo mostrado en la figura 4.11 muestra el funcionamiento del programa del microcontrolador, éste funciona de la siguiente manera:

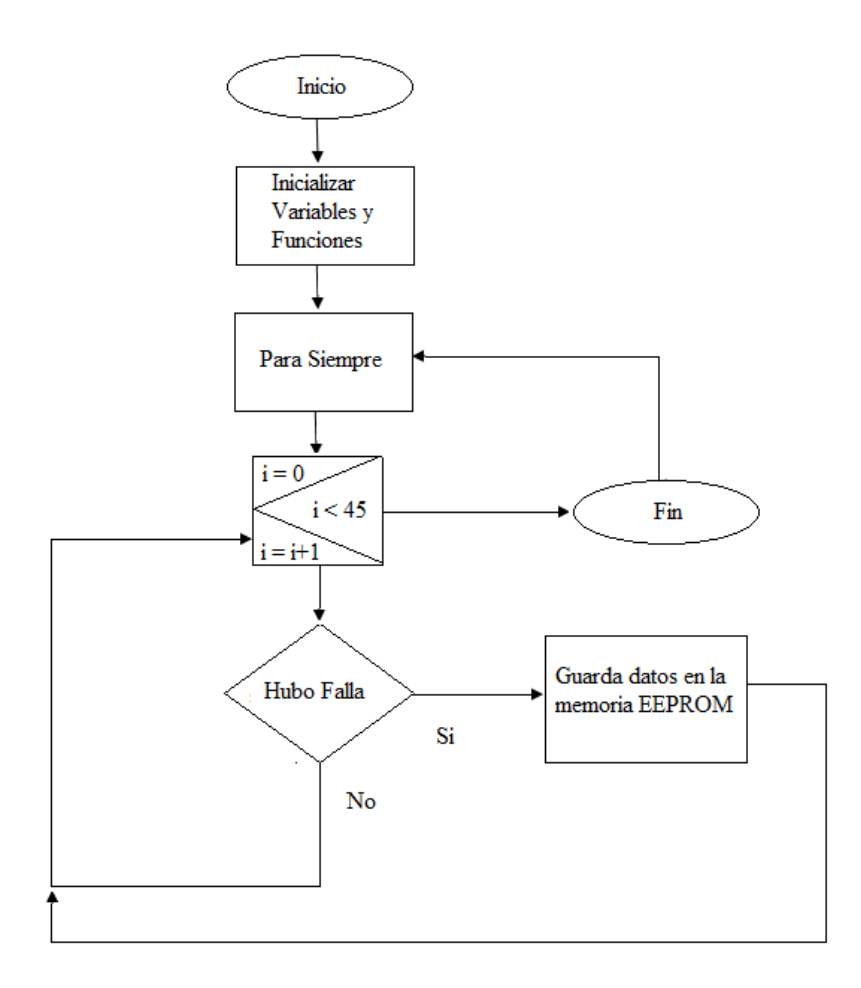

Figura 4.11.Diagrama de Flujo del Programa.

Se inician las variables en cero al igual que los puertos del microcontrolador, se tiene un ciclo for desde 0 a 44 con un incremento de 1, ya que son 45 elementos, en cada ciclo se analizará el dato que hay en la dirección y en la entrada, si el dato que hay en la entrada es un 0 lógico se revisa en qué dirección está, la dirección se guarda en la memoria eeprom, después se escriben los datos que hay en segundo, minuto, hora y día, en el momento que recibió el 0, ahora si la entrada es 1 lógico no se realiza nada y vuelve a comenzar el programa. Los datos guardados en la memoria son la dirección del MUX y el estado del reloj.

El código que se implementó a partir de este diagrama de flujo y que se va a utilizar en el microcontrolador del circuito supervisor se encuentra en el Apéndice H.

#### **4.8.1 MPLAB C18**

Para la programación del PIC se utilizó MPLAB C Compiler (también conocido como C18 MPLAB) es una completa herramienta compatible con ANSI compilador de C para la familia PIC18 de 8-bit. MPLAB C en Windows es aplicación de consola, así como un componente totalmente integrado del Medio Ambiente de Microchip MPLAB de desarrolló integrado (IDE), lo que permite la depuración de nivel de fuente con el software MPLAB y los motores de depuración de hardware.

 Proyectos, opciones del compilador y enlazador se pueden controlar por completo dentro de MPLAB IDE para proporcionar interfaz gráfica para este potente compilador. Permite detectar errores de texto en el código fuente y cambiar al instante los puntos de interrupción de las líneas correspondientes en el archivo correcto, ver información de estructuras de datos definidos, incluso de punto flotante, matrices y estructuras. Muchas de esas características las podemos ver en la figura 4.12.

Características:

- ANSI compatible.
- Integración con el IDE de MPLAB para facilitar la gestión de proyectos de depuración.
- Generación de módulos de objeto reubicable para la reutilización de código mejorado.
- Compatibilidad con los módulos de objeto generado por el ensamblador MPASM, lo que permite una completa libertad en el montaje y la mezcla de programación C en un solo proyecto.
- Transparente de lectura / escritura a la memoria externa.
- Un fuerte apoyo para el montaje en línea cuando el control total.
- Código eficiente de motor generador con multi-nivel de optimización.
- Apoyo extensa biblioteca, incluyendo PWM, SPI, I2C, UART, USART, la manipulación de cadenas y librerías matemáticas.
- Completa a nivel de usuario el control sobre los datos y la asignación de memoria de código.
- Admite un modelo pequeño (16-bit punteros) y grandes (punteros de 24 bits) de memoria para el uso eficiente de la memoria.
- MPLIB permite un uso fácil de las bibliotecas incluidas y de las bibliotecas creadas por el usuario.
- Soporta los nuevos PIC18F, etc. [Microchip 2011].

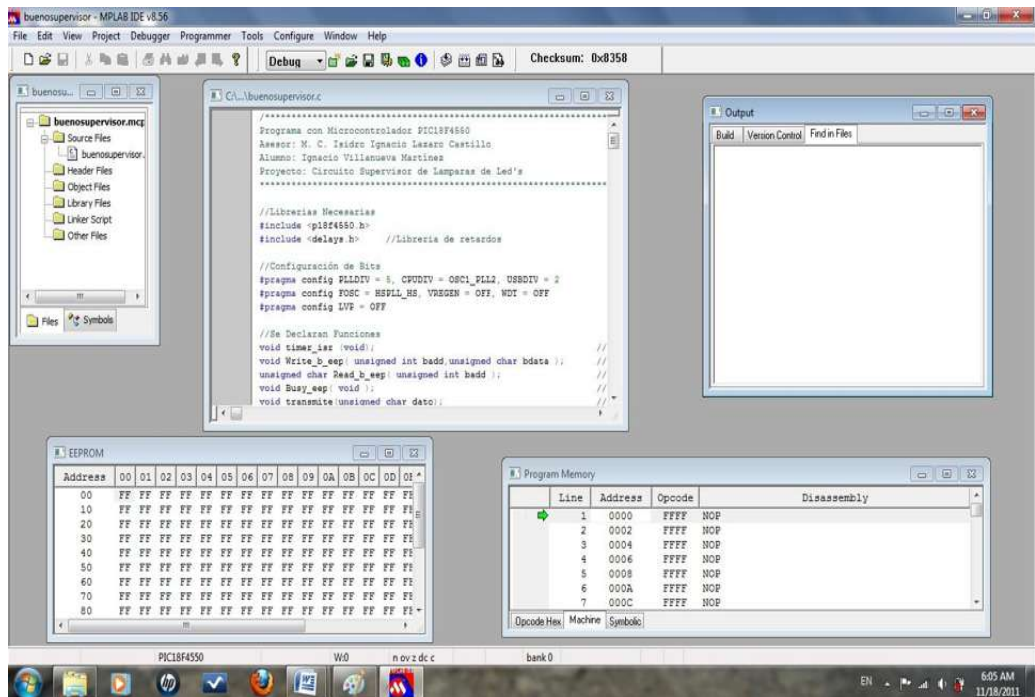

Figura 4.12. Área de trabajo de MPLAB C18.

#### **4.9DESARROLLO DE LA INTERFAZ GRÁFICA**

La interfaz que se hizo, se desarrolló en lenguaje C y Gtk versión 2.0, sobre la plataforma Linux, la distribución de Linux usada fue Ubuntu 11.04.

#### **4.9.1 LINUX Y EL COMPILADOR GCC**

Linux es un sistema operativo, compatible Unix. Una características muy peculiar lo diferencian del resto de sistemas que podemos encontrar en el mercado, es que es libre, esto

significa que no tenemos que pagar ningún tipo de licencia a ninguna casa desarrolladora de software por el uso del mismo.

El sistema lo forman el núcleo del sistema (kernel) más un gran número de programas y bibliotecas que hacen posible su utilización.

Linux se distribuye bajo la GNU General Public License por lo tanto, el código fuente tiene que estar siempre accesible y cualquier modificación ó trabajo derivado tiene que tener esta licencia. El sistema ha sido diseñado y programado por multitud de programadores alrededor del mundo bajo la coordinación de Linus Torvalds.

Linux es un sistema operativo multiplataforma, las arquitecturas en las que se puede utilizar Linux son Intel 386-, 486-, Pentium, Pentium Pro, Pentium II/III/IV, IA-64, Amd 5x86, Amd64, Cyrix y Motorola 68020,IBM S/390, zSeries, DEC Alpha, ARM, MIPS, PowerPC, SPARC y UltraSPARC. Además no es difícil encontrar nuevos proyectos portando Linux a nuevas arquitecturas.

También Linux cuenta con un conjunto poderoso de herramientas para el desarrollo de programas: C, C++, ObjectiveC, Pascal, Fortran, BASIC, CLISP, SmallTalk, Ada, Perl, así como depuradores y bibliotecas compartidas de enlace dinámico (DLL).

Aquí se utilizó C para la lectura del puerto y el desarrollo de la interfaz gráfica, GCC es un compilador GNU que funciona para C, C++, Objective C, Fortran, Java, y Ada. Es una herramienta de línea de comandos pero es muy potente, GCC es en realidad un conjunto de herramientas. Los más utilizados son los compiladores de C y C++ código.

Para la compilación del programa en C, invocar el "gcc" para el mando y el C++, invocar el "g++" comando. Dos compiladores de la misma caja de herramientas que permiten crear mejor código objeto y proporcionar mejor información de depuración.

Las siglas GCC significaban GNU C Compiler (Compilador C GNU). GCC suministra al usuario muchas herramientas de comprobación de errores, integra una eficiente herramienta de depuración y dispone de muchas opciones de optimización de código, basándose en el microprocesador de destino u optimizaciones sobre la compilación de código inteligente. Resaltar que es preprocesador C integrado en los compiladores C, C++ y Objective C.

Al conjunto de programas de usuario, programas utilitarios y núcleo (kernel) del sistema se le conoce como "distribución". La distribución usada es UBUNTU 11.04, la podemos ver en la figura 4.13. [Linux 2011].

El programa desarrollado en esta plataforma Linux en lenguaje C, se encuentra en el Apéndice I.

| <b>O</b> np-pc                       | Aplicaciones Lugares Sistema           |                      |                                                                 | E Ep < < < B vie 18 de nov, 06 17 Q hp pc (b |
|--------------------------------------|----------------------------------------|----------------------|-----------------------------------------------------------------|----------------------------------------------|
|                                      | Archivo Editar Ver Ir Marcadores Ayuda |                      |                                                                 |                                              |
| the Airas<br>$Lugares - 20$          | -D Adelance<br>4 ahp-pc                |                      | $\mathbf{Q}$<br>a<br>Vista de lista<br>a)<br>50%                | $\alpha$                                     |
| in hp-pc                             | Nombre                                 | Tamaño               | Tipo                                                            | Fecha de mos                                 |
| <b>Bi</b> Escritorio                 | Descargas                              | 1 elemento carpeta   |                                                                 | vie 18 nov 201                               |
| Sistema d<br>all Red                 | > Documentos                           | 0 elementos carpeta  |                                                                 | mié 19 oct 20                                |
| <b>SYSTEM</b>                        | · Escritorio                           | 2 elementos carpeta  |                                                                 | vie 18 nov 201                               |
| Sistema d                            | > ull imagenes                         | O elementos carpeta  |                                                                 | dom 26 Jun 20                                |
| <b>巴 Papelera</b>                    | > <b>E</b> Música                      | 0 elementos carpeta  |                                                                 | dom 26 jun 20                                |
| Documentos                           | Plantillas                             | 0 elementos carpeta  |                                                                 | dom 26 jun 20                                |
| A Música                             | Proyecto Tesis                         | 19 elementos carpeta |                                                                 | vie 18 nov 201                               |
| <b>W</b> Imagenes<br><b>B</b> Videos | $+$ $+$ Publico                        | 0 elementos carpeta  |                                                                 | dom 26 jun 20                                |
|                                      | <b>E</b> Ubuntu One                    | 1 elemento carpeta   |                                                                 | jue 27 oct 201                               |
| La Descargas                         | <b>El</b> Videos                       | 0 elementos carpeta  |                                                                 | dom 26 jun 20                                |
|                                      | DIRCA CheckFX.Log                      |                      | 3.5 KiB registro de aplicación                                  | vie 21 oct 201                               |
|                                      | <b>Ejemplos</b>                        |                      | 179 bytes archivo de configuración del escritorio dom 26 jun 20 |                                              |
|                                      | minicom.log                            |                      | 328 bytes registro de aplicación                                | jue 17 nov 201                               |
|                                      | octave-core                            |                      | 341 bytes desconocido                                           | vie 12 ago 201                               |
|                                      | Supervisor                             |                      | 12.2 KiB ejecutable                                             | vie 18 nov 201                               |
|                                      | Supervisor.c                           |                      | 4.2 KiB código fuente en C                                      | mié 16 nov 20                                |

Figura 4.13. Linux Ubuntu Distribución 11.04.

#### **4.9.2 GTK**

El software GTK+, es un conjunto de herramientas multiplataforma para crear interfaces gráficas de usuario. Ofreciendo un conjunto completo de widgets, GTK+ es adecuado para proyectos que van desde pequeñas herramientas hasta completas suites de aplicaciones.

Es una herramienta multiplataforma y fácil utilizar, se ha diseñado para permitir programar con lenguajes como C, C++, C#, Java, Ruby, Perl, PHP o Python, *GTK+* es software libre y es parte del proyecto GNU.

GTK+ se basa en varias bibliotecas del equipo de GTK+ y de GNOME:

- $\checkmark$  GLib. Biblioteca de bajo nivel estructura básica de GTK+ y GNOME. Proporciona manejo de estructura de datos para C, portabilidad, interfaces para funcionalidades de tiempo de ejecución como ciclos, hilos, carga dinámica o un sistema de objetos.
- $\checkmark$  GTK. Biblioteca la cual realmente contiene los objetos y funciones para crear la interfaz de usuario. Maneja widgets como ventanas, botones, menús, etiquetas, deslizadores, pestañas, etc.
- $\checkmark$  GDK. Biblioteca que actúa como intermediario entre gráficos de bajo nivel y gráficos de alto nivel.
- $\checkmark$  ATK. Biblioteca para crear interfaces con características de gran accesibilidad. Pueden usarse utilerías como lupas de aumento, lectores de pantalla, o entradas de datos alternativas al clásico teclado o ratón.
- $\checkmark$  Pango. Biblioteca para el diseño y renderizado de texto, hace hincapié especialmente en la internacionalización. Es el núcleo para manejar las fuentes y el texto de GTK+2.
- $\checkmark$  Cairo. Biblioteca de renderizado avanzado de controles de aplicación. [GTK 2011].

| Aplicaciones Lugares Sistema                                               | ESP < 4) ES vie 18 de nov, 06:16 @ hp-pc (b) |                                           |
|----------------------------------------------------------------------------|----------------------------------------------|-------------------------------------------|
| <b>O</b> Supervisor.glade                                                  |                                              |                                           |
| Archivo Editor Ver Proyectos Ayuda                                         |                                              |                                           |
| 日子<br>$\sim$ $\sim$ $\sim$<br>$\sim$<br>$\sim$                             |                                              |                                           |
| Supervisor.glade X<br><b>VAcciones</b>                                     | <br>buscar widgets>                          |                                           |
| (4) (4) (4) (4)                                                            | window1 GtkWindow                            |                                           |
| V Niveles superiores                                                       |                                              |                                           |
| 0000000                                                                    |                                              |                                           |
| D<br>日日同                                                                   |                                              |                                           |
| V Contenedores                                                             |                                              |                                           |
| 四日田口口<br>田田                                                                |                                              |                                           |
| $\Box$ $\Box$ ===<br>即<br>四国<br>Œ.                                         |                                              |                                           |
| 日 6 0-日 日<br>$-6$                                                          |                                              | Propiedades de Ventana - GtkWindow [windo |
| V Control y exhibición                                                     |                                              | General Empaquetado Comunes Señales       |
| (#) (#) 8- (3) 0- (8) (8)                                                  | Nombre:                                      | window1                                   |
| (4/1) 气。<br>窗<br>GRM -- (F)<br><b>ALL</b>                                  | Accel Groups:                                | $\alpha$                                  |
| $\Box \Leftrightarrow \Diamond \Leftrightarrow \Diamond \Box \blacksquare$ | Tipo de ventana:                             | ٥<br>Nivel superior                       |
| 同目回归一<br>80 E.                                                             | Titulo de la                                 |                                           |
| 四目<br>$-1+R$                                                               | ventana:                                     | yes.                                      |
| > Widgets compuestos                                                       | Rol de la ventana:                           |                                           |
| > Modelo en árbol                                                          | Redimensionable:                             | si                                        |
| le Bufers de texto                                                         | Modal:                                       | No.                                       |
| > Varios                                                                   | Posición de la<br>ventana:                   | Ninguno<br>÷                              |
| > Widgets especializados                                                   | Anchura                                      | <b>Hilling</b>                            |
| CTK+ obsoleto                                                              |                                              | □ (8)                                     |
| <b>D</b> Supervisor dade                                                   |                                              | $\sim$ $\sim$ $\sim$ $\sim$               |

Figura 4.14. Desarrollador de Interfaz grafica en GTK.

#### **4.10 CONCLUSIÓN**

En este capítulo se mostró el desarrollo de un circuito supervisor de fallas, el cual es un herramienta practica para el análisis de los tiempos de vida de los dispositivos, en su construcción se pusieron en práctica los conocimientos adquiridos a lo largo de la carrera en diferentes áreas, en computación se hizo notar la programación en lenguaje C, es una herramientas muy poderosa para desarrollar programas y para facilitar el manejo de datos y en electrónica se diseño básicamente todo el circuito, el cual es muy útil para manipular y censar una cierta cantidad de led´s.

La interfaz gráfica que se creó también en lenguaje c es una herramienta muy funcional, ya que permite capturar los datos provenientes del PIC, para que el usuario los pueda manipular y procesar de una manera sencilla, para el uso requerido.

## **CAPÍTULO 5**

## **PRUEBAS Y RESULTADOS**

#### **5.1INTRODUCCIÓN**

En este Capítulo se muestran las pruebas realizadas con el circuito supervisor de fallas y los resultados obtenidos se analizan y se proporciona un diagnostico del dispositivo con dichos resultados.

#### **5.2 PRUEBAS DEL SISTEMA SUPERVISOR CONSTRUIDO**

Todo equipo desarrollado antes de ponerse en funcionamiento se le deben hacer ciertas pruebas en conjunto y a cada uno de sus componentes para identificar los rangos en los que este trabajara.

Además, lo importante es conocer las características de sus componentes y así evitar forzar el dispositivo, lo cual puede traducirse en algún sobrecalentamiento de alguno de los elementos del circuito.

Las pruebas del dispositivo en conjunto duraron 11.36 días de operación continua, como se determinó previamente, en este caso se prueban 45 led´s. Cabe mencionar que los 45 led´s corresponden a 9 lámparas de prueba, 5 led´s equivalen a 1 lámpara.

A continuación en la figura 5.1 se muestra el prototipo del circuito supervisor con el microcontrolador, los multiplexores colocados sobre su base y los led´s, estos están de frente al fototransistor aislados con un pequeño tubo color negro, para que la luz natural no influya en el desempeño de la prueba.

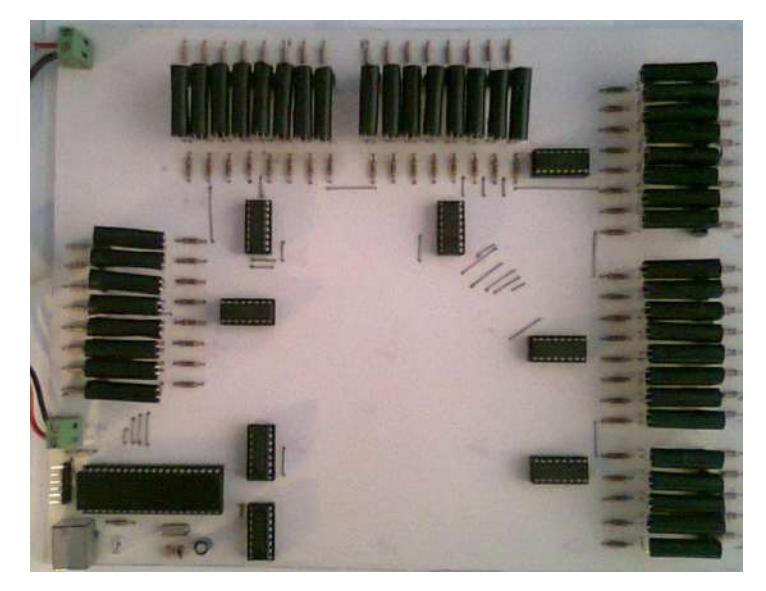

Figura 5.1. Prototipo práctico del circuito Supervisor.

Para la alimentación del circuito se conectara a una fuente con el voltaje requerido y probado anteriormente. La cual suministra el voltaje y corriente necesarios para la prueba.

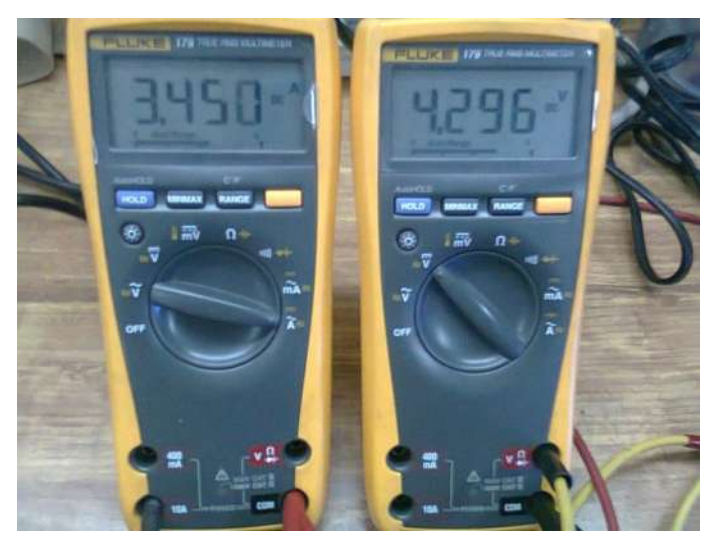

Figura 5.2. Voltaje y corriente que consumen los leds.

En la figura 5.2 podemos observar el voltaje y la corriente que consumen los 45 led´s, donde el voltaje cae de 5V a 4.296V y la corriente consumida es de 3.45.

$$
P = V * I
$$
\n
$$
P = (4.296V)(3.45A) = 14.82watts
$$
\n(5.1)

#### **5.3CONFIABILIDAD DE LOS LOTES DE LED´S**

Los led´s son artículos que están destinados para diferentes usos y su producción es en grandes y distintas cantidades.

Por esta razón para la prueba de confiabilidad se utilizaran el mismo tipo de led pero de diferentes lotes, siendo led´s de Steren para los que se realizaron los cálculos anteriormente y de los cuales se adquirieron 100 led´s, en 2 lotes distintos de diferente producción, de 50 led´s cada lote.

La razón por la que se tienen 2 lotes es comparar la confiabilidad de un lote respecto a otro y cada led en particular, ya que aunque los led´s correspondan al mismo lote no significa que tenga la misma calidad y la misma eficiencia que todos los demás.

Existe la posibilidad que los led´s no cumplan con los requisitos y especificaciones técnicas que se necesitan.

Ahora se analiza cada lote y se explicará la confiabilidad de estos, como las lámparas constan de 5 led´s se tomaran del lote 1, la cantidad de 25 led´s lo equivalente a 5 lámparas y del lote 2 se tomaran 20 led´s lo equivalente a 4 lámparas, que sumados son los 45 led´s de la prueba, se muestran en la siguiente figura.

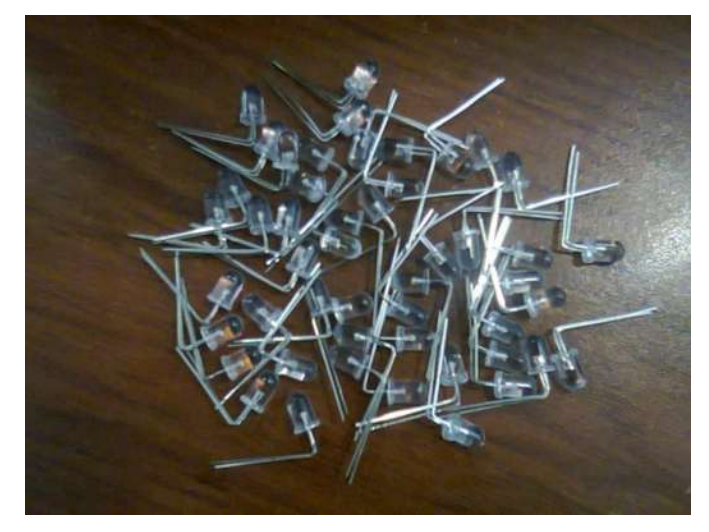

Figura 5.3. Lote de led´s.

#### *Capítulo 5 Pruebas y Resultados.*

Para el lote 1, del cual se tomaron 25 led´s que van montados en la primeras posiciones del circuito, suponiendo que los 25 led´s son el 100% , la confiabilidad de cada led es,

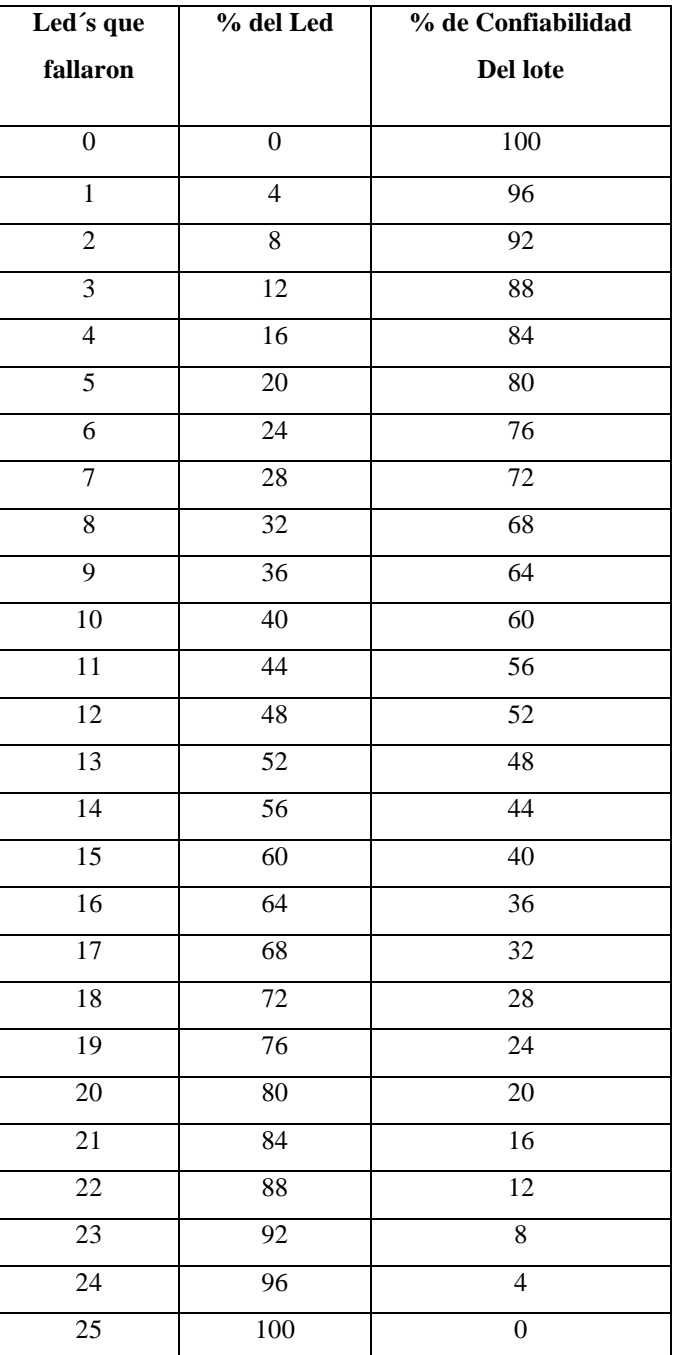

Tabla 5.1. Confiabilidad del Lote 1.

Ahora para el lote 2, se suponiendo que los 20 led´s el equivalente a 4 lámparas son el 100% , la confiabilidad de cada led es,

| Led's que        | $\sqrt[9]{\phantom{1}}$ del Led | % de Confiabilidad |
|------------------|---------------------------------|--------------------|
| fallaron         |                                 | Del lote           |
| $\boldsymbol{0}$ | $\boldsymbol{0}$                | 100                |
| $\overline{1}$   | $\overline{5}$                  | 95                 |
| $\overline{2}$   | 10                              | 90                 |
| $\overline{3}$   | $\overline{15}$                 | 85                 |
| $\overline{4}$   | $\overline{20}$                 | 80                 |
| $\overline{5}$   | $\overline{25}$                 | $\overline{75}$    |
| $\overline{6}$   | 30                              | 70                 |
| $\overline{7}$   | $\overline{35}$                 | $\overline{65}$    |
| 8                | $\overline{40}$                 | 60                 |
| $\overline{9}$   | 45                              | $\overline{55}$    |
| 10               | 50                              | $\overline{50}$    |
| $\overline{11}$  | $\overline{55}$                 | 45                 |
| $\overline{12}$  | $\overline{60}$                 | $\overline{40}$    |
| $\overline{13}$  | $\overline{65}$                 | $\overline{35}$    |
| 14               | 70                              | 30                 |
| 15               | 75                              | $\overline{25}$    |
| 16               | 80                              | 20                 |
| $\overline{17}$  | 85                              | $\overline{15}$    |
| 18               | 90                              | 10                 |
| 19               | $\overline{95}$                 | $\overline{5}$     |
| 20               | $\overline{100}$                | $\boldsymbol{0}$   |

Tabla 5.2. Confiabilidad del lote 2.

### **5.4 DESEMPEÑO DE LA PRUEBA**

En la figura 5.4 es el inicio de la prueba y como se puede observar los led´s están todos completamente encendidos, lo que significa que todos los led´s de la prueba funcionaron satisfactoriamente.
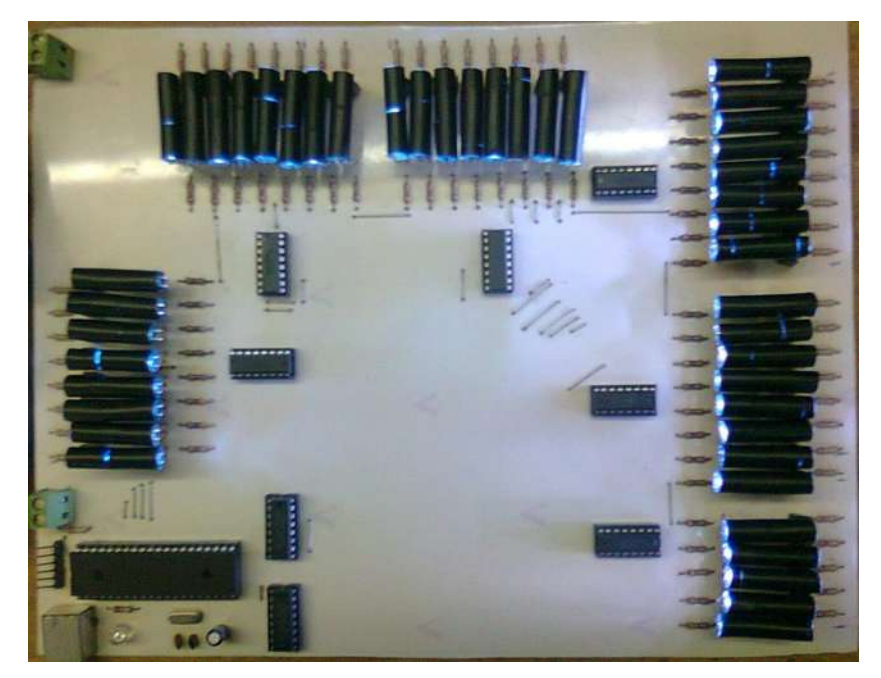

Figura 5.4. Inicio de la prueba.

Posteriormente a los 5 días de la prueba lo que podemos observar en la figura 5.5, es que algunos de los led´s han disminuido su luminosidad, estos led´s corresponden al lote 1.

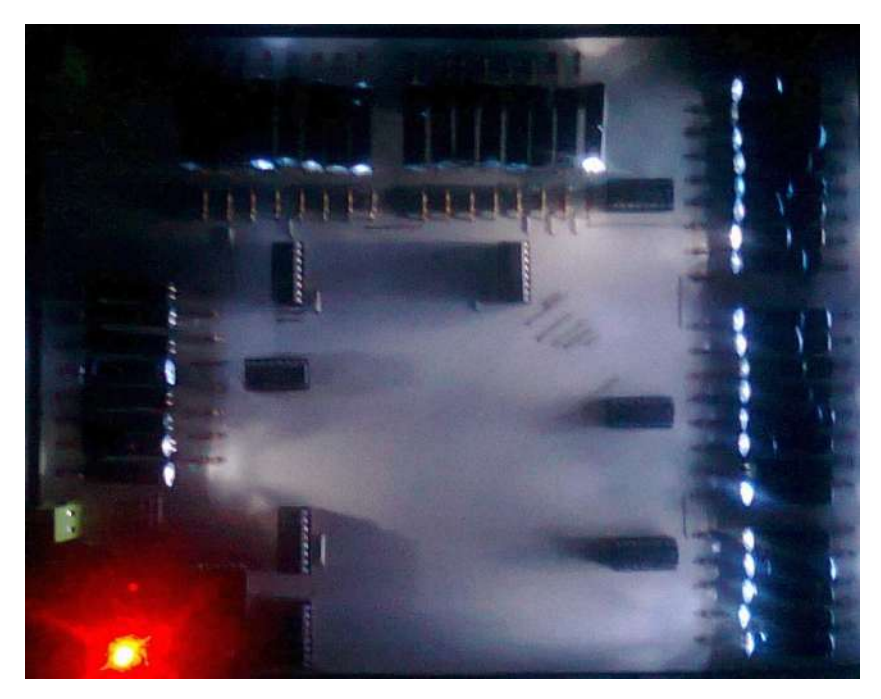

Figura 5.5. 5 días de Prueba.

Finalmente a 11 días de la prueba, a punto de terminar se observar los led´s del lote 1 que habían disminuido su eficiencia, están completamente apagados, y los led´s del lote 2 siguen completamente encendidos solo pocos han disminuido en parte su eficiencia.

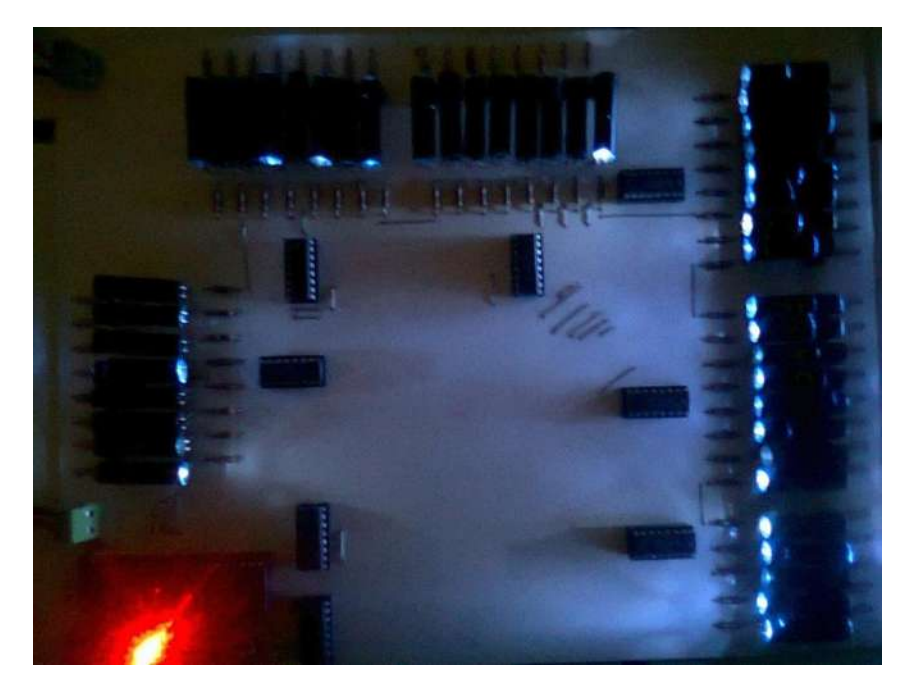

Figura 5.6. 11 días de Prueba.

Ahora sólo basta esperar para analizar los resultados directamente en la interfaz gráfica y así determinar la confiabilidad de los elementos.

## **5.5 INTERFAZ GRÁFICA DESARROLLADA**

Teniendo como base los dos programas desarrollados en c, para la interfaz gráfica en la plataforma GTK, se unieron en un solo programa para hacerlo más eficiente, el cual lea y arroje resultados directamente en una tabla, este lo podemos encontrar en el apéndice K.

Para compilar se utiliza gcc, ya que corresponde a el compilador de GNU, este comando debe ser seguido por el nombre del programa en C que se quiere compilar, en este caso Supervisor.c, después `pkg-config para buscar directorios y llamar las librerías

instaladas, --cflags para las variables de entorno y --libs gtk+-2.0`, para las bibliotecas y el compilador GTK versión 2.0

El programa se compilo y ejecuto en línea de comandos de Linux con las siguientes instrucciones:

gcc -o Supervisor Supervisor.c `pkg-config --cflags --libs gtk+-2.0` Para ejecutar.

./Supervisor

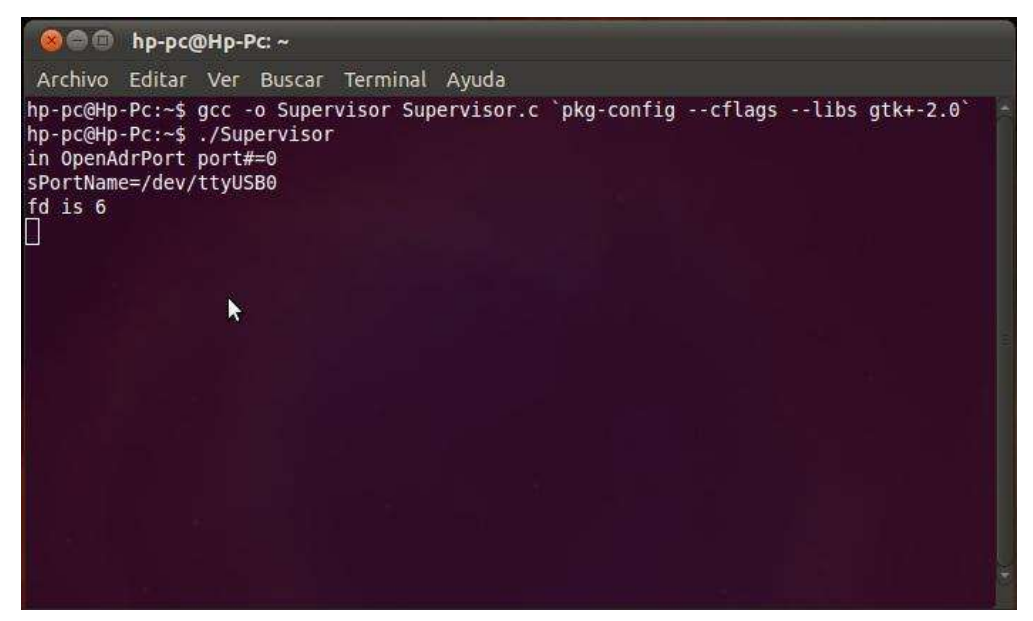

Figura 5.7. Ejecución en línea de comandos.

### **5.6 RESULTADOS OBTENIDOS**

Ejecutando la línea de comandos anterior, con el circuito para la lectura del puerto conectado, se obtienen los resultados siguientes.

La tabla consta de cinco columnas donde la primera muestra el led donde ocurrió la falla, la segunda el segundo en el que falló, la tercera el minuto que falló, la cuarta columna la hora que falló y la última columna el día que falló. Se despliegan los 45 led´s y los podemos analizar cada uno por separado sólo ubicando la fila correspondiente

| $\bullet\bullet\bullet$ | Supervisor                                                   |                |                     |                         |
|-------------------------|--------------------------------------------------------------|----------------|---------------------|-------------------------|
|                         | Led que fallo Segundo de fallo Minuto de fallo Hora de fallo |                |                     | Dia de fallo            |
| $\circ$                 | $\overline{0}$                                               | $\circ$        | $\overline{0}$      | $\mathbf{0}$            |
| $\mathbf{1}$            | 22                                                           | 23             | 20                  | $\overline{1}$          |
| $\overline{\mathbf{c}}$ | 19                                                           | 58             | 11                  | $\mathbf 0$             |
| 3                       | 0                                                            | 55             | 1                   | $\mathsf{O}\xspace$     |
| 4                       | 0                                                            | $\circ$        | $\circ$             | $\pmb{0}$               |
| 5                       | 12                                                           | 45             | 2                   | $\pmb{0}$               |
| 6                       | 8                                                            | 57             | 18                  | 0                       |
| 7                       | $\overline{2}$                                               | 37             | 11                  | $\mathbf 0$             |
| 8                       | 47                                                           | 52             | 17                  | $\overline{1}$          |
| 9                       | 58                                                           | 10             | 0                   | $\mathbf 0$             |
| 10                      | O                                                            | 57             | 5                   | $\mathfrak o$           |
| 11                      | 0                                                            | $\mathsf{o}$   | $\mathsf{O}\xspace$ | 0                       |
| 12                      | 25                                                           | 43             | 5                   | 3                       |
| 13                      | 2                                                            | 45             | 1                   | 0                       |
| 14                      | 55                                                           | 9              | 9                   | 1                       |
| 15                      | 40                                                           | 17             | $\ddot{4}$          | $\overline{\mathbf{3}}$ |
| 16                      | 55                                                           | 43             | $\overline{2}$      | $\overline{3}$          |
| 17                      | б                                                            | 5              | $\overline{c}$      | $\mathbf{1}$            |
| 18                      | 21                                                           | 49             | $\overline{7}$      | $\mathsf{O}\xspace$     |
| 19                      | 24                                                           | 15             | 8                   | $\mathbf{1}$            |
| 20                      | 4                                                            | 16             | $\overline{c}$      | $\mathbf{1}$            |
| 21                      | $\overline{c}$                                               | 40             | 13                  | $\pmb{0}$               |
| 22                      | 33                                                           | 40             | 0                   | $\mathsf{O}$            |
| 23                      | 36                                                           | 55             | 12                  | 11                      |
| 24                      | 39                                                           | 39             | $4 -$               | $\overline{6}$          |
| 25                      | 29                                                           | 51             | 10                  | 5                       |
| 26                      | 20                                                           | 39             | $\overline{4}$      | 6                       |
| 27                      | 26                                                           | 11             | 3                   | 5                       |
| 28                      | 56                                                           | 51             | 9                   | $\overline{c}$          |
| 29                      | 0                                                            | $\overline{0}$ | $\circ$             | $\mathbf 0$             |
| 30                      | $\mathbf 0$                                                  | $\circ$        | $\overline{0}$      | $\mathbf{0}$            |
| 31                      | $\overline{0}$                                               | $\mathbf 0$    | 0                   | $\overline{0}$          |
| 32                      | 0                                                            | $\mathbf{O}$   | 0                   | 0                       |
| 33                      | $\mathsf{o}$                                                 | $\circ$        | $\mathbf{0}$        | $\mathsf{o}$            |
| 34                      | 25                                                           | 43             | 11                  | $\overline{\mathbf{3}}$ |
| 35                      | $\circ$                                                      | $\mathbf{0}$   | $\mathbf{0}$        | $\mathbf{0}$            |
| 36                      | 0                                                            | $\mathbf{0}$   | 0                   | 0                       |
| 37                      | 0                                                            | $\mathsf{O}$   | $\circ$             | $\mathbf 0$             |
| 38                      | 57                                                           | $\overline{7}$ | 10                  | $\overline{0}$          |
| 39                      | 0                                                            | $\mathbf{0}$   | $\mathsf{O}$        | $\mathbf 0$             |
| 40                      | Ö                                                            | $\circ$        | $\circ$             | $\mathfrak o$           |
| 41                      | 0                                                            | $\circ$        | $\circ$             | $\mathsf{O}\xspace$     |
| 42                      | 0                                                            | $\circ$        | 0                   | $\mathbf 0$             |
| 43                      | 0                                                            | 0              | 0                   | 0                       |
| 44                      | 0                                                            | 0              | 0                   | $\pmb{0}$               |
| 45                      | 40                                                           | 38             | 4                   | $\delta$                |
| 46                      | 0                                                            | $\overline{0}$ | 0                   | $\overline{0}$          |

Figura 5.8. Resultados de la prueba.

En la ventana de resultados podemos ver que algunos resultados son ceros, esto a causa de que el pic ya no estaba conectado, para enviar los datos se conecta a la alimentación y el reloj comienza a contar de nuevo, lo que provoca que las localidades que estaban vacías al no detectar ningún dispositivo conectado, el pic recibe 0 y es como si se detectara un led dañado, las localidades se llenen con ceros, ya que detecta que el led fallo en el segundo 0, minuto 0, hora 0 y día 0. Las localidades que se llenan con 0 son las de los led´s que soportaron la prueba.

Una forma de evitar esto es añadir al circuito supervisor un conector DB9 y el MAX232, para que antes de terminar la prueba y se apaguen los led´s, se haga la lectura más eficiente, se envíen los datos a la PC y no exista este tipo de problemas que pueden crear confusión a las personas que hagan uso del circuito supervisor.

### **5.7 EFICIENCIA DE CADA LOTE DE LEDS**

Revisando los resultados vemos que los primeros 25 led´s son del lote 1, de los cuales solo soportaron la prueba 3 led´s y 22 no la soportaron. Usando a la tabla 5.1, la confiabilidad del lote 12%.

Para el lote 2 de 20 led´s, vamos a la tabla 5.2, la confiabilidad del lote 2 es de 70%, ya que 6 led´s no soportaron la prueba y se dañaron y 14 la soportaron.

La eficiencia luminosa de los led´s que sobrevivieron a la prueba es de 50 a 100 luxes, lo que significa que su eficiencia se redujo en un 90%, porque su eficiencia máxima es de 1050 luxes, se puede ver en la tabla 3.1.

Como cada 5 led´s corresponden a 1 lámpara, del lote no. 1 absolutamente ninguna lámpara paso la prueba, tiene un 0% de confiabilidad en lámparas. Del lote no. 2, en 2 lámparas de 4 que se probaron soportaron la prueba los 5 led´s y una tercera lámpara sólo 1 led falló, significa que la confiabilidad es del 50%.

Prácticamente del lote no. 1 respecto a las lámparas tiene una confiabilidad de 0% y el lote no. 2 tiene una confiabilidad del 50%.

## **5.8 CONCLUSIÓN**

Como se observó en las pruebas la eficiencia del lote no. 1 es muy baja, y el lote no. 2 se puede decir que es confiable.

En casos como estos donde los lotes se compraron en la misma tienda distribuidora de dispositivos electrónicos, la tienda es sólo distribuidora y no fabricante, la tienda compra los productos a diferentes empresas fabricantes de estos dispositivos electrónicos, donde la marca es lo que vende ya que la calidad de los productos depende de la empresa fabricante.

# **CAPÍTULO 6**

# **CONCLUSIONES Y TRABAJOS A FUTURO**

## **6.1 INTRODUCCIÓN**

En este capítulo después de observar el desempeño del equipo, procederemos con las conclusiones a las que llegamos mientras se construía el modelo y se desempeñaba la prueba.

También se mencionaran los trabajos a futuro.

### **6.2 CONCLUSIONES**

Con anterioridad se han presentado conclusiones en orden de importancia de la confiabilidad procedimiento, desarrollo y algunas consideraciones del circuito construido. Las conclusiones que dejó el desarrollar este dispositivo, varían en diferentes aspectos, que a continuación se mencionan:

- Se hizo notar que el término confiabilidad, es la característica más importante de la calidad del producto, ya que ésta representa la vida útil y el funcionamiento satisfactorio del equipo.
- El análisis probabilístico es una área importante para confiabilidad, una de las distribuciones más importantes para el análisis de confiabilidad en el caso de la industria electrónica, es la distribución Ji-Cuadrada, la cual se aplicó en la metodología y permitió representar los tiempos de vida del dispositivo, el número de prueba y las fallas.
- Con la prueba de vida acelerada, se obtuvieron valores para la duración de la prueba de confiabilidad, ya que con el factor de aceleramiento que nos permite calcular, se realizan

más rápido las pruebas, forzando al dispositivo o simulando su operación al límite de sus valores nominales de operación , y no se pierde mucho tiempo.

- Se creó el circuito supervisor de fallas, el cual es una herramienta práctica para el análisis de los tiempos de vida de los dispositivos, en su construcción se pusieron en práctica los conocimientos adquiridos a lo largo de la carrera en diferentes áreas. En computación se hizo notar la programación en lenguaje C, es una herramientas muy poderosa para desarrollar programas y para facilitar el manejo de datos; y en electrónica se diseñó básicamente todo el circuito, el cual es muy útil para manipular y censar una cierta cantidad de led´s.
- En el desarrollo de la interfaz gráfica se puede decir que es muy eficiente ya que se utilizó una plataforma y un software de licencia libre, y es una gran ventaja a lo que se refiere en costo en comparación con otras plataformas.
- Con respecto a la confiabilidad de los led's, como se observó en la pruebas la eficiencia del lote 1 es muy baja, ya que de 25 led´s sólo soportaron la prueba 3, lo que da una confiabilidad de 12%, y el lote 2 se puede decir que es confiable, ya que eran 20 led´s, cantidad menor al lote 1, y los resultados fueron más favorables, la prueba la soportaron 14 1ed´s y 6 se dañaron con una confiabilidad del 70%.
- De los lotes respecto a lo que corresponde en lámparas sólo 2 soportaron la prueba, el lote tiene una confiabilidad prácticamente baja de 0%, respecto al lote 2 que tiene una confiabilidad del 50%.
- Se observaron dos tipos de fallas en los led´s, cuando disminuyen su luminosidad de manera constante y la otra falla, el led emitía la luz de manera intermitente, al poco tiempo se dañaba.
- Cuando se adquiere un led, éstos nunca traen una marca, ésto es una gran desventaja ya que no se tiene ninguna garantía sobre el producto. En este caso se analizaron led´s de la marca steren a un costo elevado, la tienda es distribuidora de dispositivos electrónicos, compra los productos a diferentes empresas fabricantes donde la calidad de los productos depende de la empresa fabricante y no de la tienda. Si el fabricante ofrece una garantía corremos menos riesgos de que el dispositivo falle, sabemos que es de buena calidad y además seria un tipo de seguro para nuestro dispositivo por el tiempo que lo especificara el fabricante.

## **6.3 TRABAJOS A FUTURO**

Durante el desarrollo de todo el trabajo de tesis se observó que además de las características con que cuenta el dispositivo construido, se pueden hacer algunas modificaciones y mejoras, ya que el camino de esta investigación puede seguir, a continuación se presentan;

- Uno de los trabajos a futuro que se puede incluir para la mejora del dispositivo, es que además de sensar y medir la vida útil de los led´s, es ampliar su aplicación para que se pueda utilizar en el análisis de confiabilidad de mas dispositivos electrónicos, como transistores, amplificadores operacionales, etc.
- En lo que respecta al software se podría ampliar, uso de un software más eficiente y la mejora de la interfaz gráfica para hacerlo más funcional para que el usuario manipule y haga el análisis de datos más fácilmente, como por ejemplo añadir gráficas de confiabilidad, calcular la confiabilidad de los dispositivos, etc.
- Buscar otra alternativa de dispositivos electrónicos para la construcción, y hacer el dispositivo más exacto y confiable, buscar un sensor más eficiente, agregar un reloj en tiempo real. En lo que respecta al microcontrolador agregar al diseño el MAX232 y el conector DB9, para la comunicación serial, o aun así una mejor manera de enviar dato, y la placa quede completa.
- Diseñar lámparas protegiendo los led´s con una resistencia limitadora de corriente, ya que las lámparas, no incluyen ese elemento dentro de su diseño.

# **APÉNDICES DIGITALES**

## **APÉNDICE A**

250

300

500

324,8306 317,3609

381,4239 373,3509

593,3550

603,4458

311,3460 304,9393 295,6825 287,3815

<u>585,2060 | 576,4931 | 563,8514 | 553,1269 |</u>

| 600 || 712,7726 || 701,8322 || 672,9809 || 683,5155 || 669,7690 || 658,6336 || 614,8004 || 635,9329 || 628,8157 || 622,9876 || 61,6713 || 612,7718 ||

#### Tabla. Distribución Ji-Cuadrado

*p* Probabilidad de encontrar un valor menor o igual que el Ji-Cuadrado tabulado, *v* grados de libertad

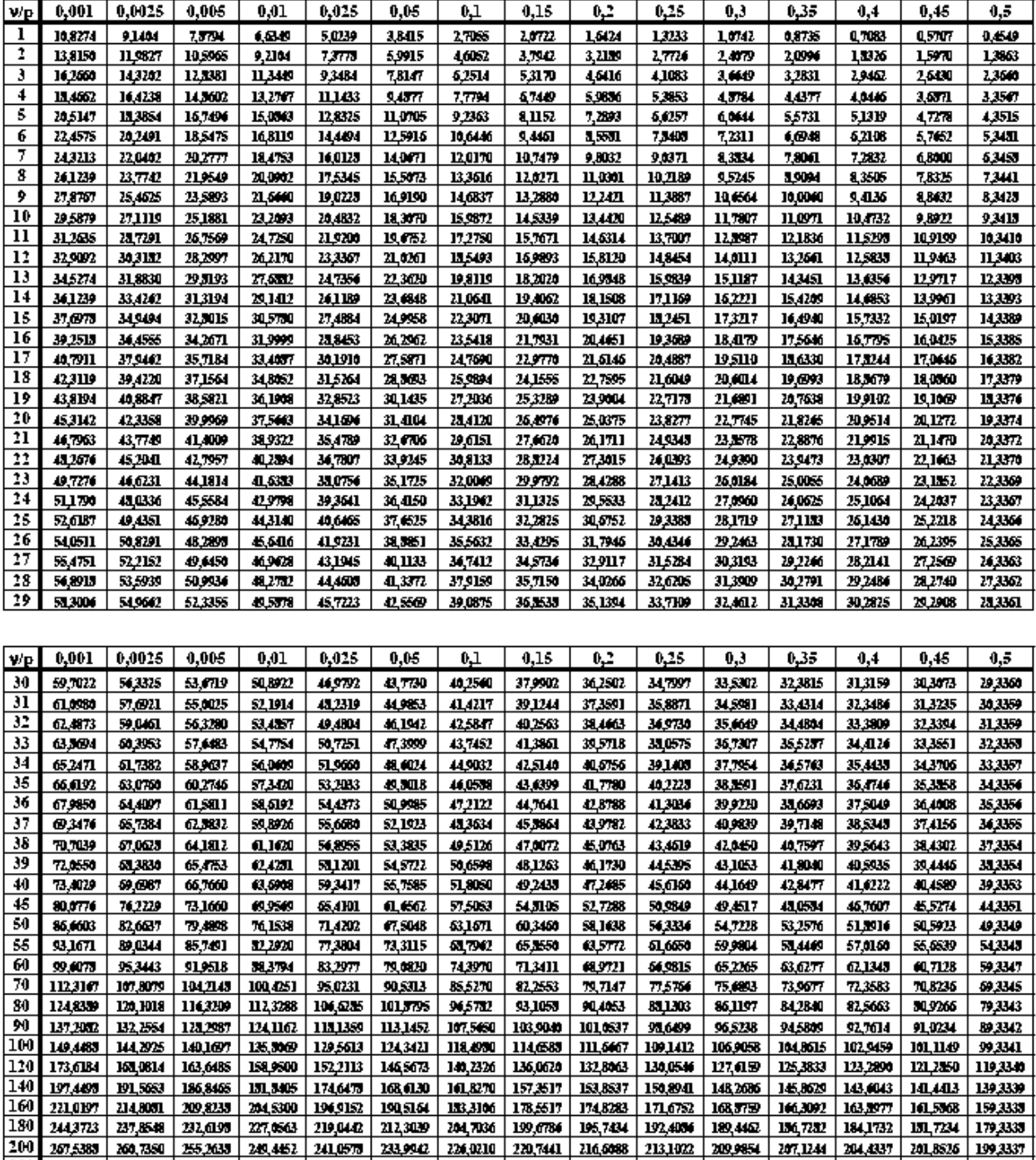

279,0504 273,1944 268,5987 264,6970

540,9303 532,8023 526,4014 520,9505

366,8439 386,9664 349,8745 341,3951 331,7835 325,4090 320,3971 314,1383 312,3460 308,8599 305,5741 302,4182 299,3336

261, 2253 | 258, 0355 | 255, 0327 | 252, 1497 | 249, 3337 |

608,1469

503,3147 499,3336

603,6942 599,3335

SI&8874 | SIL@81 | S07,3816 |

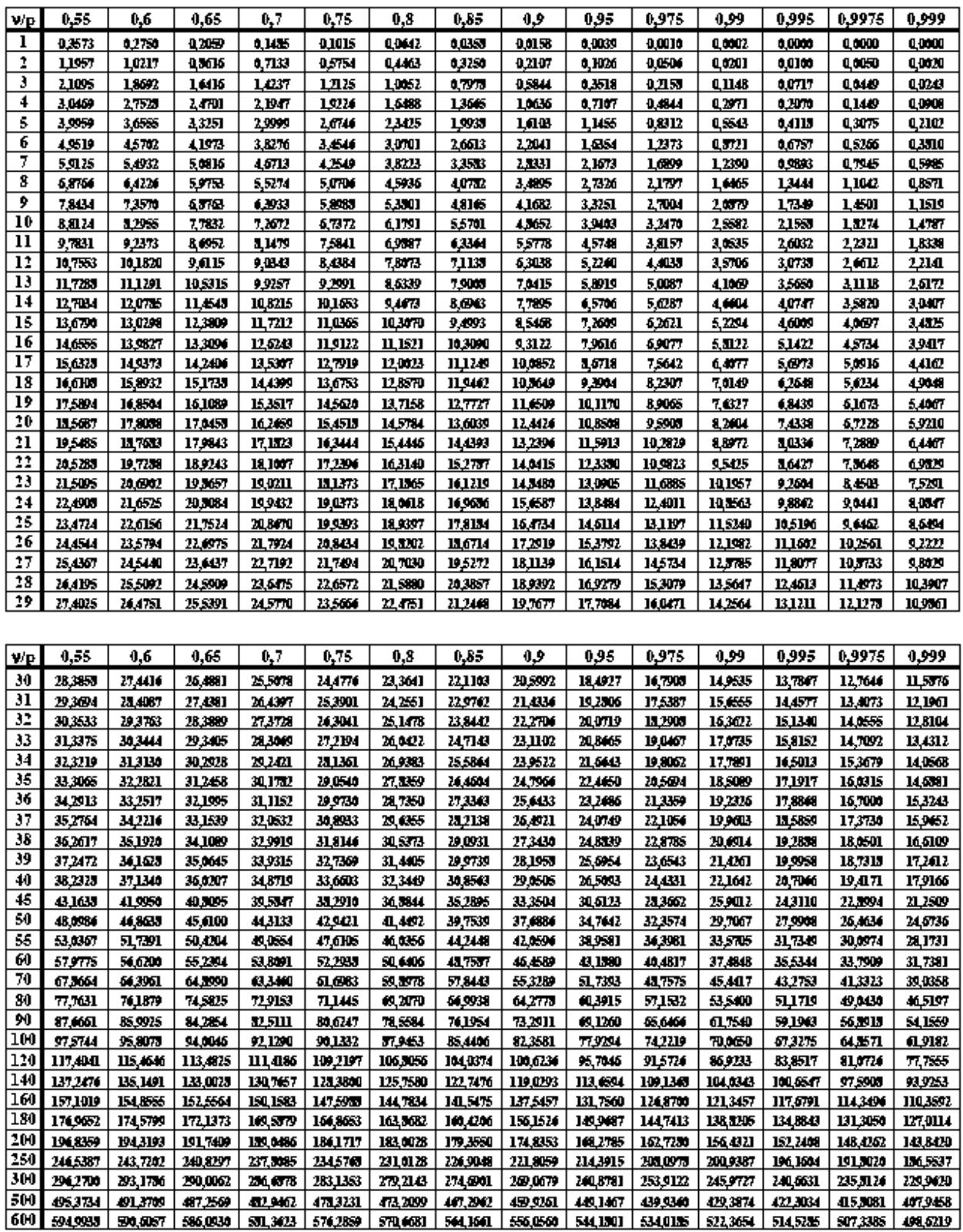

## **APÉNDICE B**

Hoja de datos del Led Ultrabrillante Steren

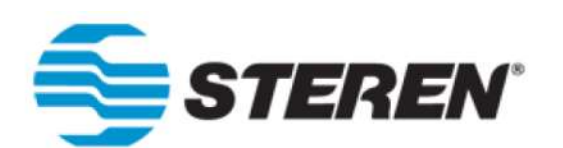

## **5/BLANCO ULTRA**

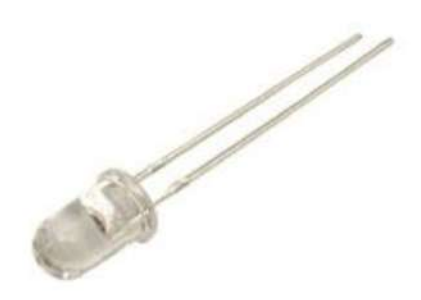

Descripción: Led de alta luminosidad de 5 mm blanco

Modelo: 5/BLANCO ULTRA

Rangos Máximos (Ta = 25° C)

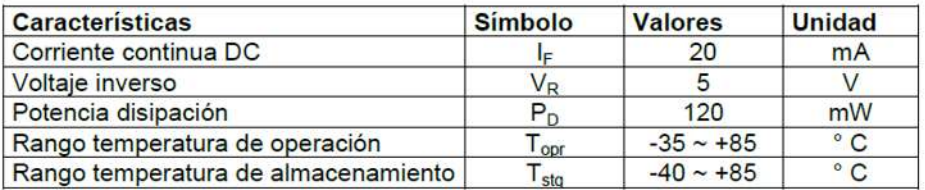

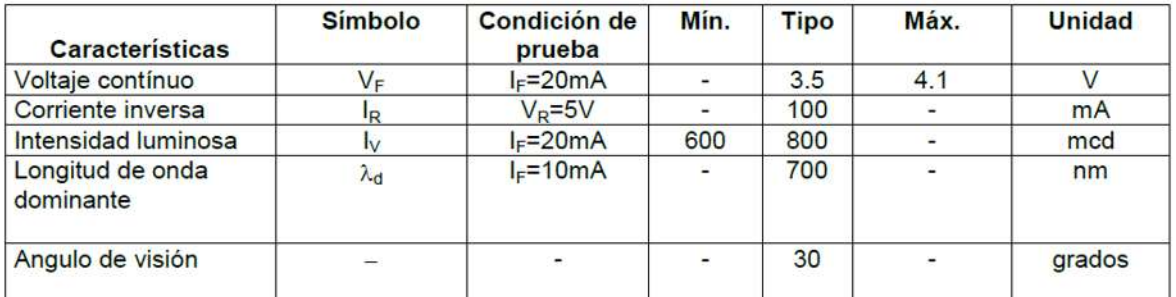

SN54/74LS151

8-INPUT MULTIPLEXER

LOW POWER SCHOTTKY

 $V_{\text{CC}}$  = PIN 16  $GND = PIN8$ 

## **APÉNDICE C**

Hoja de datos del multiplexor 74ls151.

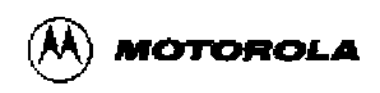

## **8-INPUT MULTIPLEXER**

The TTL/MSI SN54/74LS151 is a high speed 8-input Digital Multiplexer. It provides, in one package, the ability to select one bit of data from up to eight sources. The LS151 can be used as a universal function generator to generate any logic function of four variables. Both assertion and negation outputs are provided.

- · Schottky Process for High Speed
- · Multifunction Capability

**PIN NAMES** 

Select Inputs

(Note b)

a) 1 TTL Unit Load (U.L.) = 40  $\mu$ A HIGH/1.6 mA LOW.

Multiplexer Inputs

Enable (Active LOW) Input

Multiplexer Output (Note b)

Complementary Multiplexer Output

 $\frac{S_0-S_2}{E}$ 

 $10 - 17$ 

 $\frac{Z}{Z}$ 

NOTES:

- . On-Chip Select Logic Decoding
- Fully Buffered Complementary Outputs
- . Input Clamp Diodes Limit High Speed Termination Eff

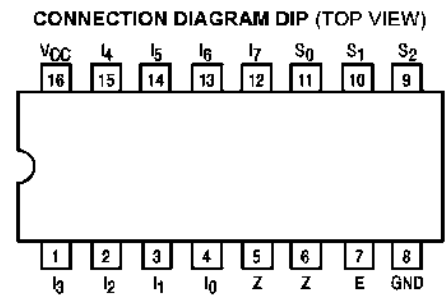

L

-1

1

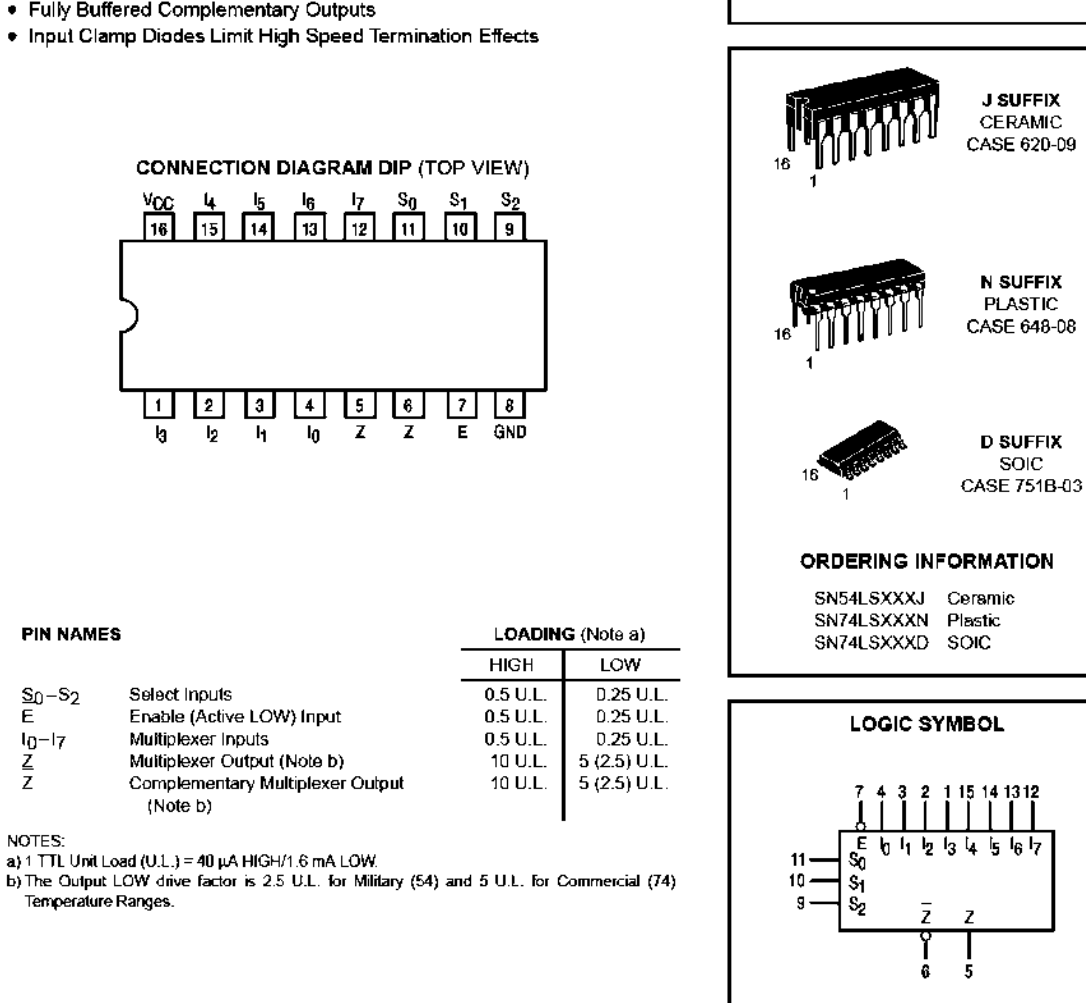

#### 73

**LOGIC DIAGRAM** 

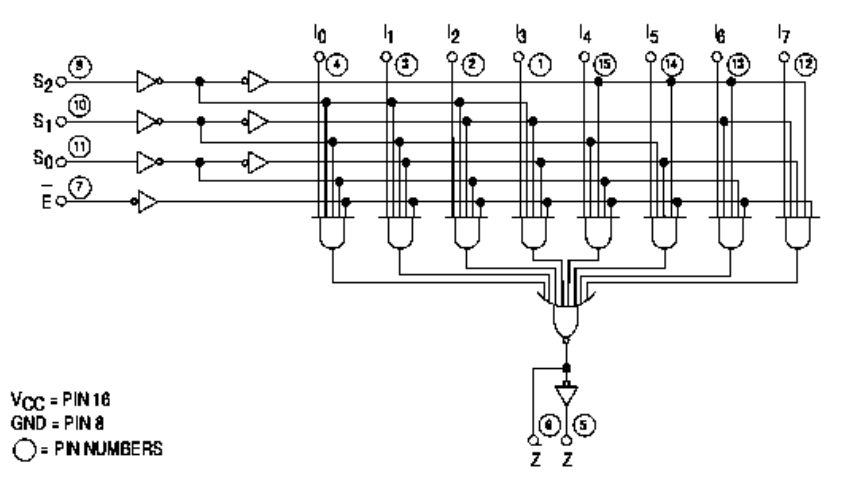

#### **FUNCTIONAL DESCRIPTION**

The LS151 is a logical implementation of a single pole, 8-position switch with the switch position controlled by the state of three Select inputs, So, S<sub>1</sub>, S<sub>2</sub>. Both assertion and negation outputs are provided. The Enable input (E) is active LOW. When it is not activated, the negation output is HIGH and the assertion output is LOW regardless of all other inputs. The logic function provided at the output is:

 $Z = \overline{E} \cdot (I_0 \cdot \overline{S_0} - \overline{S_1} \cdot \overline{S_2} + I_4 \cdot S_0 \cdot \overline{S_1} \cdot \overline{S_2} + I_2 \cdot \overline{S_0} \cdot S_1 \cdot \overline{S_2}$ <br>+  $I_3 \cdot S_0 \cdot S_1 \cdot S_2 + I_4 \cdot S_0 \cdot S_1 \cdot S_2 + I_5 \cdot S_0 \cdot S_1 \cdot S_2 + I_6 \cdot S_0$ <br> $\cdot S_1 \cdot S_2 + I_7 \cdot S_0 \cdot S_1 \cdot S_2$ .<br>The LS151 prov

from eight sources of data or control information. By proper manipulation of the inputs, the LS151 can provide any logic function of four variables and its negation.

**TRUTH TABLE** 

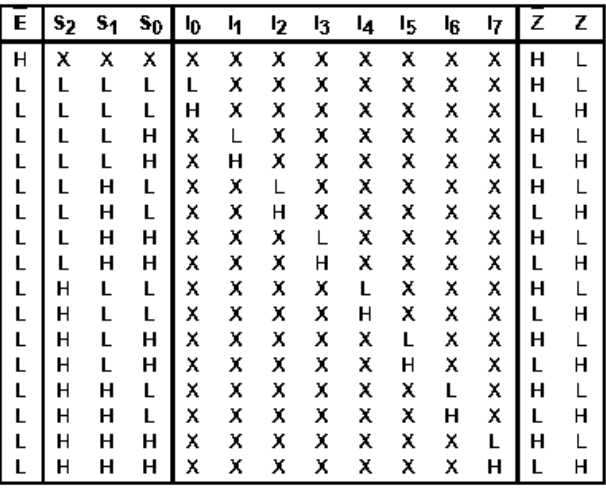

H = HIGH Voltage Level

L = LOW Voltage Level  $X =$  Don't Care

#### **GUARANTEED OPERATING RANGES**

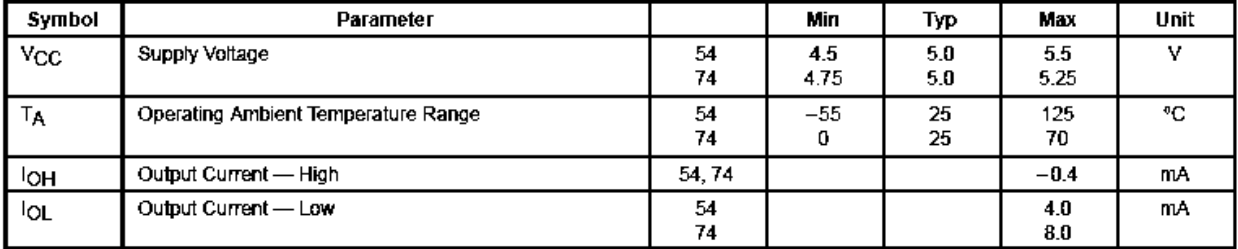

## **APÉNDICE D**

Hoja de datos del multiplexor 74ls153.

## **MOTOROLA DUAL 4-INPUT MULTIPLEXER**

The LSTTL/MSI SN54/74LS153 is a very high speed Dual 4-Input Multiplexer with common select inputs and individual enable inputs for each section. It can select two bits of data from four sources. The two buffered outputs present data in the true (non-inverted) form. In addition to multiplexer operation, the LS153 can generate any two functions of three variables. The LS153 is fabricated with the Schottky barrier diode process for high speed and is completely compatible with all Motorola TTL families.

- · Multifunction Capability
- Non-Inverting Outputs
- · Separate Enable for Each Multiplexer
- . Input Clamp Diodes Limit High Speed Termination Effects

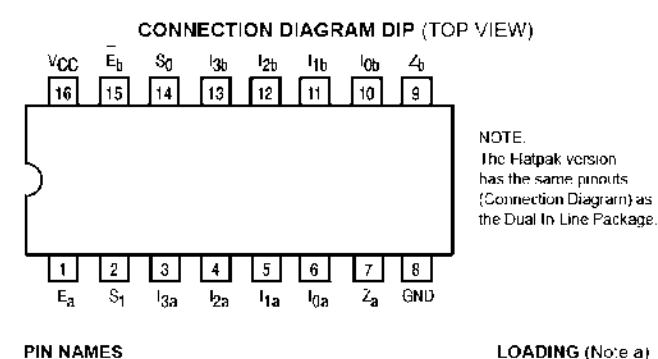

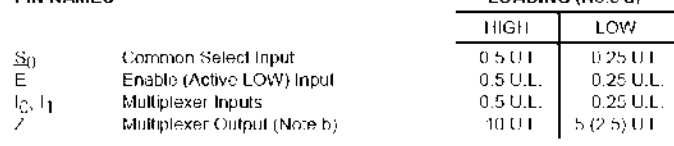

**NOTES:** 

a) 1 TTL Unit Load (UTL) = 40 µA HIGE/1 6 mA . OW

b) The Output LOW drive factor is 2.5 U.L. for Military (54) and 5 U.L. for Commercial (74) Temperature Ranges.

#### LOGIC DIAGRAM

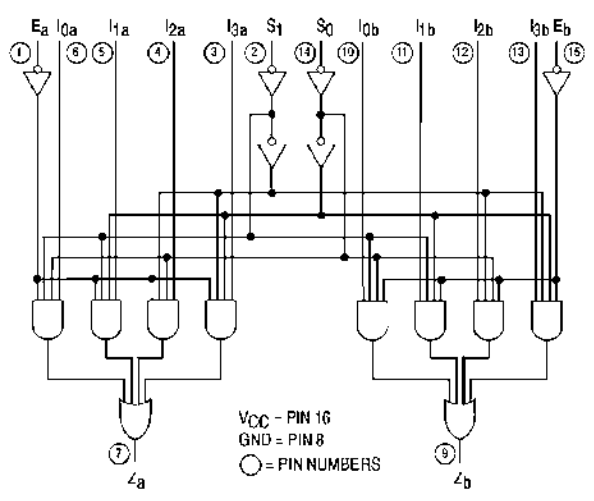

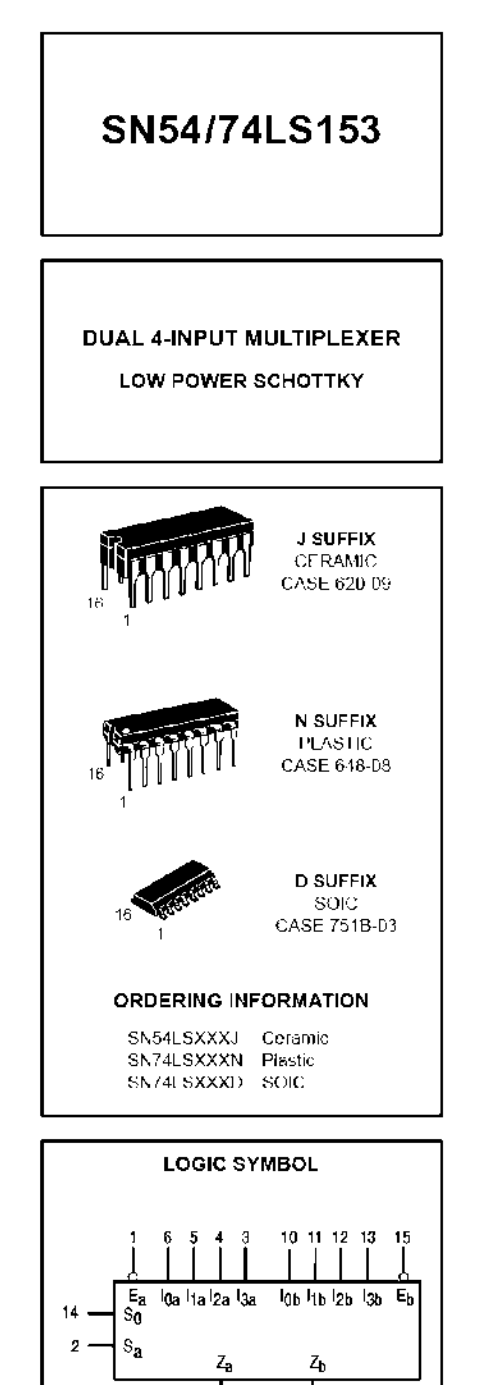

 $V_{CC}$  = PIN 16

 $GND - PIN \theta$ 

#### SN54/74LS153

#### **FUNCTIONAL DESCRIPTION**

The LS153 is a Dual 4-input Multiplexer fabricated with Low Power, Schottky barrier diode process for high speed. It can select two bits of data from up to four sources under the control of the common Select Inputs (So, S1). The two 4-input multiplexer circuits have individual active LOW Enables (E<sub>a</sub>, E<sub>b</sub>) which can be used to strobe the outputs independently. When the Enables  $(E_{a}, E_{b})$  are HIGH, the corresponding outputs  $(Z_{a},$  $Z_b$ ) are forced  $LOW$ .

The LS153 is the logic implementation of a 2-pole, 4-position switch, where the position of the switch is determined by the logic levels supplied to the two Select Inputs. The logic equations for the outputs are shown below.

$$
Z_{\mathbf{a}} = \overline{E}_{\mathbf{a}} \cdot (10\mathbf{a} \cdot \overline{S}_1 \cdot \overline{S}_0 + 11\mathbf{a} \cdot \overline{S}_1 \cdot S_0 + 12\mathbf{a} \cdot S_1 \cdot \overline{S}_0 + 13\mathbf{a} \cdot S_1 \cdot S_0)
$$
  
\n
$$
Z_{\mathbf{b}} = \overline{E}_{\mathbf{b}} \cdot (10\mathbf{b} \cdot \overline{S}_1 \cdot \overline{S}_0 + 11\mathbf{b} \cdot \overline{S}_1 \cdot S_0 + 12\mathbf{b} \cdot S_1 \cdot \overline{S}_0 + 13\mathbf{b} \cdot S_1 \cdot S_0)
$$

The LS153 can be used to move data from a group of registers to a common output bus. The particular register from which the data came would be determined by the state of the Select Inputs. A less obvious application is a function generator. The LS153 can generate two functions of three variables. This is useful for implementing highly irregular random logic.

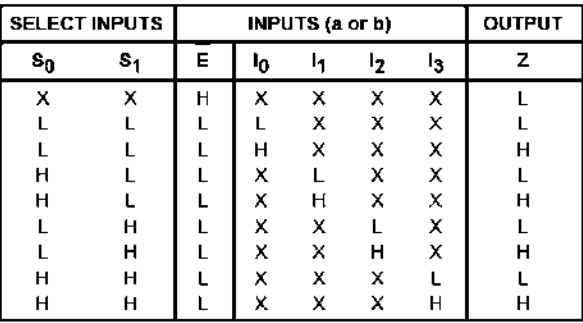

**TRUTH TABLE** 

H = HIGH Voltage Level

L = LOW Voltage Level

 $X = Don't Care$ 

#### **GUARANTEED OPERATING RANGES**

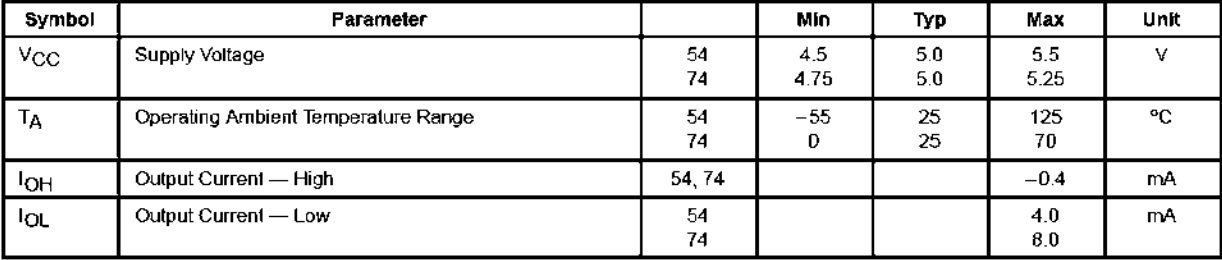

## **APÉNDICE E**

Hoja de datos del PIC18F4550.

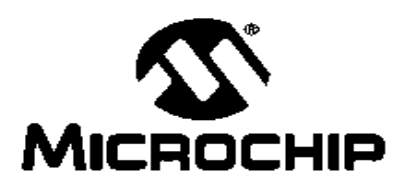

## PIC18F2455/2550/4455/4550 **Data Sheet**

28/40/44-Pin, High Performance, Enhanced Flash, USB Microcontrollers with nanoWatt Technology

## PIC18F2455/2550/4455/4550

Pin Diagrams

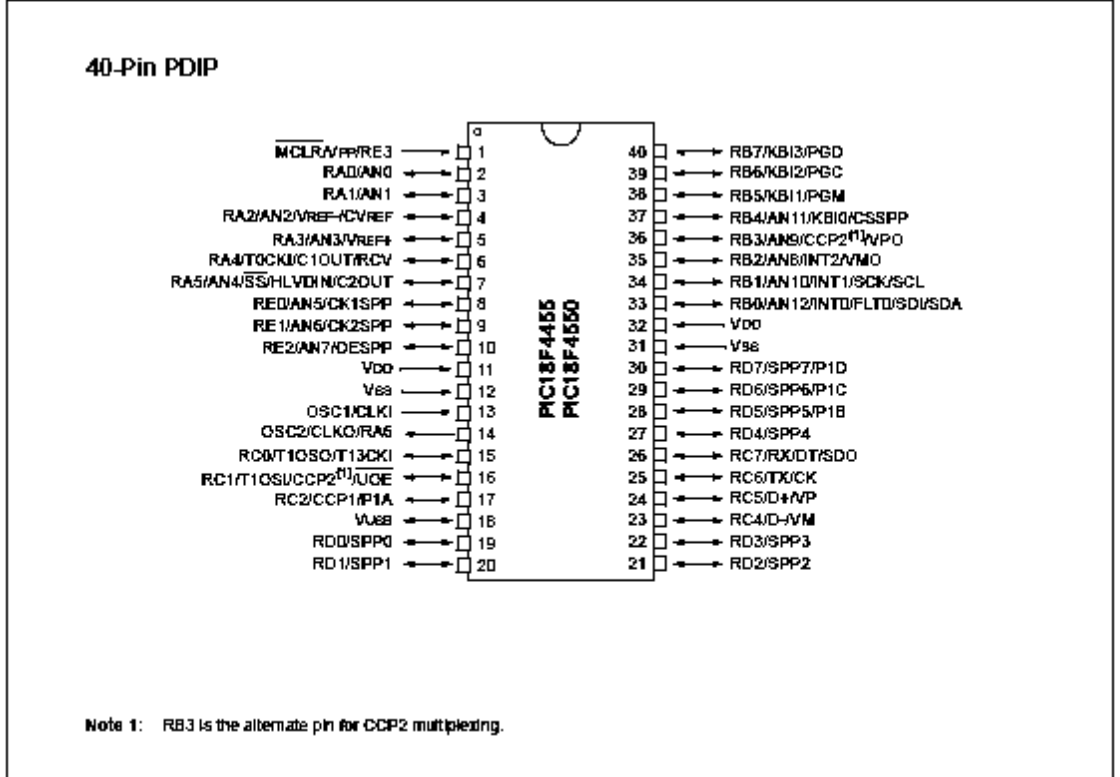

# PIC18F2455/2550/4455/4550 **MICROCHIP**

## 28/40/44-Pin, High-Performance, Enhanced Flash, **USB Microcontrollers with nanoWatt Technology**

#### **Universal Serial Bus Features:**

- USB V2.0 Compliant
- Low Speed (1.5 Mb/s) and Full Speed (12 Mb/s)
- Supports Control, Interrupt, Isochronous and Bulk Transfers
- Supports up to 32 Endpoints (16 bidirectional)
- 1-Kbyte Dual Access RAM for USB
- On-Chip USB Transceiver with On-Chip Voltage Regulator
- Interface for Off-Chip USB Transceiver
- Streaming Parallel Port (SPP) for USB streaming transfers (40/44-pin devices only)

#### **Power-Managed Modes:**

- Run: CPU on, peripherals on
- Idle: CPU off, peripherals on
- Sleep: CPU off, peripherals off
- Idle mode currents down to 5.8 µA typical
- Sleep mode currents down to 0.1 µA typical
- Timer1 Oscillator: 1.1 µA typical, 32 kHz, 2V
- Watchdog Timer: 2.1 µA typical
- · Two-Speed Oscillator Start-up

#### **Flexible Oscillator Structure:**

- · Four Crystal modes, including High Precision PLL for USB
- Two External Clock modes, up to 48 MHz
- · Internal Oscillator Block:
	- 8 user-selectable frequencies, from 31 kHz to 8 MHz
	- User-tunable to compensate for frequency drift
- · Secondary Oscillator using Timer1 @ 32 kHz
- Dual Oscillator options allow microcontroller and
- USB module to run at different clock speeds · Fail-Safe Clock Monitor.
	- Allows for safe shutdown if any clock stops

#### Peripheral Highlights:

- High-Current Sink/Source: 25 mA/25 mA
- Three External Interrupts
- Four Timer modules (Timer0 to Timer3)
- Up to 2 Capture/Compare/PWM (CCP) modules:
- Capture is 16-bit, max. resolution 5.2 ns (Tcy/16)
- Compare is 16-bit, max. resolution 83.3 ns (Tcy)
- PWM output: PWM resolution is 1 to 10-bit
- Enhanced Capture/Compare/PWM (ECCP) module:
	- Multiple output modes
	- Selectable polarity
	- Programmable dead time
- Auto-shutdown and auto-restart
- **Enhanced USART module:**
- **LIN bus support**
- Master Synchronous Serial Port (MSSP) module supporting 3-wire SPI (all 4 modes) and I<sup>2</sup>C™ Master and Slave modes
- 10-bit, up to 13-channel Analog-to-Digital Converter module (A/D) with Programmable Acquisition Time
- Dual Analog Comparators with Input Multiplexing

#### **Special Microcontroller Features:**

- C Compiler Optimized Architecture with optional **Extended Instruction Set**
- 100,000 Erase/Write Cycle Enhanced Flash Program Memory typical
- 1,000,000 Erase/Write Cycle Data EEPROM Memory typical
- Flash/Data EEPROM Retention: > 40 years
- Self-Programmable under Software Control
- Priority Levels for Interrupts
- 8 x 8 Single-Cycle Hardware Multiplier
- Extended Watchdog Timer (WDT):
- Programmable period from 41 ms to 131s
- Programmable Code Protection Single-Supply 5V In-Circuit Serial
- Programming™ (ICSP™) via two pins In-Circuit Debug (ICD) via two pins
- Optional dedicated ICD/ICSP port (44-pin devices only)
- Wide Operating Voltage Range (2.0V to 5.5V)

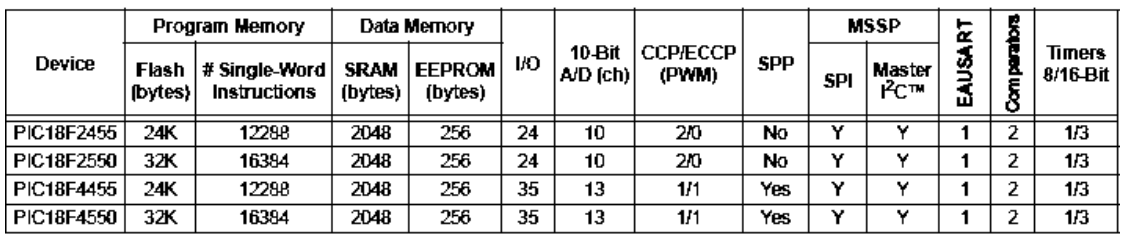

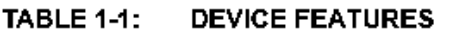

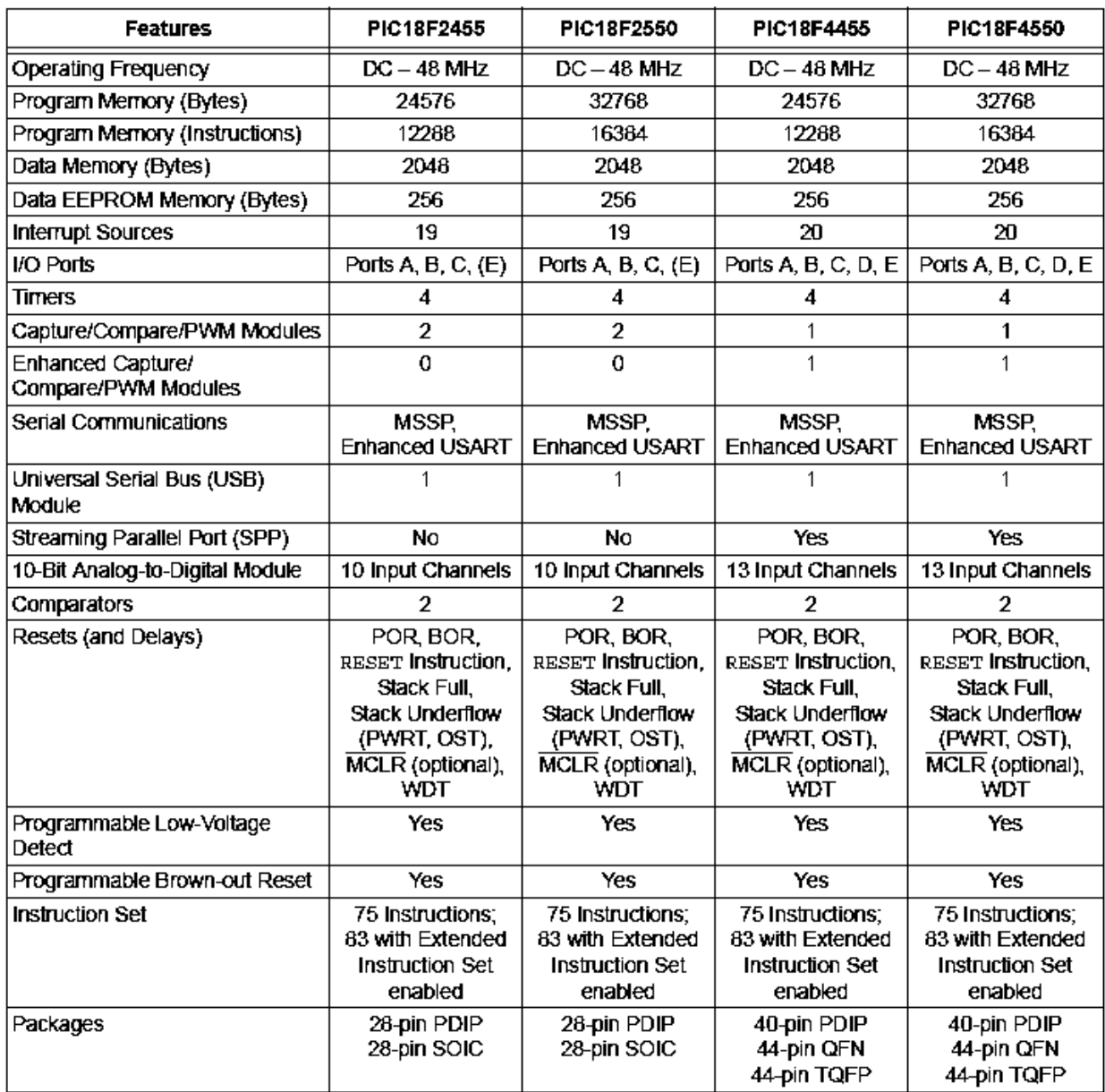

La hoja de Especificaciones del PIC es muy grande, se puede encontrar en:

<http://ww1.microchip.com/downloads/en/DeviceDoc/39632e.pdf>

## **APÉNDICE F**

Hoja de datos del Fototransistor PT331.

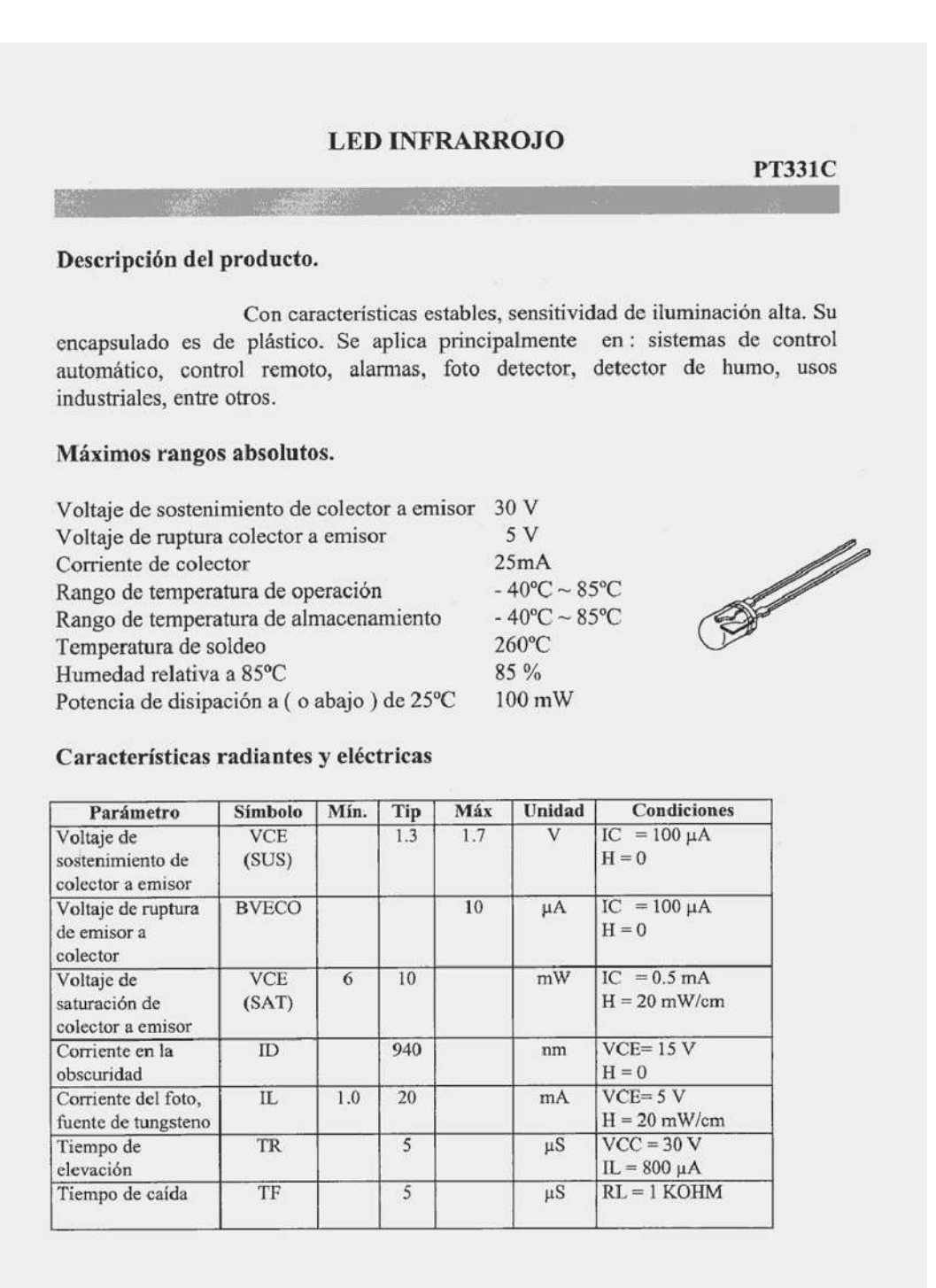

## **APÉNDICE G**

Hoja de datos del MAX232.

- Meet or Exceed TIA/EIA-232-F and ITU **Recommendation V.28**
- Operate With Single 5-V Power Supply
- Operate Up to 120 kbit/s
- **Two Drivers and Two Receivers**
- -30-V Input Levels
- Low Supply Current...8 mA Typical
- Designed to be Interchangeable With Maxim MAX232
- **ESD Protection Exceeds JESD 22** - 2000-V Human-Body Model (A114-A)
- **Applications**

**TIA/EIA-232-F Battery-Powered Systems Terminals Modems Computers** 

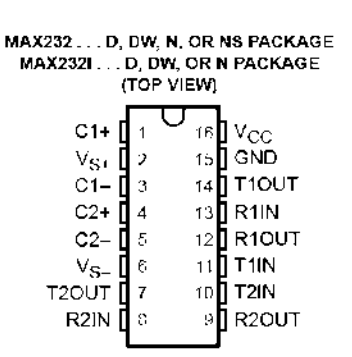

#### description/ordering information

The MAX232 is a dual driver/receiver that includes a capacitive voltage generator to supply EIA-232 voltage levels from a single 5-V supply. Each receiver converts EIA-232 inputs to 5-V TTL/CMOS levels. These receivers have a typical threshold of 1.3 V and a typical hysteresis of 0.5 V, and can accept ±30-V inputs. Each driver converts TTL/CMOS input levels into EIA-232 levels. The driver, receiver, and voltage-generator functions are available as cells in the Texas Instruments LinASIC<sup>-4</sup> library.

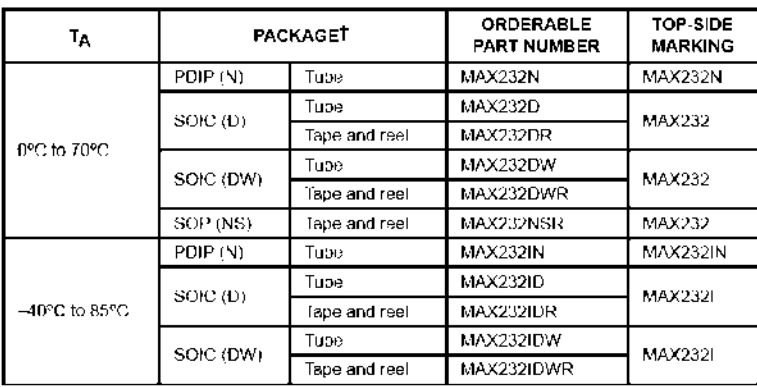

#### **ORDERING INFORMATION**

T Package crawings, standard packing quantities, thermal data, symbolization, and PCB cesign guidelines are available at www.ti.com/sc/package.

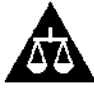

Please be aware that an important notice concerning availability, standard warranty, and use in entical applications of lexas instruments semiconductor products and disclaimers thereto appears at the end of this data sheet.

inASIC is a trademark of Texas Instruments

PRODUCTION DATA information is current as of publication date.<br>Products conform to specifications per the terms of Texas Instruments<br>standard warranty. Production processing does not necessarily include<br>Isating of all para

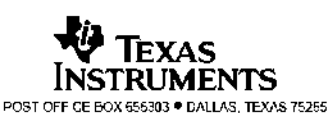

Copyright o 2002, Texas Instruments Incorporated

 $\mathbf{1}$ 

#### **Function Tables**

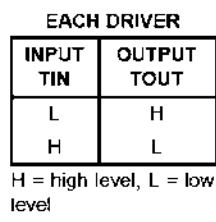

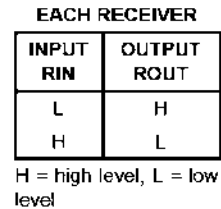

logic diagram (positive logic)

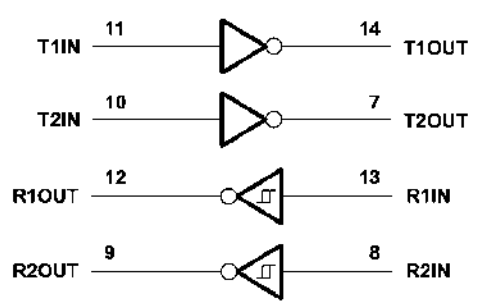

absolute maximum ratings over operating free-air temperature range (unless otherwise noted)<sup>†</sup>

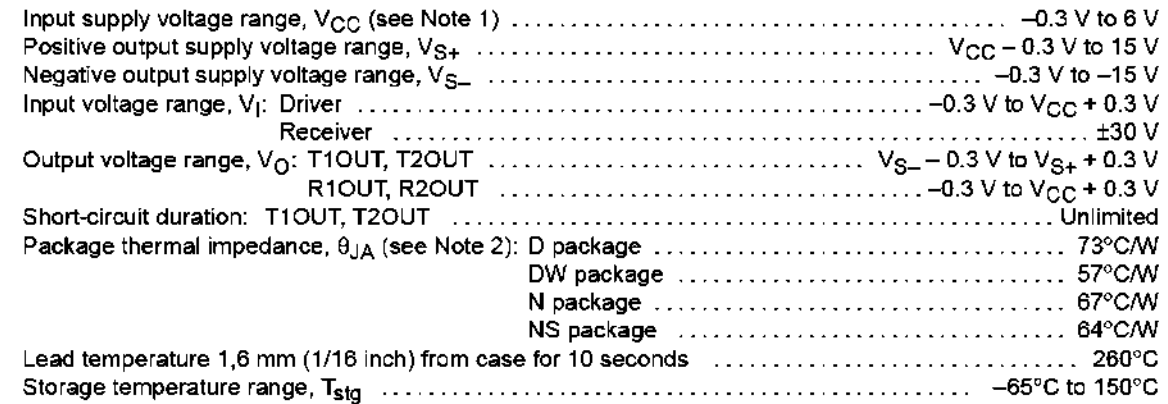

T Stresses beyond those listed under "absolute maximum ratings" may cause permanent damage to the device. These are stress ratings only, and functional operation of the device at these or any other conditions beyond those indicated under "recommended operating conditions" is not implied. Exposure to absolute maximum rated conditions for extended periods may affect device reliability.

NOTE 1: All voltage values are with respect to network ground terminal.

2. The package thermal impedance is calculated in accordance with JESD 51-7.

## **APÉNDICE H**

Programa en c para el PIC18F4550

```
Programa con Microcontrolador PIC18F4550
Asesor: M. C. Isidro Ignacio Lazaro Castillo
Alumno: Ignacio Villanueva Martínez
Proyecto: Circuito Supervisor de Lamparas de Led's
    //Librerias Necesarias
#include <p18f4550.h>
//Configuración de Bits
#pragma config PLLDIV = 5, CPUDIV = OSC1 PLL2, USBDIV = 2
#pragma config FOSC = HSPLL HS, VREGEN = OFF, WDT = OFF
#pragma config LVP = OFF
//Se Declaran Funciones
void timer isr (void);
                                                               //Función de interrupción
void Write b eep ( unsigned int badd, unsigned char bdata );
                                                               //Función de escritura en EEP
unsigned char Read_b_eep( unsigned int badd );
                                                               //Función de lectura en EEP
void Busy eep(void);
                                                               //Función de esperar
//Se Declaran Variables para interrupción
unsigned char seg = 0;unsigned char min = 0;
unsigned char hora = 0;
unsigned char dia = 0;//Se declaran vectores globales
unsigned char ledFallo[45];
unsigned char segundoFallo[45];
unsigned char minutoFallo[45];
unsigned char horaFallo[45];
unsigned char diaFallo[45];
//Inicia seccion interrupcion reloj tiempo real
#pragma code HIGH INTERRUPT VECTOR = 0x000008
void high ISR (void)
#pragma code LOW INTERRUPT VECTOR = 0x000018
                                                        //Interrupción de baja prioridad
void low ISR (void)
\left\{ \right.asm GOTO timer isr endasm;
#pragma code
                                                        //Cerramos Sección
#pragma interrupt timer isr
void timer isr (void)
                                                        //Rutina de Interrupción
\{if (INTCONbits.TMROIF)
   \{seq++;//Incrementa segundos
              if (seg > 59)
                                                        //60 Segundos
              \left\{ \right.seg = 0;min++;//Incrementa minutos
              if (min > 59)
              \{min = 0;hora++;//Incrementa hora
              \mathcal{E}
```

```
if(hora > 24) //Usa 24 Horas
             {
                    hora = 0;
                   dia++;
             }
             if(dia >= 13) //Usa 13 dias
             {
                   dia = 0;}
          TMR0H = 0x48; //Pone el valor del Timer 0 TMR0L = 0xE4; //Para 1 seg con el pre-escaler 256 
           INTCONbits.TMR0IF = 0;
                                 //Valor a cargar=8o16-[temporizador/(4*TOCS*(preescaler))]
    } //Termina la condicón de la interupción del Timer 0
}
#pragma code //Cerramos Sección
//Programa Principal
void main(void)
{
      //Se declaran variables
      unsigned char i = 0x00;
      unsigned int valor de linea = 0x00;
      unsigned int valor de linea1 = 0;
      unsigned int valor de linea2 = 0;
      unsigned int valor_de_linea3 = 0;
      unsigned int valor de linea4 = 0;
      //Configuración de puertos
      ADCON1 = 0xFF; //Se inicializan puertos como digitales
      TRISB = 0x00;TRISD = 0x01;<br>PORTB = 0x00;
                                 // Inicia seleccionando la primera linea
      //Habilita el Timer 0, para 1 seg 
      TMR0H = 0;<br>TMR0L = 0;
                                 //Limpia el TMR0
      INTCONbits.TMR0IF = 0; //Limpia la bandera del TMR0
      T0CON = 0b00000111; //Configura el Timer 
      T0CONbits.TMR0ON = 1; //Enciende el Timer 0
       /********************************************************************************
        * Habilita interrupciones, transmisión, recepción serial, timer 0, prioridad alta
       *********************************************************************************/
       /* Habilita interrución del TIMER 0 */ 
      TMROH = 0x48;<br>TMROL = 0xE4;<br>TMROL = 0xE4;<br>TMROL = 0xE4;
                                 //Para 1 seg con el pre-escaler 256
       INTCONbits.TMR0IF = 0; //Para limpiar bandera del TMR0
       RCONbits.IPEN = 1; //Permite alta y baja prioridad, activa interrupciones
       INTCONbits.GIE = 1; //Interrupciones de alta prioridad
       INTCONbits.PEIE = 1; //Interrupciones de baja prioridad
       INTCONbits.TMR0IE = 1; //Interrupción EXTERNA POR DESBORDAMIENTO DE TIMER0 ACTIVADA
                                //Interrupción del Timer0 en baja (0) o alta (1) Prioridad
      //Inicia ciclo infinito
      while(1)
      {
             for(i=0; i<45; i++) //Barrido de 45 leds
             {
                    if(PORTDbits.RDO == 0 && Read b eep( valor de linea ) == 0xff)
                    //Salida de cada linea el valor es mostrado en el pin RD0
```

```
{
//Hace comparacion y si esta guardado, cumple condicion y no lo vuelve a guardar
               //GUARDAR EN LA MEMORIA no volver a checar es valor
               Write b eep( valor de linea, valor de linea );
               Busy \overline{e}ep();
               valor de linea1 = valor de linea + 0x2D;
               Write b eep( valor de linea1, seg );
                //Guarda valor de linea y seg
               Busy_eep();
               valor de linea2 = valor de linea1 + 0x2D;
               Write_b_eep( valor_de_linea2, min );
                //Guarda valor de linea y min
               Busy eep();
               valor de linea3 = valor de linea2 + 0x2D;
               Write_b_eep( valor_de_linea3, hora );
               //Guarda valor de linea y hora
               Busy_eep();
               valor de linea4 = valor de linea3 + 0x2D;
               Write_b_eep( valor_de_linea4, dia );
               //Guarda valor de linea y dia
               Busy eep();
                //LEER EN LA MEMORIA no volver a checar es valor
               ledFallo[i] = Read b eep(valor de linea);
                //Leer valor de linea
               sequndoFallo[i] = Read b eep( valor de linea1 );
               //Leer valor de seg
               minutoFallo[i] = Read_b_eep( valor_de_linea2 );
                //Leer valor de min
               horaFallo[i] = Read b eep( valor de linea3 );
               //Leer valor de hora 
               diaFallo[i] = Read b eep( valor de linea4 );
               //Leer valor de dia
        }
        PORTB = PORTB + 0x01;//Se incrementa portb para seleccionar la siguiente línea
       valor de linea = PORTB;
}
PORTB = 0;//Transmisión de datos
transmite(0x3C);
for(i=0; i<47; i++)
{
       transmite( ledFallo[i] ); //Transmite Led<br>Delay10KTCYx(100); //Retardo 1 seq
       Delay10KTCYx(100);
}
transmite(0x3D);
for(i=0; i<47; i++)
{
        transmite( segundoFallo[i] ); //Transmite seg<br>Delay10KTCYx(100); //Retardo 1 seg
       Delay10KTCYx(100);
}
transmite(0x3E);
for(i=0; i<47; i++)
{
        transmite( minutoFallo[i] ); //Transmite min<br>Delay10KTCYx(100); //Retardo 1 seq
       Delay10KTCYx(100);
}
transmite(0x3F);
for(i=0; i<47; i++)
{
       transmite( horaFallo[i] ); //Transmite hora
       Delay10KTCYx(100); //Retardo 1 seg
}
```

```
transmite(0x40);
               for(i=0; i<47; i++)
               {
                       transmite( diaFallo[i] ); //Transmite hora<br>Delay10KTCYx(100); //Retardo 1 seg
                       Delay10KTCYx(100);
               }
       }
}
//Escritura EEPROM
void Write_b_eep( unsigned int badd,unsigned char bdata )
{
       EEADR = (badd & 0x0ff);
       EEDATA = bdata; EECON1bits.EEPGD = 0;
        EECON1bits.CFGS = 0;
        EECON1bits.WREN = 1;INTCONbits.GIE = 0;
        EECON2 = 0x55;EECON2 = 0xAA;EECON1bits.WR = 1;
       INTCONbits.GIE = 1;
       EECON1bits.WREN = 0;
}
//Lectura EEPROM
unsigned char Read b eep( unsigned int badd )
{
       EEADR = (badd & 0x0ff); EECON1bits.CFGS = 0;
       EECON1bits.EEPGD = 0;
       EECON1bits.RD = 1;
       return ( EEDATA ); \frac{1}{2} // return with read byte
}
//Espera
void Busy_eep( void )
{
       while(EECON1bits.WR);
}
```
## **APÉNDICE I**

Programa en C para la lectura de puerto.

```
/*******Programa para la lectura de Puerto Serial RS-232*******/
/* Librerias Necesarias */
#include <stdio.h>
                     /*Libreria estandar de entrada y salida*/
#include <stdlib.h>
                    /*Libreria de gestion y control de procesos*/
                    /*Liberia de cadenas*/#include <string.h>
#include <unistd.h>
                     /*Libreria estandar de definiciones de unix llamasa a directorios*/
#include <sys/types.h>/*Libreria busqueda de directorios*/
#include <sys/stat.h>
/*Libreria informacion estadastica sobre los atributos de archivo apuntada por buf. */
                     /*Libreria de control*/
#include <fcntl.h>
#include <termios.h> /*Libreria de informacion utilizada a los archivos de terminal. */
#include <errno.h> /*Libreria de error*/
#define NO 0
#define SI 1
/* Variables Globales */
static int fd = 0;
/* Función Principal */
int main(int argc, char *argv[])
\left\{ \right./* Variables */char sCmd[254];
      char sResult[254];
       char psResponse[64];
       int iMax;
       int i = 0;
       int j = 0;
       int matriz[50][5];
       int puede asignar = NO;char sPortName[64];
       /* Primer puerto serie nativo */
      printf ("Abriendo el Puerto port#=0\n");
       sprintf(sPortName, "/dev/ttyUSB0");
       printf("sPortName=%s\n", sPortName);
       if (fd > 0)\left\{ \right./* Se asegura que el puerto este cerrado */
              close(fd);/* Descriptor de archivo del puerto */
       fd = open(sPortName, O RDOMLY);if (fd < 0)\{printf("Error al Abrir %d %s\n", errno, strerror(errno));
              return 0;
       \rightarrowelse
       \left\{ \right./*Configuracion de puerto serial*/
              struct termios my termios;
              printf("fd is \sqrt[3]{n}", fd);
              tcgetattr(fd, &my termios);
              my termios.c cc [VMIN] = 1;
              tcflush(fd, TCIFLUSH);
              /* Velocidad, 8 bits de datos, no hay bit de paridad, no hay bit de parada*/
              my termios.c cflag = B9600 | CS8 | CREAD | CLOCAL | HUPCL;
              cfsetospeed(&my_termios, B9600);
              tcsetattr(fd, TCSANOW, &my termios);
```
#### *Apéndices*

```
printf("Buscando inicio de datos....\n");
/* Ciclo Infinito */
while (1)
       int iSpot;
       int iIn;
       if (fd < 1)
        {
               printf(" El Puerto no esta abierto\n");
               return -1;
        }
        /* Copia la cadena apuntada por origen en la cadena apuntada por destino. */
        strcpy (psResponse, "");
       iIn = read(fd, psResponse, 1);
       if (iIn < 1) {
               fprintf(stderr, "Error al leer de /dev/ttyUSB0\n" );
               break;
        }
        else
         {
               psResponse[1] = ' \0;
                /* Convierte la variable leida a enteros */
               iSpot = (int)psResponse[0];
               /* Si encuentra el dato de inicio */
               if(iSpot == 60 && puede asignar == NO)
               {
                       puede_asignar = SI;
                       \text{print} ("Se a encontrado el inicio de datos\n");
               }
               if(puede asignar == SI)
               {
                       /* Comienza a asignar valores a la matriz */
                       matriz[i][j] = iSpot;
                       i++;
                       if(i > 47)
                       {
                               i = 0;j++;
                       }
                       if(j > 4)
                       {
                               j = 0;}
                       if(i == 0 & & 0 == 0){
                               int n = 0;
                               int m = 0;
                               for(n = 0; n < 48; n++){
                                       for (m = 0; m < 5; m++){
                                               /* Imprime la matriz con los datos leidos */
                                              printf("%d \t", matriz[n][m]);
                                       }
                                      printf("\n");
                               } print(f("\n');
                                       printf("Termina de mostrar de datos\n");
                                      printf(''\n'');
                                      break;
                       }
               }
```
}

{

```
\begin{array}{c} \uparrow \\ \downarrow \end{array}/* Se cierra el puerto */<br>if (fd > 0)
 \{close(fd);
\overline{\phantom{a}}
```
 $\bar{\mathcal{Y}}$ 

## **APÉNDICE J**

Programa en c para la interfaz gráfica en gtk.

```
/********************* Interfaz para circuito Supervisor ********************/
/******************************** Compilar con: ********************************/
/* GTK "GIMP Tool Kit" biblioteca que contiene los objetos y funciones para crear la interfaz
gráfica de usuario */
#include <qtk/qtk.h>
/* Define las columnas y el numero de ellas */
enum
 COL POS = 0,
 COL SEG,
 COL MIN,
 COL HORA,
 COL DIA,
 NUM COLS = 5\rightarrow/* Crea el modelo del arbol */
static GtkTreeModel *
create and fill model (void)
 GtkListStore *store;
 GtkTreeIter iter;
 store = gtk list store new (NUM COLS, G TYPE UINT, G TYPE UINT, G TYPE UINT, G TYPE UINT,
G TYPE UINT);
 /* Añade una fila de datos */
 gtk_list_store_append (store, &iter);
 gtk list store set (store, &iter, COL POS, 1, COL SEG, 2, COL MIN, 3, COL HORA, 4, COL DIA, 5,
-1);
 return GTK TREE MODEL (store);
\mathcal{E}/* Crea la ventana y el modelo */
static GtkWidget *
create_view_and_model (void)
 GtkCellRenderer
                   *renderer;
 GtkTreeModel
                   *model;
                   *view;
 GtkWidget
 view = qtk tree view new ();
 /* --- Columna #1 --- */\verb|renderer = gtk_cell_renderer_text_new();gtk tree view insert column with attributes (GTK TREE VIEW (view), -1, "Led", renderer,
"text", COL_POS, NULL);
  /* --- Columna #2 --- */renderer = gtk cell renderer_text_new ();
 gtk tree view insert column with attributes (GTK TREE VIEW (view), -1, "Segundo", renderer,
"text", COL SEG, NULL);
 /* --- Columna #3 --- */renderer = qtk cell renderer text new ();
 gtk_tree_view_insert_column_with_attributes (GTK_TREE_VIEW (view), -1, "Minuto", renderer,
"text", COL_MIN, NULL);
  /* --- Columna #4 --- */
  renderer = gtk cell renderer text new ();
```

```
gtk tree view insert column with attributes (GTK TREE VIEW (view), -1, "Hora", renderer,
"text", COL HORA, NULL);
  /* --- Columna #5 --- */renderer = gtk cell renderer text new ();
  gtk_tree_view_insert_column_with_attributes (GTK_TREE_VIEW (view), -1, "Dia", renderer, "text", 
COL_DIA, NULL);
  model = create_and_fill_model ();
  gtk_tree_view_set_model (GTK_TREE_VIEW (view), model);
  g_object_unref (model);
  return view;
}
int
main (int argc, char **argv)
{
  GtkWidget *window;
  GtkWidget *view;
  gtk_init (&argc, &argv);
window = gtk window new (GTK WINDOW TOPLEVEL);
g signal connect (window, "delete event", gtk main quit, NULL);
  view = create_view_and_model ();
  gtk_container_add (GTK_CONTAINER (window), view);
 gtk widget show all (window);
 gtk main ();
  return 0;
}
```
## **APÉNDICE K**

#### Programa en C Interfaz Gráfica

```
/* Librerias Necesarias */
#include <gtk/gtk.h>
#include <stdio.h>
#include <stdlib.h>
#include <string.h>
#include <unistd.h>
#include <sys/types.h>
#include <sys/stat.h>
#include <fcntl.h>
#include <termios.h>
#include <errno.h>
/* Variables Globales */
#define NO 0
#define SI 1
static int fd = 0;/* Define las columnas y el numero de ellas */
enum
\left\{ \right.COL POS = 0,COL SEG,
 COL MIN,
 COLHORACOL DIA,
 NUM COLS = 5
\} ;
/* Crea el modelo del arbol */
static GtkTreeModel *
create and fill model (void)
      /* Leer Pueto */
      char sCmd[254];
      char sResult[254];
      char psResponse[64];
      int iMax;
      int i = 0;<br>int j = 0;
      int k = 0;
      int matriz[50][5];
      int puede asignar = NO;
      char sPortName[64];
      printf("in OpenAdrPort port#=0\n");
      sprintf(sPortName, "/dev/ttyUSB0");
      printf("sPortName=%s\n", sPortName);
      if (fd > 0)\{close(fd);
      \overline{\phantom{a}}fd = open(sPortName, O RDOMLY);if (fd < 0)\left\{ \right.return 0;
      \}else
      \left\{ \right.
```
#### *Apéndices*

```
struct termios my_termios;
                printf("fd is \sqrt[n]{n}", fd);
                tcgetattr(fd, &my termios);
                my_{\text{termios.c\_cc}}[VMIN] = 1;
                tcflush(fd, TCIFLUSH);
                my_termios.c_cflag = B9600 | CS8 |CREAD | CLOCAL | HUPCL;
                cfsetospeed(\overline{\omega}my_termios, B9600);
                tcsetattr(fd, TCSANOW, &my termios);
        }
        while (1)
        {
                int iSpot;
                int iIn;
                if (fd < 1){
                }
                strcpy (psResponse, "");
                iIn = read(fd, psResponse, 1);
                if (iIn < 1){
                        break;
                }
                 else
                 {
                        psResponse[1] = '\\0';iSpot = (int)psResponse[0];
                        if(iSpot == 60 && puede_asignar == NO)
                        {
                                puede_asignar = SI;
                        }
                        if(puede_asignar == SI)
                        {
                                matrix[i][j] = ispot;i++;
                                if(i > 47)
                                {
                                        i = 0;j++;
                                }
                                if (j > 4){
                                        j = 0;}
                                if(i == 0 & &j == 0){
                                        break;
                                }
                        }
                 }
        }
        if (fd > 0)
        {
                close(fd);
        }
   GtkListStore *store;
   GtkTreeIter iter;
  store = gtk_list_store_new (NUM_COLS, G_TYPE_UINT, G_TYPE_UINT, G_TYPE_UINT, G_TYPE_UINT,
G_TYPE_UINT);
```

```
 for(k=1; k<48; k++)
   {
          gtk list store append (store, &iter);
         \sigmatk<sup>-</sup>list<sup>-store</sup> set (store, &iter, COL POS, matriz[k][0], COL SEG,matriz[k][1] ,
COL MIN, matriz[k][2] , COL HORA, matriz[k][3] , COL_DIA, matriz[k][4], -1);
   }
  return GTK TREE MODEL (store);
}
/* Crea la ventana y el modelo */ 
static GtkWidget *
create_view_and_model (void)
{
 GtkCellRenderer *renderer;<br>GtkTreeModel *model;
 GtkTreeModel *model<br>GtkWidget *view:
 GtkWidget
  view = gtk_tree_view_new ();
  /* --- Columna #1 --- */renderer = qtk cell renderer text new ();
   gtk_tree_view_insert_column_with_attributes (GTK_TREE_VIEW (view), -1, "Led que fallo", 
renderer, "text", COL POS, NULL);
  /* --- Columna #2 --- */renderer = gtk cell renderer text new ();
  gtk tree view insert column with attributes (GTK TREE VIEW (view), -1, "Segundo de fallo",
renderer, "text", COL SEG, NULL);
   /* --- Columna #3 --- */
  renderer = gtk_cell_renderer_text_new ();
 gtk tree view insert column with attributes (GTK TREE VIEW (view), -1, "Minuto de fallo",
renderer, "text", COL MIN, NULL);
  /* --- Columna #4 --- */renderer = gtk cell renderer text new ();
gtk tree view insert column with attributes (GTK TREE VIEW (view), -1, "Hora de fallo",
renderer, "text", COL HORA, NULL);
  /* --- Column a  #5 --- */renderer = gtk cell renderer text new ();
 gtk tree view insert column with_attributes (GTK_TREE_VIEW (view), -1, "Dia de fallo",
renderer, "text", COL DIA, NULL);
   model = create_and_fill_model ();
 gtk tree view set model (GTK TREE VIEW (view), model);
 g_object_unref (model);
  return view;
}
int
main (int argc, char **argv)
{
  GtkWidget *window;
  GtkWidget *view;
  gtk_init (&argc, &argv);
  window = gtk window new (GTK WINDOW TOPLEVEL);
  g signal connect (window, "delete event", gtk main quit, NULL); /* dirty */
  view = create view and model ();
   gtk_container_add (GTK_CONTAINER (window), view);
  gtk widget show all (window);
```

```
gtk<sub>main</sub> ();
return 0;}
```
# **REFERENCIAS**

[©Techled 2010]

©Techled 2010., Tecnología en eliminación de led´s., Historia de los led's. Recuperado el 24 de Febrero de 2011 en<http://techled.com.ar/historia.html>

[Walpole, Myers y Myers, 1998] Walpole Ronald E., Myers Raymond H., Myers Sharon L., 1998. Probabilidad y Estadística para Ingenieros. México: Prentice - Hall Hispanoamericana, S.A.

[Dummer, Tooley y Winton, 1997]

Dummer G. W. A., Tooley M. H., Winton R. C.,1997. an elementary guide to Reliability ,Jordan Hill Oxford. Butterworth-Heineman.

[Rivera M. J., 2009 ]

Rivera M. J., 2009. Conceptos Básicos de Confiabilidad. Instituto Tecnológico de Chihuahua. Departamento de Instrumentación. México.

[Díaz V. P., 2003]

Díaz V. P., 2003. Confiabilidad de los Sistemas Fotovoltaica Autónomos. Aplicación a la Electrificación Rural. Tesis Doctoral. Escuela Técnica Superior de Ingenieros de Telecomunicación. Universidad Politécnica de Madrid. España.

[Torres T. J. M., 2000]

Torres T. J. M., 2000. Confiabilidad del Componente LM324. Tesis de Licenciatura. Facultad de Ingeniería Eléctrica. Universidad Michoacana de San Nicolás de Hidalgo.

[casadelled, 2011]

La Casa del LED, 2011. ¿Qué es un led?. Recuperado 5 de Abril de 2011 de <http://www.casadelled.com.ar/Que%20es%20un%20led.htm>
[emsnow, 2011] emsnow, 2011. Las Fallas del Led. Recuperado 5 de Abril de 2011 de www.emsnow.com/cnt/files/White%20Papers/DFRLEDFailures.pdf

[SOLAIR 2011]

SOLAIR SAVING ENERGY SYSTEMS, 2011. Iluminación Led. Recuperado el 12 de Abril de 2011 en [http://www.solair.com.mx/page9.php.](http://www.solair.com.mx/page9.php)

[Calux, 2010]

Calux, 2010. Catalogo de productos con leds. Recuperado 12 de Abril de 2011 de <http://www.calux.com.mx/producto.php?c=20&p=374>

[Malvino, 2000]

Malvino, Albert P., 2000. Principios de Electrónica. McGRAW-HILYINTERAMERICANA DE ESPANA, S. A. U.

[Floyd, 2000]

Floyd, Thomas L., 2000. Fundamentos de Sistemas Digitales. PEARSON EDUCACIÓN, S. A.

[Microchip 2009] Microchip 2009, Data Sheet PIC18F4550. Recuperado el 2 de Junio de 2011 de <http://ww1.microchip.com/downloads/en/DeviceDoc/39632e.pdf>

[everlight 2004] Everlight 2004, Technical Data Sheet 5mm Phototransistor T-1 3/4 PT331C. Recuperado el 2 de Junio de 2011 de <http://pdf1.alldatasheet.com/datasheetpdf/view/91033/EVERLIGHT/PT331C.html>

[Motorola 2011]

Motorola 2011, 8-INPUT MULTIPLEXER LOW POWER SCHOTTKY, DUAL 4-INPUT MULTIPLEXER LOW POWER SCHOTTKY. Recuperado el 3 de Junio de 2011 de <http://www.datasheetcatalog.org/datasheet/motorola/54LS151.pdf> <http://www.datasheetcatalog.org/datasheet/motorola/SN74LS153N.pdf>

[Texas Instruments 2002] Texas Instruments 2002, MAX232 Datasheet. Recuperado el 3 de Junio de 2011 de <http://www.datasheetcatalog.org/datasheet/texasinstruments/max232.pdf>

[NXP Semiconductors 2010] NXP Semiconductors 2010, Product Data Sheet PC8583. Recuperado el 20 de Julio de 2011 de [http://www.nxp.com/documents/data\\_sheet/pc8583p.pdf](http://www.nxp.com/documents/data_sheet/pc8583p.pdf)

[Microchip 2011]

Microchip 2011, MPLAB C18. Recuperado el 2 de Agosto de 2011 de [http://www.microchip.com/stellent/idcplg?IdcService=SS\\_GET\\_PAGE&nodeId=1406&dDocNa](http://www.microchip.com/stellent/idcplg?IdcService=SS_GET_PAGE&nodeId=1406&dDocName=en010014) [me=en010014](http://www.microchip.com/stellent/idcplg?IdcService=SS_GET_PAGE&nodeId=1406&dDocName=en010014)

[Linux 2011] Linux 2011, Introduccion a Linux. Recuperado el 20 de Agosto de [http://www.linux-es.org/sobre\\_linux](http://www.linux-es.org/sobre_linux)

[GTK 2011] GTK 2011. Que es GTK. Recuperado el 15 de Octubre de [www.](http://www.gtk.org/)**gtk**.org